# Wie finde ich, was ich suche?

## Suchmaschinen kompetent nutzen

Zusatzmodul zu Knowhow für junge User Materialien für den Unterricht

ksafe wird kofinanzi

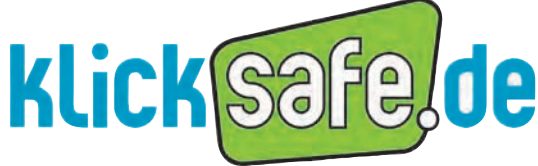

Mehr Sicherheit im lnternet durch Medienkompetenz

*Titel:* Wie finde ich, was ich suche? Suchmaschinen kompetent nutzen Materialien für den Unterricht

#### *Autoren:*

Stefanie Rack, Birgit Kimmel, Franziska Hahn, Marco Fileccia – klicksafe Carola Rienth und Dr. Arnd Haller – Google Germany GmbH Gregor Schwarz und Otto Vollmers – Freiwillige Selbstkontrolle Multimedia (FSM) Dr. Friederike Siller, Anke Meinders, Cornelia Margraf – fragFINN e. V.

*Redaktion und Konzeption:* Constantin Schnell

*Lektorat und Korrekturen:* Vanessa Buffy

*Verantwortlich:* Birgit Kimmel, Päd. Leitung klicksafe

#### 1. Auflage Januar 2013

#### *Kooperationspartner:*

Diese Broschüre wurde in Zusammenarbeit mit der Google Germany GmbH, der Freiwilligen Selbstkontrolle Multimedia (FSM), dem fragFINN e. V. und der EU-Initiative klicksafe erarbeitet.

#### *Herausgeber:*

Die EU-Initiative "klicksafe" (www.klicksafe.de) ist der deutsche Partner im Rahmen des "Safer Internet Programm" der Europäischen Union. klicksafe wird von einem von der Landeszentrale für Medien und Kommunikation (LMK) Rheinland-Pfalz koordinierten Konsortium getragen. Diesem gehören die LMK (www.lmk-online.de) und die Landesanstalt für Medien NRW (LfM) (www.lfm-nrw.de) an.

*Koordinator klicksafe:* Peter Behrens, LMK

The project is co-funded by the European Union, http://ec.europa.eu/saferinternet

#### *Bezugsadressen:*

klicksafe c/o Landeszentrale für Medien und Kommunikation (LMK) Rheinland-Pfalz

Direktorin: Renate Pepper

Turmstraße 10 67059 Ludwigshafen Tel.: +49 621 5202-271 E-Mail: info@klicksafe.de URL: www.klicksafe.de

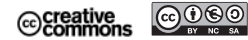

Nichtkommerzielle Vervielfältigung und Verbreitung ist erlaubt unter der CC-Lizenz by-nc-sa und unter Angabe der Quelle klicksafe und der Webseite www.klicksafe.de. Weitere Informationen unter: http://creativecommons.org/ licenses/by-nc-sa/2.0/de/deed.de

Es wird darauf hingewiesen, dass alle Angaben trotz sorgfältiger Bearbeitung ohne Gewähr erfolgen und eine Haftung der Autoren ausgeschlossen ist.

#### *Hinweis:*

Männliche/weibliche Form: Die auf den meisten Seiten verwendete männliche Form impliziert selbstverständlich die weibliche Form. Auf die Verwendung beider Geschlechtsformen wird lediglich mit Blick auf die bessere Lesbarkeit des Textes verzichtet.

*Layout und Umschlaggestaltung:*  Designgruppe Fanz & Neumayer Schifferstadt

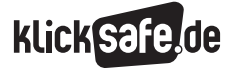

### Inhalt

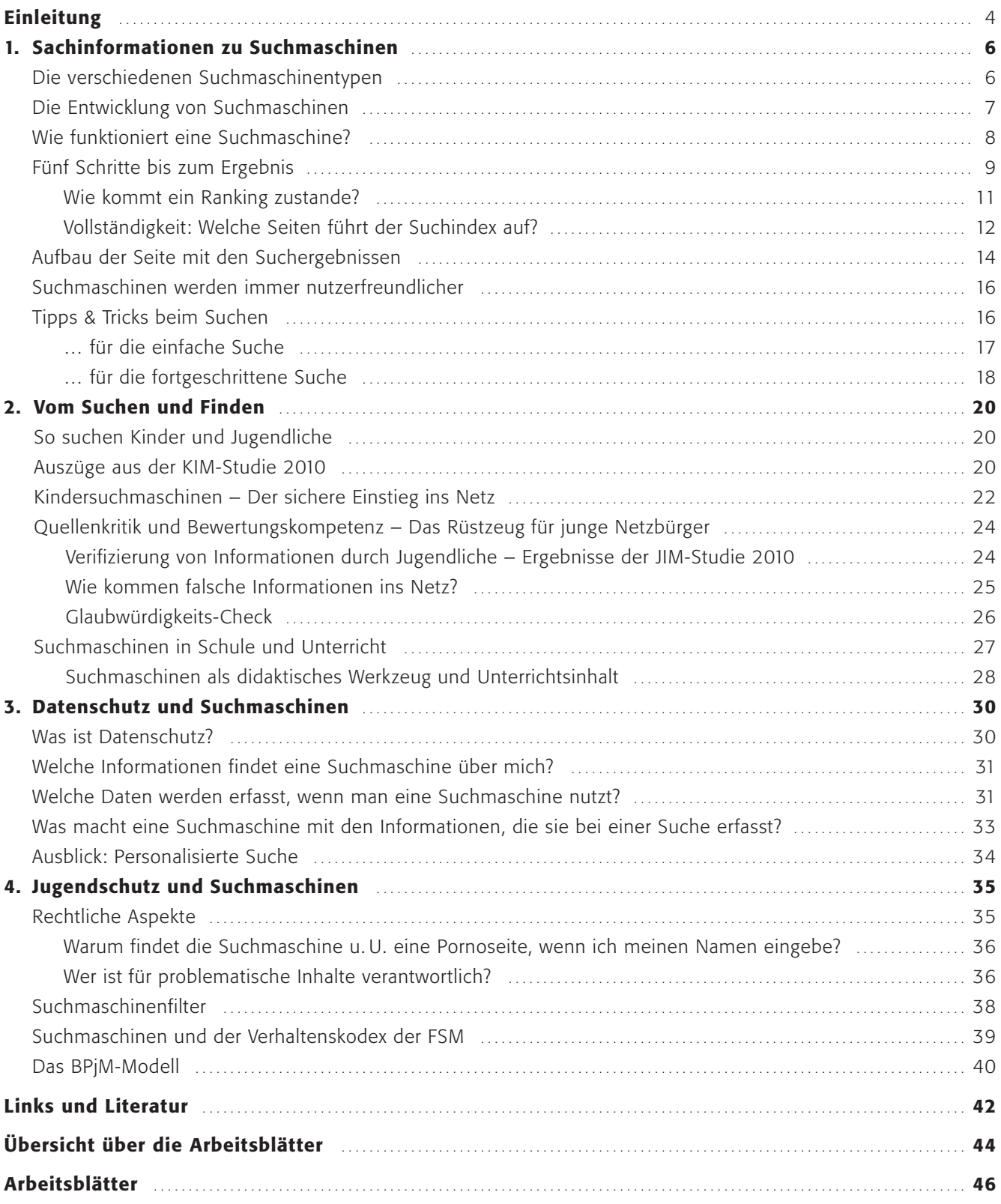

#### Einleitung

"Wer suchet, der findet!" Dieser althergebrachte Rat hat auch im Schulalltag des 21 . Jahrhunderts nichts von seiner Aktualität eingebüßt – nur haben sich die Werkzeuge geändert. 95 Prozent der Schüler im Alter von 14 bis 19 Jahren haben bereits einen Computer im Unterricht verwendet, so ein Ergebnis der BITKOM-Studie "Bildung 2.0 – Digitale Medien in Schulen". Der häufigste Einsatzzweck ist die Recherche im Internet (88 %); sie kommt noch vor der Nutzung des Computers für Präsentationen (82 %) .

In der heutigen Informationsgesellschaft hat jeder Einzelne die Möglichkeit, an Informationen zu kommen, die ihm noch vor wenigen Jahren nicht so ohne weiteres zugänglich gewesen wären . Andererseits müssen wir uns aber auch einer immer größer werdenden Informationsflut stellen. Der kompetente, effiziente und verantwortungsbewusste Umgang mit Informationen gewinnt daher zunehmend an Bedeutung. Informations- und Medienkompetenz ist eine Basisqualifikation, die bereits im frühen Schulalter erworben werden sollte .

Informationskompetenz ist nicht nur die Kompetenz zur Beschaffung von Informationen, sondern sie besteht auch in der Fähigkeit, die gefundenen Informationen zu selektieren, inhaltlich zu bewerten, zu organisieren und letztlich auch zu präsentieren. Ein wichtiges Hilfsmittel sind Suchmaschinen . Sie ermöglichen uns, einen großen Teil jener Informationen zu finden, die sich im World Wide Web befinden .

Es ist sicherlich nicht übertrieben, wenn man festhält: Die Entwicklung von Netzkompetenz hängt untrennbar mit der Fähigkeit zusammen, Suchmaschinen kompetent zu nutzen. Sie sind das Tor ins Internet. Nur wer versteht, wie Informationen gefunden, strukturiert und bewertet werden können, wird das Internet für das eigene Lernen sinnvoll anwenden können.

Das klicksafe-Zusatzmodul "Suchmaschinen" ist für die Arbeit mit Kindern und Jugendlichen der Sekundarstufen I und II gedacht. Das Modul ist bereits der achte Band einer Broschürenreihe zum Thema "Mehr Sicherheit im Internet durch Medienkompetenz". Die vorliegende Publikation führt somit eine erfolgreiche Tradition der klicksafe .de EU-Initiative fort, Arbeitsmaterialien im Verbund von staatlichen und privaten Akteuren auszuarbeiten und bundesdeutschen Schulen zur Verfügung zu stellen .

Partner der vorliegenden Broschüre sind der fragFINN e.V., der Freiwillige Selbstkontrolle Multimedia-Diensteanbieter e.V. (FSM) und die Google Germany GmbH.

fragFINN widmet sich der Erstellung und Pflege einer Whitelist für Kinder im Alter von sechs bis zwölf Jahren und engagiert sich für einen positiven Jugendmedienschutz sowie eine Stärkung der Medienkompetenz von Kindern im Internet. Mit der Suchmaschine für Kinder auf @ www.fragFINN.de werden nur kindgeeignete, von Medienpädagogen redaktionell geprüfte Internetseiten gefunden; Kinder-Internetseiten werden dabei in den Suchergebnissen ganz oben platziert. Für den Einsatz im Schulunterricht wurde unter www.schule.fragFINN.de eine eigene Startseite geschaffen. Hier steht die Suchfunktion noch stärker im Fokus, und wöchentlich finden sich neue Links zu einem bestimmten Wissensthema .

Die Freiwillige Selbstkontrolle Multimedia-Diensteanbieter e.V. (FSM) ist eine Selbstkontrolleinrichtung für den Bereich Telemedien . Darin haben sich die größten Betreiber von Suchmaschinen in Deutschland zusammengeschlossen und die Einhaltung von Standards zur Verbesserung des Verbraucher- sowie des Kinder- und Jugendschutzes vereinbart. Der Verein engagiert sich für den Jugendmedienschutz – insbesondere durch die Bekämpfung illegaler, jugendgefährdender und entwicklungsbeeinträchtigender Inhalte in Onlinemedien . Dazu betreibt die FSM eine Beschwerdestelle, an die sich jedermann kostenlos wenden kann. Die Aufklärungsarbeit und Medienkompetenzförderung von Kindern gehören zu den weiteren Aufgaben.

Google hat sich nach eigener Darstellung zum Ziel gesetzt, "die auf der Welt vorhandenen Informationen zu organisieren und universell nutzbar und zugänglich zu machen". Weltweit bearbeitet Google mehrere Milliarden Suchanfragen täglich . Die Suche wird derzeit in 146 verschiedenen Sprachen angeboten. Im Jahr werden ca. 1,05 Billiarden Suchanfragen gestellt. Mit der Unterstützung dieser Broschüre setzt Google sein Engagement fort, den kompetenten und selbstbestimmten Umgang von Kindern und Jugendlichen mit dem Internet zu fördern.

Ziel aller Partner dieser Broschüre ist es, Lehrer und Schüler über die Funktionsweise von Suchmaschinen zu informieren. Nur wer zumindest in Grundzügen verstanden hat, wie Suchmaschinen arbeiten und wie man sie im eigenen Sinne einsetzt, wird in der Lage sein, die aufgefundenen Inhalte zu bewerten und verantwortungsvoll mit dem Medium Internet umzugehen.

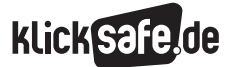

- *2. Vom Suchen und Finden*
- *3. Datenschutz und Suchmaschinen*
- *4. Jugendschutz und Suchmaschinen*

#### 1. Sachinformationen zu Suchmaschinen

#### Die verschiedenen Suchmaschinentypen

Suchmaschinen sind für uns Internetnutzer zunächst Internetseiten, auf denen wir einen Begriff eingeben können, und die uns daraufhin all jene Internetseiten auflisten, auf denen der eingegebene Begriff meist eine Rolle spielt. Diese umgangssprachliche Definition birgt einiges, was sich näher zu betrachten lohnt. Denn hinter der Ein- und Ausgabeseite einer Suchmaschine steckt weit mehr, als man auf den ersten Blick vermutet. Wissenschaftlich definiert ist eine Internet-Suchmaschine "... ein Computersystem, das Inhalte aus dem World Wide Web mittels Crawling erfasst und über eine Benutzerschnittstelle durchsuchbar macht, wobei die Ergebnisse in einer nach systemseitig angenommener Relevanz geordneten Darstellung aufgeführt werden ."

(Zitat aus: Dirk Lewandowski, Enzyklopädie der Wirtschaftsinformatik, Oldenburg, 2009)

> Web Crawler (auch Spider genannt) sind Programme, die automatisch das World Wide Web durchforsten und Internetseiten analysieren.

Generell lassen sich Suchmaschinen in drei verschiedene Typen einteilen: indexbasierte Suchmaschinen, Katalogsuchmaschinen und Metasuchmaschinen . Außerdem können Suchmaschinen nach ihren Suchgebieten kategorisiert werden: Sie durchsuchen entweder das gesamte frei zugängliche Netz oder nur Teilbereiche.

#### **Indexbasierte Suchmaschinen**

Der am weitesten verbreitete Suchmaschinentyp bietet eine indexbasierte Suche. Die Suchmaschine liest dabei mit Hilfe von Crawlern automatisch eine Vielzahl von WWW-Dokumenten ein, analysiert sie algorithmisch (also mit Hilfe eines Computerprogramms) und legt dann einen Suchindex an, der bei späteren Suchanfragen kontaktiert wird. Die bekanntesten Beispiele für indexbasierte Suchmaschinen sind Google, Bing, Yahoo oder Ask.

Vorteil ist die Schnelligkeit, mit der die jeweiligen Suchergebnislisten angezeigt werden, sowie der Umfang des Indexes.

#### **Katalogbasierte Suchmaschinen**

Ein Katalog enthält Suchergebnisse, die von Menschen vorher zusammengetragen und geordnet und ggf. auch manuell gewichtet wurden. Im Normalfall steckt hinter einem Katalog eine alphabetische oder nach thematischen Kriterien geordnete Liste. Beispiele sind Open Directories (wie dmoz .org oder dmoz .de) und Kindersuchseiten (wie fragfinn .de oder blindekuh .de) . Vorteil dieses manuellen Angebots ist, dass ein Mensch bereits für den späteren Nutzer eine Vorauswahl getroffen hat.

#### $\blacksquare$  Metasuchmaschinen

Eine Metasuchmaschine erstellt keinen eigenen Suchindex, sondern greift auf den Datenbestand indexbasierter Suchmaschinen zurück . Die einzelnen Suchergebnisse der durchsuchten Index-Suchmaschinen werden durch die Metasuchmaschine gewichtet und in einer neuen Ergebnisliste zusammengefügt. Beispiele sind @ www.metager.de und @ www.ixquick.de. Der Vorteil einer Metasuchmaschine liegt in dem potenziell größeren Datenbestand, der aus der Verknüpfung der Einzelbestände resultiert. Metasuchmaschinen werden im Vergleich zu den indexbasierten Suchmaschinen nur noch wenig genutzt.

#### **Weitere Typen**

Neben den Websuchmaschinen, die prinzipiell das gesamte öffentlich zugängliche World Wide Web durchsuchen, gibt es eine Vielzahl weiterer Suchmaschinen . Als vertikale Suchmaschinen werden Suchmaschinen bezeichnet, die nur Inhalte zu einem bestimmten Thema erfassen, wie z. B. Fußball oder Musik . Andere Suchmaschinen sind solche Suchmaschinen, die sich von vornherein auf einen begrenzten Suchraum beschränken, also etwa auf die Inhalte, die auf einem einzelnen Computer abgelegt sind (sogenannte Desktop-Suchmaschinen) oder auf den Servern eines Unternehmens oder einer Behörde (sogenannte Intranetsuchmaschinen) . Andere Suchmaschinen durchsuchen nur eine einzige Domain . So findet z. B. die YouTube-Suchmaschine nur Videos auf

der Video-Plattform YouTube . Außerdem gibt es Suchmaschinen, die nur CC-Inhalte finden, also Inhalte, die unter einer Creative-Commons-Lizenz stehen und somit weitestgehend frei verwendbar sind (www.letscc.net oder search.creativecommons.org). Schließlich gibt es noch Usenet-Suchmaschinen, über die Beiträge aus dem weltweit elektronischen Diskussionsforum Usenet gefunden werden können . Diese Aufzählung ist nicht abschließend, es sind lediglich die gebräuchlichsten Suchmaschinentypen angeführt.

#### Die Entwicklung von Suchmaschinen

Die Entwicklung von Suchmaschinen ist eng mit der Entwicklung des Internet und dessen Dienst, dem World Wide Web, verbunden.

Ursprungsort des WWW war das europäische Kernforschungsinstitut CERN in Genf/Schweiz, wo im Jahr 1989 eine Technik entwickelt wurde, die es erlaubte, Dokumente elektronisch miteinander zu verknüpfen . Schon nach kurzer Zeit war die Zahl dieser sogenannten Hypertexte für Menschen so unüberschaubar, dass man sich technischer Hilfsmittel wie Suchmaschinen bedienen musste .

Im Jahr 1990 wurde an der McGill Universität in Montreal *Archie* entwickelt, ein Suchroboter, der FTP-Verzeichnisse (FTP = File Transfer Protocol) ausliest und Dateien und Ordner durchsucht. Texte konnten damit allerdings nicht durchsucht werden, was eines der großen Probleme der FTP-Suchmaschinen war und weshalb diese heute praktisch bedeutungslos für den 'normalen' Internetnutzer geworden sind .

Der Durchbruch der heute bekannten Suchtechnologie kam 1993 mit der Programmierung und Verbreitung von Internetbrowsern wie *Mosaic* oder *Excite* . Der erste Webcrawler *The Wanderer* wurde programmiert, der zwischen 1993 und 1996 zwei Mal pro Jahr das weltweite Datennetz durchsuchte. Anfang 1994 startete die Suchmaschine Yahoo als damals noch reiner Katalogdienst, da sich zu Anfang die von einer Redaktion manuell zugeordneten Links als zuverlässiger erwiesen als die von automatisierten Suchmaschinen. Die Entwicklung von verlässlicheren Crawlern und Spidern schritt voran, die immer mehr die klassischen Katalogdienste ablösten. Die ersten algorithmischen Suchtechnologien, die ihre Ergebnisse einem

Bewertungsraster (Ranking) unterwarfen und sie nach dieser Bewertung sortierten, entstanden. Ebenfalls 1994 gingen die Suchmaschinen *Alta Vista* und Lycos an den Start.

Die erste deutschsprachige Suchmaschine *Fireball* wurde von der Technischen Universität Berlin entwickelt und ging im Juni 1996 erstmals ans Netz. Der Zeitschriftenverlag Gruner + Jahr stieg bei Fireball ein, eine Kooperation von Fireball und Alta Vista ermöglichte eine weltweite Suche. Im Oktober 1996 brachte die Suchmaschine *Alta Vista* einen enorm leistungsfähigen Crawler, genannt Scooter, hervor und avancierte damit zu einer der führenden Suchmaschinen. 1997 änderte dann auch Yahoo seine Katalogsuche zu einer crawlerbasierten Suche.

1998 wurde die Suchmaschine *Google* (abgeleitet vom mathematischen Begriff "googol" = 10 hoch 100) gegründet, die eine neue Technologie des Seiten-Rankings einführte. Mit einem patentierten algorithmischen Verfahren (dem sogenannten PageRank) wird dabei die Relevanz zwischen dem Suchbegriff und den Suchergebnissen ermittelt. Diese Relevanz wird u.a. anhand der Links von anderen Seiten sowie anhand weiterer Faktoren errechnet. Grundgedanke dieses Ansatzes ist, dass auf Webseiten mit qualitativ guten Inhalten bedeutend mehr Links verweisen als auf Webseiten mit minderwertigen Inhalten. Eine Webseite kann also evtl. höher bewertet werden, wenn viele andere Seiten auf sie verweisen . Nicht nur die Relevanz der Suchergebnisse war eine Neuerung von Google, sondern auch die schlichte Benutzeroberfläche und die Geschwindigkeit.

1998 stellte Microsoft auch seine Suchmaschine *MSN* vor, die im Juni 2009 in *Bing* umbenannt wurde.

Anfang 2010 vermeldete Yahoo, dass zukünftig auf den Algorithmus von *Bing* zurückgegriffen werde . Neben den zwar großen, aber räumlich beschränkten Suchmaschinen wie *Baidu* in China oder *Yandex* in Russland gibt es damit zwei große Suchmaschinenanbieter, die global tätig sind: Google und Microsoft.

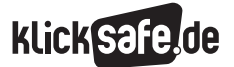

- *2. Vom Suchen und Finden*
- *3. Datenschutz und Suchmaschinen*
- *4. Jugendschutz und Suchmaschinen*

#### Wie funktioniert eine Suchmaschine?

Zunächst muss man sich klar machen, dass Suchmaschinen nicht das komplette Internet durchsuchen, sondern nur einen Teil davon, das World Wide Web. Andere Dienste im Internet sind z. B. E-Mail, Datenübertragung (FTP), Chats oder Internettelefonie. Auch das WWW kann nicht komplett durchsucht werden . So sind prinzipiell nur jene Webseiten für Suchmaschinen auffindbar, die öffentlich zugänglich sind. Näheres zu den Einschränkungen von Suchmaschinen steht im nächsten Kapitel "Vollständigkeit: Welche Seiten führt der Suchindex auf?".

Die Durchführung einer Suche im WWW ist technisch komplizierter, als sie sich dem Nutzer auf den ersten Blick darstellt. Im Grunde laufen drei Vorgänge ab, um eine Suchanfrage beantworten zu können:

#### *1. Erfassung*

Suchmaschinen erfassen laufend neue und veränderte Informationen im World Wide Web. Dies geschieht durch sogenannte Crawler (auch Spider oder Suchroboter genannt). Ein Crawler ist ein System aus Soft- und Hardware,

das systematisch und kontinuierlich das Internet durchsucht, die auf den Internetseiten vorhandenen Informationen einsammelt und diese dann auf Servern abspeichert.

#### *2. Informationsaufbereitung und Indizierung*

Diese Sammlung von Daten wird nun so aufbereitet, dass effizient ein Index erstellt werden kann. Der Index ist der Kern jeder Websuchmaschine. Er ist vergleichbar mit dem Stichwortregister eines Buches . Der Suchmaschinen-Index enthält einerseits Index-Begriffe, andererseits die Informationen darüber, auf welchen Internetseiten die Begriffe vorkommen. Der Suchindex ist also ein virtuelles Verzeichnis, das Milliarden von Begriffen und Verweise auf Webseiten umfasst.

#### *3. Informationsbereitstellung*

Für jede Suchanfrage wird somit nicht mehr das gesamte Internet durchsucht, sondern nur noch dieser Index, da dieser besonders schnell und effizient durchsucht werden kann . Abschließend werden die für die Suchanfrage relevantesten Ergebnisse in einer Liste dargestellt.

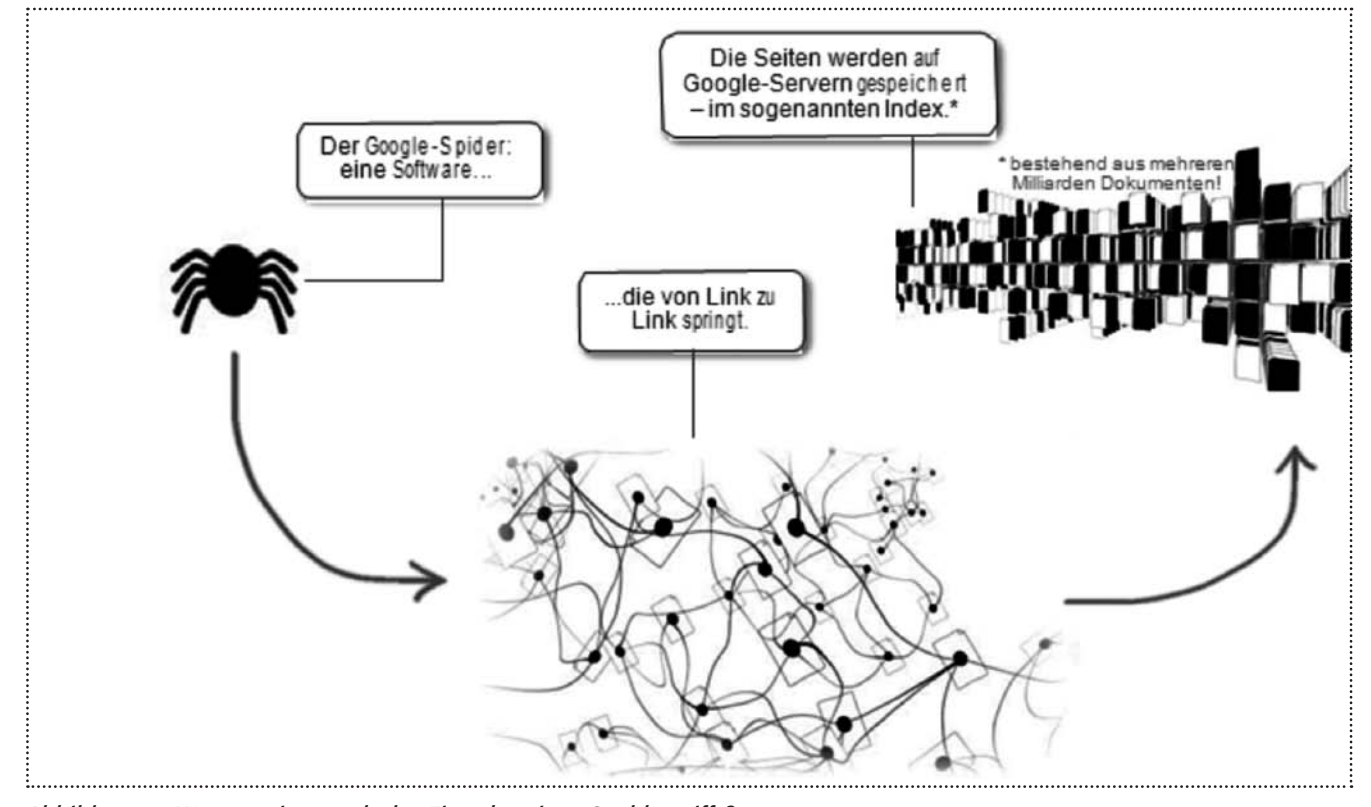

*Abbildung 1: Was passiert nach der Eingabe eines Suchbegriffs?*

#### Fünf Schritte bis zum Ergebnis

Für den Anwender spielt es keine große Rolle, was hinter den Kulissen geschieht, aber dennoch ist es für das Verständnis von Suchmaschinen interessant zu wissen, wie eine Suche eigentlich abläuft.

- Schritt 1 (für den Nutzer sichtbar): Eingabe der Suchanfrage Die Suche beginnt mit der Eingabe eines Suchbegriffs, z. B. [Berlin], in das Suchfeld.
- **Schritt 2** (unsichtbar):

Die Suche nach dem richtigen Datenzentrum Suchmaschinenbetreiber unterhalten weltweit Datenzentren mit Servern, auf denen der Index gespeichert ist. Im Hintergrund werden sofort ein oder mehrere Datenzentren ausgewählt. Bei der Auswahl des richtigen Datenzentrums spielen räumliche Nähe, Geschwindigkeit und Auslastungsgrad eine entscheidende Rolle.

#### **Schritt 3** (unsichtbar): Der Suchlauf durch den Index

Bei großen Suchmaschinen ist der Index speziell für eine parallele Abfrage gebaut. Dadurch muss jeder Server nur einen Teil der Suche durchführen und gemeinsam kann so der gesamte Index schneller durchsucht werden . Eine Suchmaschine sucht genau genommen nicht nach einem bestimmten Wort, sondern nach Buchstabenmustern. Nachdem der Suchlauf durchgeführt und das erste Suchergebnis zusammengestellt ist, muss deshalb noch einmal eine Überprüfung durchgeführt werden. Vielleicht hat sich der Nutzer ja vertippt und wollte etwas ganz anderes suchen? Kann man das Wort auch auseinanderschreiben? Die Suchmaschine versucht, dies nachzuvollziehen, und zeigt bei Bedarf einen besseren Suchvorschlag an . Bei der Eingabe von [berln] wird beispielsweise [Berlin] vorgeschlagen .

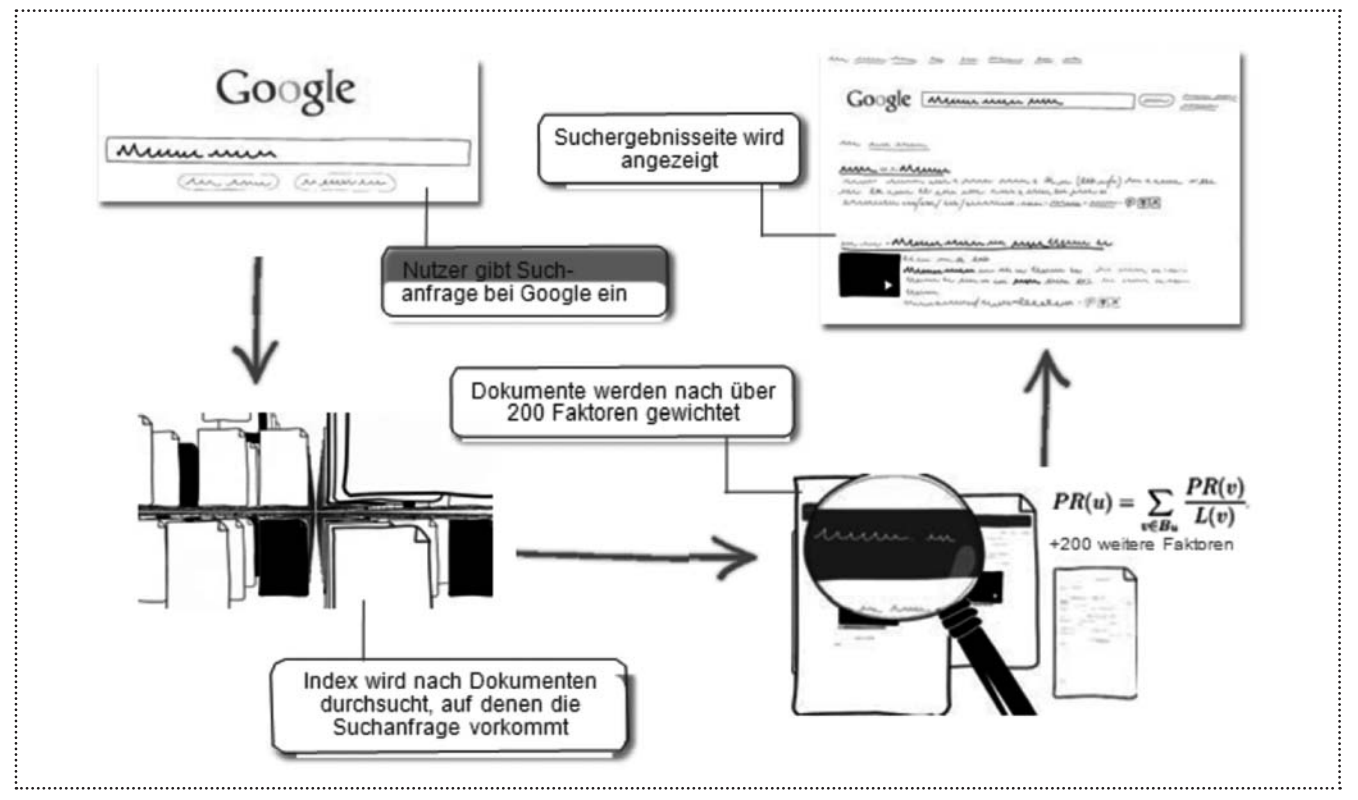

*Abbildung 2: Ablauf einer Suche* 

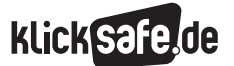

- *2. Vom Suchen und Finden*
- *3. Datenschutz und Suchmaschinen*
- *4. Jugendschutz und Suchmaschinen*

#### **Schritt 4** (unsichtbar):

Der Suchlauf nach dem richtigen Dokument Die Index-Server enthalten ausschließlich Wörter und Adressen. Sie verweisen auf die sogenannten Doc-Server . Auf den Doc-Servern liegen der Titel, Textauszüge und weitere Daten aus den in der Informationsaufbereitungsphase (siehe oben) gespeicherten Dokumenten . Diese Informationen sind zum einen für die Ausgabe nützlich (z. B. für die kurzen Textauszüge unter den Adressen, genannt Snippets), zum anderen sind sie die Grundlage für den PageRank-Algorithmus (siehe Infokasten "Der PageRank").

Eine Maßnahme, um den Suchablauf hinter den Kulissen trotz dieses komplexen Verfahrens zu beschleunigen, besteht darin, Ergebnisse häufiger Suchanfragen wie z. B. [Berlin] zwischenzuspeichern, d. h. nicht jedes Mal aufs Neue den Index zu durchsuchen, sondern auf bereits "fertige" Suchergebnisse zurückzugreifen .

#### $\blacksquare$  Schritt 5 (sichtbar): Ausgabe der Suchergebnisse

Im letzten Schritt müssen die Suchinformationen nun noch nutzerfreundlich angezeigt werden. Schließlich sollen auf den ersten Blick die wichtigsten Internetseiten für den eingegebenen Suchbegriff erkennbar sein. Im Allgemeinen klickt der Nutzer eines der ersten zehn Suchergebnisse an, Ergebnisse, die weiter unten in der Liste auftauchen (also auf nachfolgenden Seiten) werden seltener angeklickt. Die Reihenfolge der Treffer ("Ranking") wird durch einen Algorithmus festgelegt.

#### Wie kommt ein Ranking zustande?

Um die erfassten Seiten darstellen zu können, muss die Suchmaschine die Ergebnisse in eine Reihenfolge bringen. Dieses Ranking ist neben der Vollständigkeit und der Geschwindigkeit ein wichtiges Kriterium dafür, wie nützlich eine Suchmaschine für den Nutzer ist. Es wird von einer Vielzahl von Faktoren bestimmt, die im Einzelnen das Betriebsgeheimnis der Suchmaschinenbetreiber sind. Die wesentlichen Faktoren zur Bestimmung des Rankings werden in der Wissenschaft in vier Bereiche unterteilt:

- *1. Keywords im Text.* Mit Hilfe textspezifischer Faktoren wird ermittelt, welche relevanten Wörter in den zu durchsuchenden Dokumenten vorkommen und deswegen in die Suchergebnisliste mitaufgenommen werden sollen . Ein solcher textspezifischer Faktor kann z. B. die Gewichtung von Worttypen sein; ein Wort wie "in" ist weniger relevant als ein spezifisches Wort wie "Fußballweltmeisterschaft". Höher gewichtet werden auch Wörter, die an besonders bedeutenden Stellen stehen bzw. ausgezeichnet sind, wie z. B. in der Überschrift oder Fettschrift im Text.
- 2. Vorhandene Verlinkungen. Die "Wichtigkeit" einer Seite anhand der Links von anderen Seiten wird algorithmisch gemessen, beispielsweise durch das PageRank-Verfahren (siehe Infokasten) .
- *3. Aktualität.* Abhängig von der Art der Suchanfrage gilt es, entweder besonders aktuelle Dokumente oder aber ältere Dokumente anzuzeigen, die

besonders häufig abgerufen werden. Da Dokumente, die vor längerer Zeit ins Netz gestellt wurden, in der Tendenz bereits häufiger verlinkt wurden als Dokumente, die weniger lange im Netz standen, berücksichtigen Suchmaschinen heute die Aktualität von Dokumenten als Ausgleichsfaktor und lassen diese in das Ranking einfließen.

*4. Lokalität.* Lokalität bezieht sich auf den Standort und die Sprache des Nutzers . Beispielsweise werden Dokumente mit der Top-Level-Domain .de und solche in deutscher Sprache bevorzugt, wenn der Nutzer die deutsche Spracheinstellung gewählt hat oder sich durch eine deutsche IP-Adresse seines Computers als in Deutschland ansässig ausgewiesen hat.

Über diese vier Bereiche hinaus kann das Nutzerverhalten bzw. die Klickhäufigkeit der Nutzer eine Rolle spielen. Wird ein Suchergebnis z. B. häufig angeklickt, so kann dies ein Indiz für die Suchmaschine sein, dass die Inhalte der Seite für viele Suchende relevant sind. Bei einer neuen Suche kann dem Suchergebnis dadurch eine höhere Relevanz zugeschrieben werden, so dass das Suchergebnis möglicherweise ein höheres Ranking bekommt. Suchmaschinenanbieter versuchen laufend, das Ranking zu verbessern, um dem Nutzer die relevantesten Ergebnisse anzeigen zu können. Die Suchmaschine Google etwa hat in 2011/2012 über 500 Änderungen an ihrem Algorithmus durchgeführt . Der Algorithmus wurde durchschnittlich also fast zwei Mal täglich angepasst und verbessert.

#### Der PageRank

Der PageRank-Algorithmus wurde von Larry Page (daher der Name PageRank) und Sergey Brin, den beiden Gründern von Google, entwickelt. Mit diesem mathematischen Verfahren (Algorithmus) werden Dokumente bewertet und gewichtet. Es nimmt maßgeblich Einfluss auf die Reihenfolge, nach der die Suchergebnisse bei Google aufgelistet werden.

Der PageRank-Algorithmus wertet mehr als 200 Parameter aus. Einer der wichtigsten Parameter ist die Verlinkung; anstatt aber einfach die Anzahl der Links zu zählen, interpretiert der

PageRank-Algorithmus den Wert eines Links. Jede Seite besitzt dabei ein Gewicht, das umso größer ist, je mehr Seiten (mit möglichst hohem Eigengewicht) auf diese Seite verlinken. Zur Ermittlung der Wichtigkeit einer Seite nutzt die Google-Technologie damit die kollektive Intelligenz des Internet und bewertet das als wichtig, was die Gesamtheit der Nutzer als wichtig ansieht. Google analysiert darüber hinaus auch den jeweiligen Inhalt der Seiten. Dabei wird nicht nur der Text einer Seite berücksichtigt, sondern auch Faktoren wie Schriftarten, Unterteilungen und die Position von Wörtern.

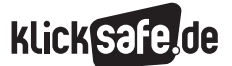

- *2. Vom Suchen und Finden*
- *3. Datenschutz und Suchmaschinen*
- *4. Jugendschutz und Suchmaschinen*

#### Vollständigkeit: Welche Seiten führt der Suchindex auf?

Viele Nutzer einer Suchmaschine gehen davon aus, dass die angezeigten Ergebnisse tatsächlich alle Webseiten aufführen, die es zu einem Suchbegriff gibt. Die Suchmaschinenbetreiber bemühen sich darum, ihren Nutzern einen möglichst vollständigen Index anzubieten, der im Idealfall alle öffentlich im WWW zur Verfügung stehenden Inhalte erfasst, auswertet und über den Suchindex auffindbar macht. Tatsächlich schränkt eine Reihe von Faktoren die angestrebte Vollständigkeit ein .

#### *Folgende Webseiten kommen nicht im Index von Suchmaschinen vor:*

#### *1. Webseiten, die noch nicht von den Suchmaschinen erfasst wurden.*

Die weit überwiegende Mehrheit der in den Suchergebnissen aufgeführten Seiten wird automatisch durch die Suchmaschinen erkannt. Neue Webseiten werden dabei erst nach einiger Zeit erfasst, im Regelfall nach einigen Tagen . (Für die Webmaster von neuen Seiten ist es deshalb möglich, die Suchmaschinenbetreiber dazu aufzufordern, eine Seite zu indexieren.)

Besucht ein Crawler eine Seite zum ersten Mal, vermerkt er einen Zeitpunkt, zu dem er die Seite erneut aufsuchen möchte, um zu überprüfen, ob sich hinterlegte Inhalte in der Zwischenzeit geändert haben. Bei stark dynamischen Seiten, wie z. B. Nachrichtenportalen mit sich ständig ändernden Inhalten, vermerkt er einen früheren Zeitpunkt des erneuten Besuchs als bei sich selten ändernden Seiten wie z. B. Archivseiten

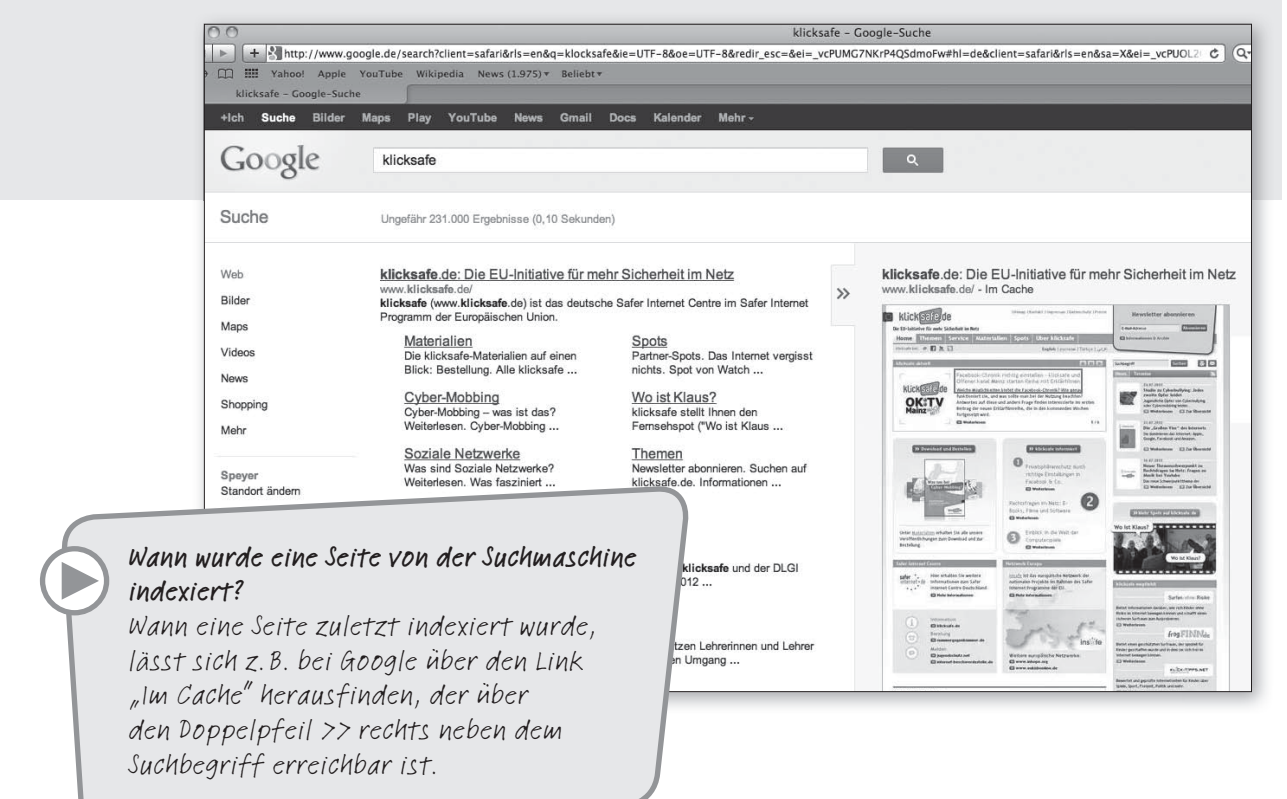

*Abbildung 3: Beispiel Google-Seite, Informationen zu Ergebnisseite über "Im Cache"*

#### *2. Webseiten, die Suchmaschinen in ihrem Programmcode anweisen, die Seiten nicht in den Suchindex aufzunehmen.*

Die Inhalte von Seiten, die durch die Datei "robots.txt" blockiert sind, werden von Suchmaschinen weder gecrawlt noch indexiert, möglicherweise erfolgt jedoch eine Indexierung der URLs, falls diese auf anderen Webseiten gefunden werden. Wird hingegen eine Seite gecrawlt und weist sie ein No-Index-Robots-Metatag auf, wird die Seite vollständig aus den Suchergebnissen ausgeschlossen, auch wenn von anderen Webseiten auf sie verwiesen wird. Die in der "robots txt"-Datei und in dem No-Index-Robots-Metatag festgelegten Anweisungen bilden Standardbefehle im Internet und werden von allen seriösen Suchmaschinen unterstützt .

#### *3. Webseiten, die Suchergebnisse manipulieren ("Suchmaschinen-Spam").*

Solche Webseiten verstoßen gegen die Richtlinien der Suchmaschinen, indem sie versuchen, die Suchmaschinen mit Tricks dazu zu veranlassen, in den Suchergebnissen weiter vorne zu erscheinen, gleichzeitig aber von schlechter Qualität für den Nutzer sind. Die Suchmaschinen arbeiten intensiv daran, solchen Spam aus den Suchergebnissen auszuschließen. Nutzer können solche Seiten u.a. auch direkt den Suchmaschinen über ein Onlineformular melden .

*4. Webseiten, die manuell von den Suchmaschinen aus rechtlichen Gründen entfernt wurden.* 

Webseiten, deren Inhalte von Gerichten für rechtswidrig erklärt wurden (z. B. weil sie beleidigend sind, zum Rassenhass oder zur Begehung einer Straftat aufrufen), werden von Suchmaschinen aus dem jeweiligen lokalen Suchindex entfernt.

Wenn sich eine erhebliche Rechtsverletzung offensichtlich und unmittelbar aufdrängt (z. B. in Fällen von kinderpornografischen Inhalten), entfernen in der Regel alle Suchmaschinenanbieter solche Webseiten umgehend aus ihrem jeweiligen Suchindex. Mitunter kommt es vor, dass Suchmaschinenbetreiber von autoritären Regimen aufgefordert werden, bestimmte Suchbegriffe zu filtern oder unerwünschte Suchergebnisse nicht anzuzeigen . Die Suchmaschinenbetreiber müssen im Einzelfall abwägen, ob sie dem Folge leisten oder Grundfreiheiten wie Meinungs-, Presse- und Informationsfreiheit höher gewichten.

*5. Webseiten, die von der Bundesprüfstelle für jugendgefährdende Medien (BPjM) als jugendgefährdend eingestuft wurden.*  Die BPjM überprüft regelmäßig Webseiten auf ihre jugendgefährdende Wirkung hin und setzt sie ggf. auf eine Liste der indizierten jugendgefährdenden Telemedien. Monatlich wird diese Liste, das sogenannte BPjM-Modul, an die Suchmaschinen verschlüsselt versandt, so dass diese die jugendgefährdenden Inhalte aus dem deutschen Suchindex entfernen können . (Ausführlich wird das BPjM-Modul im Kapitel "Jugendschutz" besprochen.)

#### *6. Webseiten, die von den Crawlern nicht erfasst werden können.*

Web-Crawler erfassen nur Dateien der gängigen Formate (wie html, doc, xls, ppt, pdf, rtf und txt sowie Bild- und Videodateien). Dies geschieht, um die Datenaufbereitung effizienter zu machen. Auch Seiten mit dynamischen Inhalten (die z. B. aus einer Datenbank erzeugt werden) werden oft nicht erfasst. Schwierig zuzuordnen sind auch Seiten komplett ohne Text und Seiten, die nicht vernetzt sind.

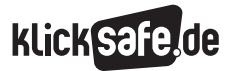

- *2. Vom Suchen und Finden*
- *3. Datenschutz und Suchmaschinen*
- *4. Jugendschutz und Suchmaschinen*

#### Aufbau der Seite mit den Suchergebnissen

Die Seite mit den Suchergebnissen umfasst bei den gängigen Suchmaschinen sechs Hauptbestandteile: die Kopfzeile, die Suchleiste, die Liste mit den Suchergebnissen, die Spalte mit den Suchwerkzeugen, Werbeanzeigen und die Fußzeile.

#### ➊ Kopfzeile/Header

In der Kopfzeile befinden sich bei den Suchmaschinen meist Links zu deren Web-, Bilder-, Video-, Nachrichten- und Kartensuche . Ebenso kommt man über die Kopfzeile in die Sucheinstellungen der Suchmaschinen, über die z. B. die Suchsprache oder die Anzahl der Ergebnisse pro Seite geändert werden kann.

#### ➋ Suchleiste

Die Suchleiste mit dem Suchbegriff bleibt auch auf der Ergebnisseite stehen . Je nachdem, welche Suchmaschine benutzt wird, ist zusätzlich die Anzahl der Suchtreffer für den eingegebenen Begriff sowie die Dauer, die die Suche in Anspruch genommen hat, angegeben. Die Anzahl von Suchtreffern kann als Gradmesser für die Popularität des gesuchten Begriffs betrachtet werden.

#### ➌ Suchergebnisse

Die Darstellung der Suchergebnisse variiert nach Suchmaschinenanbieter . In den meisten Fällen hat das Suchergebnis jedoch nachfolgende Bestandteile:

*Titel:* Die erste Zeile jedes Suchergebnisses ist häufig blau hinterlegt und enthält den Titel der Webseite, zu der das Suchergebnis führt. Zum Öffnen der Webseite reicht ein einfacher Klick auf diese Zeile.

*Textauszug (auch Snippet genannt, engl. für Schnipsel):* Unter dem Titel befindet sich eine Beschreibung der Webseite, die auch einen Textauszug der Seite enthalten kann. Suchbegriffe aus der Suchleiste werden an dieser Stelle meistens in Fettschrift dargestellt.

*URL:* Die Web-Adresse für die Webseite dieses Ergebnisses wird häufig grün angezeigt.

*Cache:* Manche Suchmaschinen erstellen von jeder Webseite, die die Crawler durchsuchen, einen "Schnappschuss", der im sogenannten Cache abgespeichert wird. Für den Fall, dass eine

gefundene Webseite nicht verfügbar ist (z. B. wegen Wartungsarbeiten auf der Seite), kann der Nutzer die Schnappschussversion einsehen .

Auf der Seite von Google etwa kann man durch Klicken auf den Doppelpfeil neben dem Suchergebnis einen kleinen Screenshot der gefundenen Seite sehen, klickt man dann auf den Link "Im Cache", kann man die Seite so sehen, wie sie aussah, als der Suchmaschinen-Crawler sie zuletzt besucht hat.

#### ➍ Filtereinstellungen und Suchwerkzeuge/Tools

Links neben den Suchergebnissen listen die Suchmaschinen Suchmodi und -filter auf. Mit Hilfe dieser Tools können die angezeigten Suchergebnisse gefiltert und angepasst werden, darunter u.a.:

*Standort:* Durch die IP-Adresse kann der ungefähre Standort des Nutzers ermittelt werden. Bei Google wird er z. B. in der Spalte links neben den Suchergebnissen angezeigt . Die Suchergebnisse werden an den Standort angepasst; die Auswahl eines alternativen Standorts ist dabei problemlos durch den Nutzer möglich.

*Sprache:* Über diese Einstellung kann die Sprache der jeweiligen Suchergebnisse bestimmt werden . Der Nutzer kann hier entscheiden, ob er nur Ergebnisse auf deutsch oder z. B. auch auf englisch oder französisch angezeigt bekommen möchte . Die Auswahl der Sprache beeinflusst die Suchergebnisse und die Reihenfolge.

*Suchverlauf:* Über den Suchverlauf können sich Nutzer ihre letzten Suchen anzeigen lassen, wenn der Nutzer in seinem Nutzerkonto angemeldet ist. Der Suchverlauf kann jederzeit gelöscht oder auch komplett deaktiviert werden.

*Aktualität:* Bei einigen Suchmaschinen ist es möglich, die Suchergebnisse nach Aktualität zu filtern. So lassen sich beispielsweise bei Google die Ergebnisse anzeigen, die in den letzten 24 Stunden online gestellt bzw. aktualisiert wurden (oder wahlweise in der letzten Woche, im letzten Monat usw.). Zudem lassen sich die Suchergebnisse durch Jugendschutzfilter einschränken (siehe Kasten "Filter" auf Seite 22).

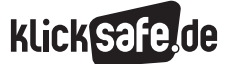

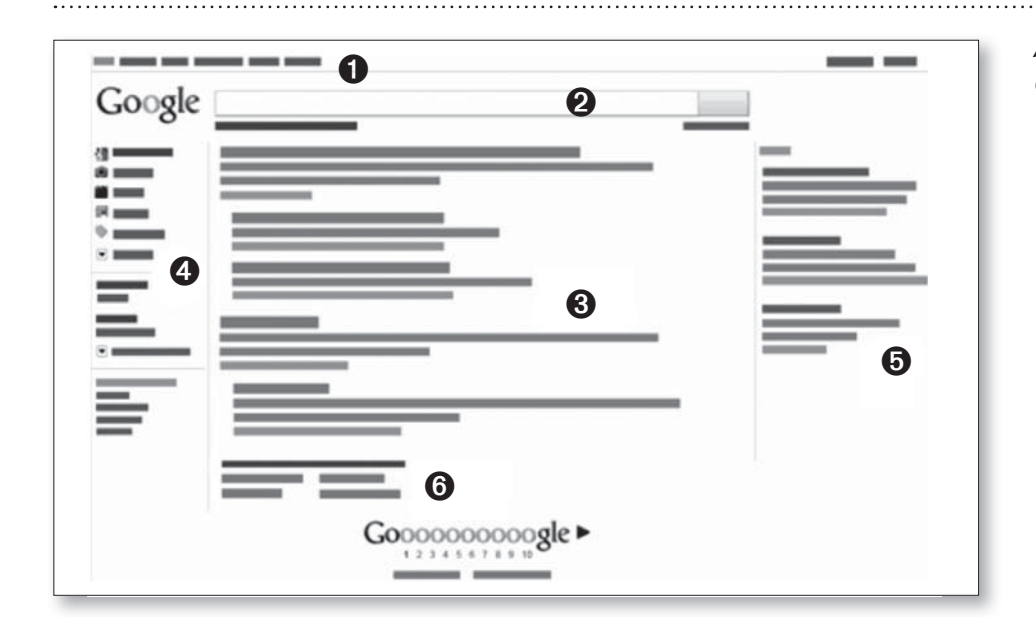

#### *Abbildung 4: Aufbau einer Google-Seite*

#### ➎ Werbeanzeigen

Die gängigsten Suchmaschinen wie Google, Bing oder Yahoo finanzieren sich durch die Schaltung von Werbeanzeigen. Während in den Anfangszeiten der Suchmaschinen einige Betreiber eine gute Position in den Ergebnislisten zum Kauf anboten, trennen Suchmaschinen wie Google, Bing oder Yahoo seit vielen Jahren deutlich zwischen Suchergebnissen (auch natürliche Suchergebnisse genannt) und Werbeanzeigen (auch bezahlte Suchergebnisse genannt) . Werbeanzeigen werden heute farblich abgesetzt und als "Anzeigen", "Sponsoren-Links" oder ähnlich gekennzeichnet und räumlich abgegrenzt vor oder neben den natürlichen Suchergebnissen aufgeführt. Die Werbeanzeigen sind an die Suchanfrage angepasst .

#### Das Werbemodell "Pay per Click"

Das Prinzip des Erlösmodells von Suchmaschinen ist relativ einfach: Die Werbetreibenden wählen zur Platzierung ihrer Werbeanzeigen bestimmte Schlüsselwörter aus, sogenannte Keywords, unter denen die Anzeige erscheinen soll. Die Anzeige als solche verweist dann auf die Internetpräsenz der Werbetreibenden, wobei an die Suchmaschinen für jeden Klick auf die Anzeige ein bestimmter Preis zu entrichten ist. Dieses Verfahren wird als Pay per Click bezeichnet; es will sicherstellen, dass den Nutzern nur die zu ihrer Suchanfrage passenden Anzeigen präsentiert werden, und so die Klickwahrscheinlichkeit auf die Anzeige erhöhen. So kann beispielsweise ein

Schreibwarenhandel eine Werbeanzeige auf der Suchmaschine schalten und sie mit den Keywords "Berlin" und "Schreibwaren" ausstatten. Gibt jemand dann das Suchwort "Berlin" ein, erscheint die Anzeige des Werbetreibenden neben oder über den natürlichen Suchergebnissen . Sollte sich herausstellen, dass Nutzer nach der Eingabe bestimmter Suchbegriffe nicht oder nur sehr selten auf die geschaltete Anzeige klicken, werden diese zu einem späteren Zeitpunkt nicht mehr geschaltet.

#### ➏ Fußzeile/Footer

Befindet sich die gesuchte Webseite oder Information nicht auf der ersten Seite der Suchergebnisse, kann der Nutzer wie in einem Buch weiterblättern und sich weitere Suchergebnisse anzeigen lassen . Um die besten Suchergebnisse zu erhalten, empfiehlt es sich manchmal, auch verwandte Suchbegriffe zu verwenden . Einige Suchmaschinen zeigen mögliche verwandte Suchbegriffe teilweise in der Fußzeile an. So zeigt z. B. die Suchmaschine Google bei einer Suche nach dem Nachrichtenmagazin "Focus" als verwandte Suchbegriffe weitere Nachrichtenportale wie "Süddeutsche", "Stern", "Spiegel", "NTV" und "FAZ" an.

Positive oder negative Erfahrungen mit der Web-Suche können Nutzer über den Link "Feedback" an die Suchmaschinen weitergeben .

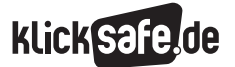

- *2. Vom Suchen und Finden*
- *3. Datenschutz und Suchmaschinen*
- *4. Jugendschutz und Suchmaschinen*

#### Suchmaschinen werden immer nutzerfreundlicher

Wie alle Produkte werden auch Suchmaschinen stetig weiterentwickelt, um die Bedürfnisse ihrer Nutzer möglichst gut zu befriedigen . So hat beispielsweise Google eine Rechtschreibprüfung integriert. Sie verarbeitet die Suchanfrage eines Nutzers automatisch und prüft, ob dieser die aktuelle bzw. gebräuchlichste Schreibweise dieses Wortes verwendet.

Tippt ein Nutzer z. B. "Justien Biber" ein, so erscheint bei Google "Meinten Sie: Justin Bieber", da der Nutzer mit der korrekten Schreibweise wahrscheinlich mehr relevante Suchergebnisse erhält. Es kann aber dennoch nach der selbst eingegebenen (möglicherweise falschen) Schreibweise gesucht werden .

Die Funktion "Autocomplete" zeigt nach der Eingabe der ersten Buchstaben eines Suchbegriffs die am häufigsten gesuchten Begriffe an. Die aufgezeigten Begriffe sind nicht statisch, sondern reflektieren auch verändertes Suchverhalten der Nutzer .

Wenn man z.B. "schüler" in die Suchmaske eingibt, und der Begriff "schülervz" ganz oben erscheint (siehe Abbildung 5), dann deutet das darauf hin, dass eine Vielzahl von Nutzern in der letzten Zeit nach "SchülerVZ" gesucht haben. Die Funktion "Google Instant" sorgt dafür, dass bereits beim Eintippen einer Suchanfrage die Ergebnisse angezeigt werden, obwohl man seine Suchanfrage noch nicht zu Ende getippt und auch den Such- bzw. Enter-Button noch nicht betätigt hat . Man hat herausgefunden, das normalerweise 300 Millisekunden zwischen zwei Tastenanschlägen gebraucht werden, jedoch nur 30 Millisekunden (ein Zehntel der Zeit!), um einen Blick auf andere Teile der Webseite zu werfen . Während des Tippens können daher mit Google Instant gleichzeitig die Suchergebnisse überblickt werden . Man gelangt also schneller zu den Ergebnissen, da der Suchbegriff nicht mehr vollständig eingegeben werden muss. Ebenso entfällt das Drücken der Schaltfläche "Suche" oder der Entertaste .

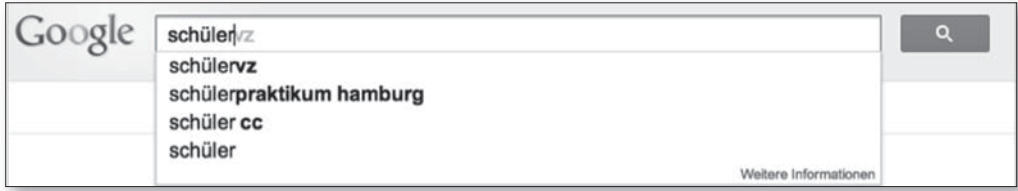

Quelle: http://www .google .de/, Stand: 27 .11 .2012, 10 .41 Uhr

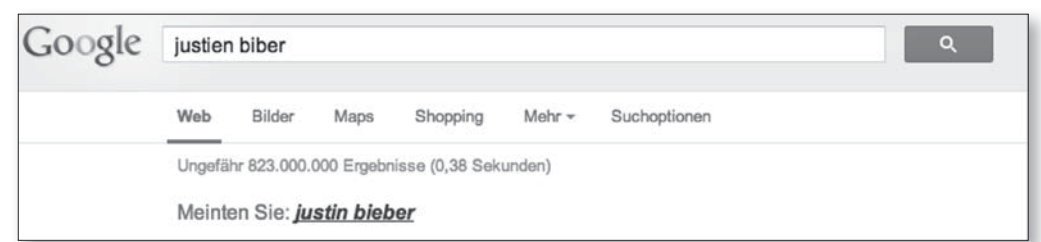

Quelle: http://www.google.de/, Stand: 27.11.2012, 10.49 Uhr

*Abbildung 5: Beispiele für Rechtschreib prüfung bei Google*

#### Tipps & Tricks beim Suchen

Um das Wichtigste vorweg zu sagen: Bei den gebräuchlichen Suchmaschinen reicht meistens die simple Eingabe eines Wortes oder einer Wortgruppe aus, um die gesuchten Webseiten zu finden. Es gibt jedoch ein paar einfache Möglichkeiten, die Suche erheblich zu verbessern . *Anmerkung: Bei den nachfolgenden Suchbeispielen werden eckige Klammern [ ] zum Kennzeichnen von Suchanfragen verwendet. Beispiel: [Schwarzweiß] kennzeichnet somit eine einzelne Suchanfrage, während [Schwarz] und [Weiß] für zwei unterschiedliche Suchanfragen stehen.*

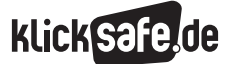

#### … für die einfache Suche

*Jedes Wort ist von Bedeutung.* Bei der Auswertung einer Suchanfrage werden in der Regel alle eingegebenen Wörter berücksichtigt . Der Operator UND wird dabei standardmäßig hinzugefügt und ist daher nicht notwendig.

*[Berlin Kneipe] führt zum selben Ergebnis wie die Eingabe von "[Berlin] UND [Kneipe]"*

Bei der Suche spielt die Groß-/Kleinschreibung keine Rolle.

*Eine Suche nach [new york times] ruft dieselben Suchergebnisse vor wie [New York Times].*

Wörter, die sehr häufig verwendet werden, wie "der", "die", "das", "ein", "eine", "einer", "für" usw. werden in der Regel von Suchmaschinen ignoriert. Dasselbe gilt für Satz- oder Sonderzeichen wie  $@#\$\%^8\%^*()=+]\.$ Für beide Gruppen gibt es jedoch einige Ausnahmen:

- Die Suchanfrage [die Ärzte] bezieht sich wahrscheinlich auf die Musikgruppe "Die Ärzte", während [Ärzte] sich wahrscheinlich auf den Berufstand der Mediziner bezieht. In diesem Fall wird das "die" in der Anfrage [die Ärzte] ausnahmsweise nicht ignoriert .
- Satzzeichen in bekannten Begriffen, die eine bestimmte Bedeutung haben, wie etwa [C++] oder [C#] (beides sind Namen von Programmiersprachen), werden ebenfalls nicht ignoriert.
- Das Euro-Zeichen  $(\epsilon)$  weist in der Regel auf Preisangaben hin. [nikon 400] und [nikon  $\epsilon$  400] ergeben folglich unterschiedliche Ergebnisse . Auch hier wird also das Sonderzeichen ausnahmsweise nicht ignoriert.

*Suchanfragen sollten so einfach wie möglich gehalten werden.* Wenn nach einem bestimmten Konzept, Ort oder Produkt gesucht werden soll, empfiehlt es sich, zunächst nach dem einfachen Namen zu suchen. Ist man z. B. auf der Suche nach einer Pizzeria, so sollte man einfach "Pizza" und die Postleitzahl oder den Namen der Stadt eingeben, in der man die Pizzeria sucht. Für die meisten Suchanfragen sind keine Bindeworte oder ausgefallene Syntax erforderlich . Einfach reicht vollkommen aus!

#### *Es sollten eindeutige Wörter gewählt werden.*

Je eindeutiger das Wort, umso größer ist die Wahrscheinlichkeit, relevante Ergebnisse zu erhalten . Wörter, die nicht sehr anschaulich sind, wie "Dokument", "Webseite" oder "Information", sind in der Regel überflüssig. Auch wenn das Wort die richtige Bedeutung hat, die meisten Leute jedoch ein anderes verwenden, findet man die gesuchten Seiten möglicherweise damit nicht .

#### *[stars klingeltöne] ist eindeutiger und somit beschreibender als [stars töne].*

*Das Gesuchte sollte mit wenigen, einfachen Wörtern beschrieben werden.* Jedes zusätzliche Wort schränkt die Ergebnisse weiter ein . Wenn die Suchanfrage zu sehr eingegrenzt wird, könnten aber eine Menge nützlicher Informationen verpasst werden . Starten sollte man seine Suchanfrage daher mit nur wenigen Schlüsselwörtern . Erhält man nicht das gewünschte Ergebnis, geben die Ergebnisse wahrscheinlich einen Hinweis darauf, mit welchen zusätzlichen Wörtern man bei der nächsten Suche passendere Treffer erhält.

*Die Suchanfrage [wetter cancun] führt wahrscheinlich zu besseren Ergebnissen als die längere Suchanfrage [wetterbericht für cancun mexiko].*

*Man sollte sich überlegen, auf welche Art und Weise die gesuchte Web-Seite verfasst sein könnte.* Eine Suchmaschine ist kein menschliches Wesen, sondern ein Programm, das die eingegebenen Wörter mit Seiten im Web abgleicht. Verwendet werden sollten daher Wörter, die sich mit hoher Wahrscheinlichkeit auf der Seite befinden.

*Statt [mein Kopf tut weh] sollte die Suchanfrage besser [Kopfschmerzen] lauten, da dieser Begriff auf medizinischen Seiten verwendet wird.* 

*Ein Mensch versteht die Suchanfrage [In welchem Land werden Fledermäuse als Glücksbringer betrachtet?] sofort. Diese Wörter sind möglicherweise jedoch nicht alle in dem Dokument mit der Antwort enthalten, das gesucht wird. Verwendet werden sollte stattdessen die Suchanfrage [fledermäuse glücksbringer], da die richtige Seite wahrscheinlich diese Wörter enthält.*

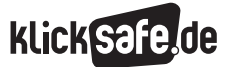

- *2. Vom Suchen und Finden*
- *3. Datenschutz und Suchmaschinen*
- *4. Jugendschutz und Suchmaschinen*

#### … für die fortgeschrittene Suche

Die oben genannten Tipps und Tricks reichen für eine einfache Suche in den gängigen Suchmaschinen meist aus . Dennoch gibt es Fälle, in denen der Einsatz von weiteren Suchfunktionen deutlich bessere Ergebnisse bringt; insbesondere bei Meta- und Katalogsuchmaschinen lohnt es sich, damit zu arbeiten. Eine Umfrage von GfK und SirValUse von 2008 zeigt, dass immerhin 17 Prozent aller Suchmaschinennutzer einige der nachfolgend aufgeführten Sonderfunktionen verwenden:

*Suche nach Wortgruppen mit (" "):* Die meisten Suchmaschinen werten die Reihenfolge mehrerer Wörter in der Suchmaske und die Tatsache, dass die Wörter zusammenstehen, als starkes Signal und weichen daher kaum davon ab. Anführungszeichen sind in der Regel unnötig. Wenn man nun aber eine Wortgruppe in Anführungszeichen setzt, so berücksichtigt die Suchmaschine genau diese Worte in genau dieser Reihenfolge. Beachtet werden sollte jedoch immer: Wenn man auf der Suche nach einer Wortgruppe besteht, schließt man möglicherweise andere gute Ergebnisse aus.

*Eine Suche nach ["Alexander Bell"] (mit Anführungszeichen) lässt möglicherweise die Seiten aus, in denen "Alexander G. Bell" auftaucht.*

*Suchanfragen mit Leerstellen \*:* Die Nutzung des Sternchens oder Platzhalterzeichens \* ist eine der weniger bekannten Funktionen, die jedoch sehr effektiv sein kann. Wenn man \* in eine Anfrage einfügt, behandelt ein Großteil der Suchmaschinen das Sternchen als Platzhalter für unbekannte Begriffe und sucht nach den besten Übereinstimmungen .

*Die Anfrage [Obama hat mit \* über den Gesetzesvorschlag \* abgestimmt] liefert Beiträge über verschiedene Abstimmungen zu verschiedenen Gesetzesvorschlägen. Der Operator \* funktioniert nur für ganze Wörter, nicht für Teile von Wörtern.*

*Suchanfragen mit OR (oder):* Wie bereits ausgeführt, werden standardmäßig bei den meisten Suchmaschinen alle Wörter in einer Suchanfrage berücksichtigt. Will man ausdrücklich irgendeines von mehreren Wörtern zulassen, so kann man den Operator OR einsetzen (wobei "OR" komplett in Großbuchstaben geschrieben werden muss) .

*Die Anfrage [Bundeskanzlerin OR Regierungschefin] bringt deutlich mehr und auch andere Treffer als eines der beiden Wörter alleine.*

*Suche innerhalb einer bestimmten Webseite mit (site:):* Suchmaschinen bieten teilweise die Funktion an, dass die Suche auf Suchergebnisse von einer bestimmten Webseite beschränkt wird.

*Die Anfrage [Irak site:faz.net] liefert Suchergebnisse über den Irak, die sich auf der Webseite der Frankfurter Allgemeinen Zeitung – faz.net – befinden. Die Anfragen [Irak faz.net] oder [Irak Frankfurter Allgemeine] sind in der Regel genauso effektiv, können allerdings auch Ergebnisse von anderen Webseiten liefern, auf denen die Frankfurter Allgemeine erwähnt wird.* 

*[Irak site:.gov] gibt nur Ergebnisse von einer*  .gov-Domain zurück und [Irak site:.iq] nur Ergebnisse *von irakischen Domains.* 

*Ausschluss von Begriffen mit – :* Fügt man ein Minuszeichen direkt vor einem Wort ein, schließt man Seiten, die dieses Wort enthalten, von den Suchergebnissen aus. Das Minuszeichen muss sich unmittelbar vor dem betreffenden Wort befinden, und vor dem Minuszeichen muss ein Leerzeichen stehen .

In der Anfrage [Anti-Viren-Software] fungiert das *Minuszeichen als Bindestrich und wird nicht als Ausschlusssymbol gewertet. Bei der Anfrage [Anti-Viren -Software] wird nach den Worten "Anti-Viren" gesucht, Seiten, die den Begriff "Software" enthalten, werden hingegen ausgeschlossen.* 

Man kann beliebig viele Wörter ausschließen, indem man jedem von ihnen ein Minuszeichen (-) voranstellt.

*[Jaguar Autos Fußball Betriebssystem] sucht nach dem Tier Jaguar. Alle Seiten, die die Begriffe "Auto" oder "Fußball" oder "Betriebssystem" enthalten, werden ausgeschlossen.*

Mit dem Minuszeichen (-) kann man jedoch nicht nur Wörter ausschließen . Wenn man beispielsweise einen Bindestrich vor den Operator "site:" (ohne Leerzeichen) setzt, schließt man sogar eine bestimmte Webseite von den Suchergebnissen aus.

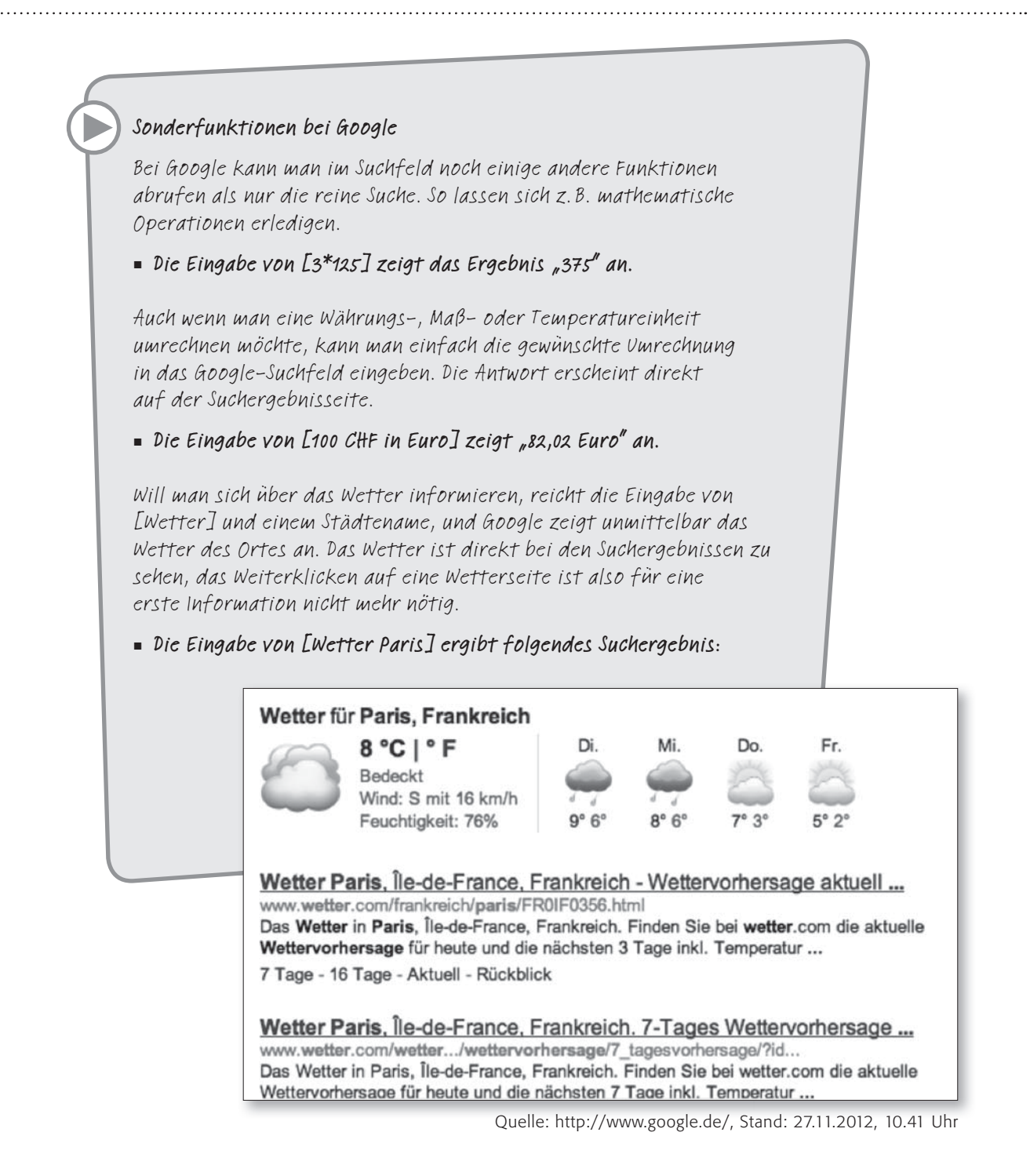

*Abbildung 6: Ergebnisfunktionen bei Google am Beispiel einer Wetterrecherche*

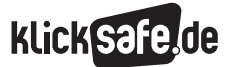

- *1 . Sachinformationen zu Suchmaschinen*
- *2. Vom Suchen und Finden*
- *3. Datenschutz und Suchmaschinen*
- *4. Jugendschutz und Suchmaschinen*

#### 2. Vom Suchen und Finden

#### So suchen Kinder und Jugendliche

Das Internet bietet viel Potential für Kinder und Jugendliche. Es ist allerdings in erster Linie ein Medium, das von Erwachsenen für Erwachsene entwickelt wurde. Die Belange von Kindern und Jugendlichen werden erst seit einigen Jahren verstärkt thematisiert. Kinder verbringen immer mehr Zeit mit der Nutzung von Videoplattformen, Sozialen Netzwerken und Unterhaltungsseiten. Bereits Kinder müssen daher lernen, mit dem Medium kompetent umzugehen, um einerseits die Potentiale von Onlineangeboten für sich nutzen, gleichzeitig jedoch die Risiken und Schwächen einschätzen zu können . Eine besondere Bedeutung haben dabei Suchmaschinen, denn sie sind ein wichtiges Tor zur Internetwelt. Das Suchen nach Informationen im Internet muss dabei genauso erlernt werden wie das Finden von Informationen in Lexika oder anderen Nachschlagewerken. Diese Bildungsaufgabe gehört in den Aufgabenkatalog der Schule.

#### Auszüge aus der KIM-Studie 2010

Seit 1999 führt der Medienpädagogische Forschungsverbund Südwest regelmäßig eine Studie zum Stellenwert der Medien im Alltag von Kindern (im Alter von 6 bis 13 Jahren) durch. Zum ersten Mal hat diese KIM-Studie 2010 Daten erhoben, wie Kinder im Internet suchen (KIM-Studie 2010, S. 39ff.). Um herauszufinden, welche Suchmaschinen Kinder kennen, wurden ihnen Screenshots verschiedener Suchmaschinen vorgelegt. Demnach kennen fast alle Kinder Google (97 %), gefolgt von Yahoo (58 %) und den Kindersuchmaschinen Blinde Kuh (49 %) und fragFINN (48 %). Neben der Bekanntheit wurde auch nach der tatsächlichen Nutzung gefragt. Interessanterweise hängen Bekanntheit und Nutzung nicht unbedingt zusammen: Google nutzen 91 Prozent der Kinder, die die Suchmaschine kennen . Alle anderen Suchmaschinen sind zwar ebenfalls relativ bekannt, werden aktuell aber nur von maximal der Hälfte der Befragten auch genutzt (siehe Abbildung 7) .

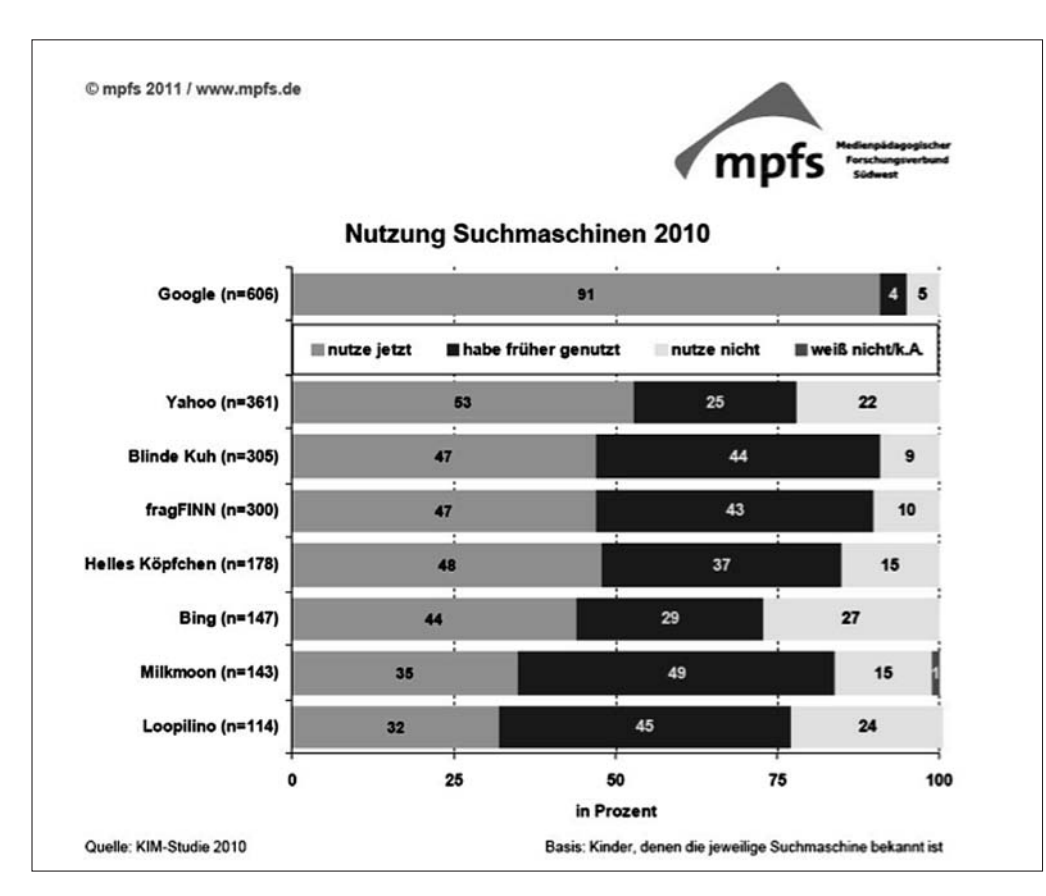

*Abbildung 7: Nutzung von Suchmaschinen laut KIM-Studie 2010*

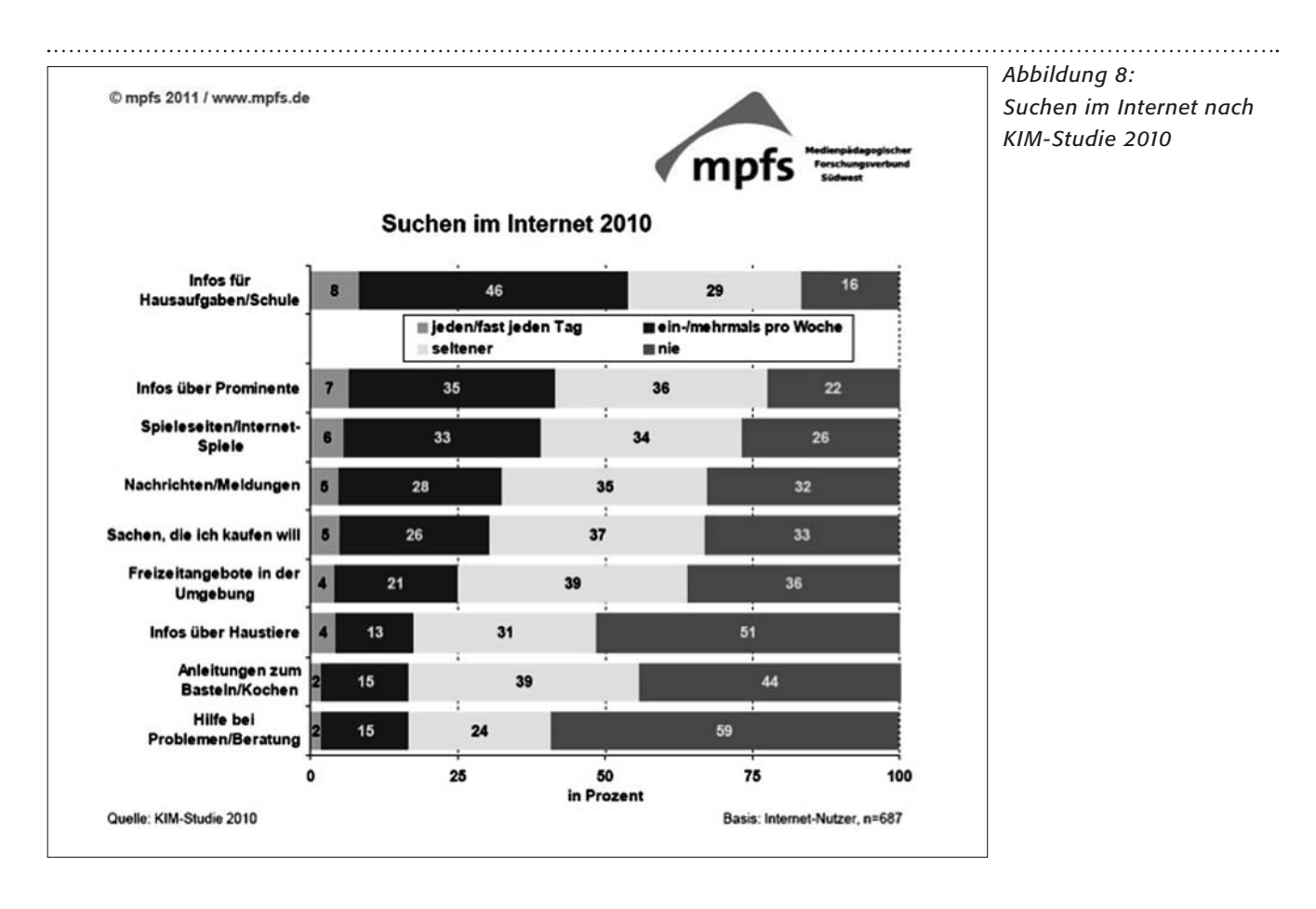

Die Ergebnisse der KIM-Studie 2010 zeigen auch, dass bei Kindern ein wesentliches Motiv der Nutzung von Suchmaschinen die Suche nach schulbezogenen Informationen ist (54 Prozent der Kinder geben an, mindestens einmal pro Woche nach schulbezogenen Inhalten zu suchen). Danach folgt die Suche nach Prominenten, Spiele-Seiten und Nachrichten (siehe Abbildung 8).

Das Team von fragFINN hat ferner festgestellt: Grundsätzlich suchen Kinder meist abhängig von aktuellen Anlässen oder Ereignissen . Im Sommer wird nach anderen Themen als im Winter gesucht, während einer Fußball-Weltmeisterschaft nach anderen Themen als zu Weihnachten.

Unter den am häufigsten abgefragten Begriffen befinden sich bei fragFINN "Spiele", "Chat" und "Sex". Oft kennen Kinder aber auch schon bestimmte Internetseiten, die von ihren Freunden, ihrer Familie oder in der Schule empfohlen wurden, oder die aus anderen Medien wie dem Fernsehen oder dem Lieblingsmagazin bekannt sind.

**KlickSa** 

Suchmaschinen werden zwar in Schule und Freizeit gleichermaßen genutzt, doch sind die Rahmenbedingungen verschieden . Wollen Kinder nachmittags (nach den Hausaufgaben) und am Wochenende vor allem chatten und spielen, so suchen sie in der Schule nach Antworten auf Fragen, die sich aus dem Unterricht ergeben, wollen gewonnene Informationen vertiefen oder das erworbene Wissen in Übungen, Rätseln und Spielen anwenden .

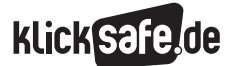

- *1 . Sachinformationen zu Suchmaschinen*
- *2. Vom Suchen und Finden*
- *3. Datenschutz und Suchmaschinen*
- *4. Jugendschutz und Suchmaschinen*

Auch im Übergang zum Jugendalter kommt Suchmaschinen eine besondere Bedeutung zu . Kindersuchmaschinen verlieren bei älteren Kindern und Teenagern rasch an Attraktivität und damit an Akzeptanz, und es sind dann die "großen" Suchmaschinen wie Google, Bing oder Yahoo, die genutzt werden. Dabei ist es nicht mehr nur die klassische Websuche, auch Videosuchmaschinen wie YouTube sind insbesondere bei Jugendlichen stark auf dem Vormarsch, wenn es darum geht, Inhalte aufzufinden. Der Suchindex bei den Erwachsenensuchmaschinen ist nicht eingeschränkt auf für Kinder Geeignetes und führt Kinder und Jugendliche damit in die ungeschönte und grenzenlose Vielfalt des Internets, sofern seitens der Eltern kein Sicherheitsfilter aktiviert wurde (siehe Tippkasten "Filter").

#### Kindersuchmaschinen – Der sichere Einstieg ins Netz

Für jüngere Kinder ist es besonders wichtig, kindgerechte Internetseiten schnell zu finden und innerhalb gesicherter Surfräume positive Erfahrungen mit dem Internet machen zu können . Kindgerecht ist eine Website, wenn Kinder sich gut auf ihr zurechtfinden und sie die Inhalte verstehen und einordnen können .

#### *Konkret gehören dazu*

- $\blacksquare$  eine einfache Navigation
- eine kindgerechte Sprache und
- $\blacksquare$  eine sinnvolle Kombination multimedialer Elemente, wie Text, Audio und Video .

Darüber stehen jedoch noch andere Kriterien. Insbesondere sollten kindgerechte Internetseiten

- die Sicherheit der Kinder beim Daten- und Jugendschutz sicherstellen, also beispielsweise im Falle der Erhebung von Daten eine bewusste Auseinandersetzung mit den Daten gewährleisten und Kinder im Umgang mit ihren Daten sensibilisieren,
- J den Grundsatz der Datensparsamkeit einhalten und
- keine entwicklungsbeeinträchtigenden, gewaltverherrlichenden Inhalte darstellen. Schon die tagesaktuelle Berichterstattung aus Kriegs- und Krisengebieten kann Kinder ängstigen, wenn sie nicht in kindgerechter Form vermittelt wird. Drastisches Bildmaterial kann von vielen Kindern nicht eingeordnet und verstanden werden .

#### Filter

Bei allen Suchmaschinen besteht die Möglichkeit, einen Sicherheitsfilter einzurichten (der bei Google und Bing SafeSearch und bei Yahoo Familienfilter genannt wird). Hierdurch soll verhindert werden, dass Inhalte in den Suchergebnissen angezeigt werden, mit denen Nutzer ihre Kinder nicht konfrontiert sehen möchten. Alle großen Suchmaschinen bieten einen dreistufigen Filter an: anstößige Texte, Bilder/Videos filtern - anstößige Bilder/Videos filtern - Suchergebnisse nicht filtern. Aber Achtung: Die Einstellungen der Filter können leicht rückgängig gemacht werden. Erst wenn man sich einen persönlichen Account bei der jeweiligen Suchmaschine zulegt, können die Filtereinstellungen fixiert werden. Beim Anlegen eines persönlichen Accounts müssen allerdings

persönliche Daten eingegeben werden (siehe dazu auch Kasten "Welche Daten sammelt eine Suchmaschine bei den registrierungspflichtigen Diensten?").

Die Filter der Suchmaschinen vertrauen primär auf Algorithmen. Da kein Filter perfekt ist, sollten nicht jugendfreie Inhalte, die trotz Sicherheitseinstellungen angezeigt werden, bei den Suchmaschinen gemeldet werden, damit sie ihre Filtereinstellung verbessern können. Diese Meldung kann über eine Eingabemaske geschehen oder über die Kontaktaufnahme mit dem Jugendschutzbeauftragten, den jeder Suchmaschinenbetreiber per Gesetz bestellt haben muss (und dessen E-Mail-Adresse im Impressum des jeweiligen Suchmaschinenanbieters zu finden ist).

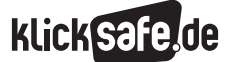

Damit Kinder auf für sie geeigneten Seiten surfen, benötigen sie sichere Startseiten . Diesen sicheren Einstieg in das Internet bieten Kindersuchmaschinen, bei denen der Suchindex ausschließlich aus kindgerechten Seiten besteht, die vorab von Redakteuren geprüft wurden . Kinder können dort das Suchen nach Informationen im Internet in einem geschützten Bereich einüben . Im deutschsprachigen Raum gibt es mehrere Suchmaschinen für Kinder, allen voran fragFINN ( www.fragFINN.de), Blinde Kuh ( @ www.blinde-kuh.de) und Helles Köpfchen (@ www.helles-koepfchen.de).

Sie sind insbesondere für Kinder im Alter von 6 bis 12 Jahren zu empfehlen, danach wollen Kinder oft von sich aus auf die Erwachsenensuchmaschinen wechseln (siehe Abbildung 9). Es empfiehlt sich dann, diese Suchmaschinen so einzustellen, dass nicht kindgerechte Inhalte ausgefiltert werden (siehe Kasten "Filter" sowie Kapitel "Suchmaschinenfilter").

| $6 - 11$ Jahre                                                                                                    | $12-14$ Jahre                                                                                                    | ab 15 Jahren                                                                                                    |
|----------------------------------------------------------------------------------------------------|----------------------------------------------------------------------------------------------------|----------------------------------------------------------------------------------------------------|
| Sichere Startseiten,<br>Kindersuchmaschinen und<br>Kinderschutzsoftware<br>Kinder suchen auf eigens für sie<br>eingerichteten Nutzeroberflächen und<br>in Kindersuchmaschinen.                                      | Filterung der<br>"Erwachsenen"-<br>Suchmaschinen<br>Ältere Kinder und Jugendliche<br>benutzen allmählich Erwachsenen-<br>suchmaschinen. Schutz vor<br>entwicklungsbeeinträchtigenden<br>Inhalten wie z.B. pornografischen<br>Bildern durch Voreinstellungen zur<br>Filterung und Aufsicht durch<br>Erwachsene gewährleisten. | Nutzung der<br>"Erwachsenen"-<br>Suchmaschinen<br>Sicheres und<br>selbstbestimmtes<br>Suchen durch Such- und                    |
| z.B. Sichere Startseiten extra für<br>Kinder einrichten wie Kinderstartseite<br>bei www.surfen- ohne-risiko.de.                                                                                                    |                                                                                                    | Bewertungskompetenz.<br>z.B. Quellenkritik durch<br>Betrachtung des Urhebers einer<br>Quelle. Suchmaschineneigene               |
| Kindersuchmaschinen als Startseite<br>einrichten z.B. fragFINN, Blinde Kuh,<br>Helles Köpfchen<br>Dies sollte ergänzt werden durch eine<br>geeignete Kinderschutzsoftware, wie<br>beispielsweise Filterprodukte mit | z.B. Aktivierung der Google Safe<br>Search Filterung und Fixierung des<br>Filters (Einrichten eines Google-<br>Benutzerkontos erforderlich).                                                                                                    | Voransichtsfunktionen eines<br>Ergebnisses nutzen (z.B.<br>Miniaturansicht der Seite nutzen,<br>beschreibende Kurztexte lesen). |
| fragFINN-Whitelist                                                                                                    | Geschützter Raum                                                                                                    | <b>Offenes Netz</b>                                                                                                    |

*Abbildung 9: Übergang Kindersuchmaschinen –Erwachsenensuchmaschinen*

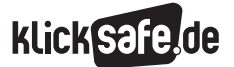

- *1 . Sachinformationen zu Suchmaschinen*
- *2. Vom Suchen und Finden*
- *3. Datenschutz und Suchmaschinen*
- *4. Jugendschutz und Suchmaschinen*

#### Quellenkritik und Bewertungskompetenz – Das Rüstzeug für junge Netzbürger

Junge Internetnutzer sehen sich heute bei ihrer Onlinerecherche einer Flut an Informationen gegenüber, die es zu sortieren und bewerten gilt, will man sie sinnvoll einsetzen . Suchmaschinen leisten zwar eine Vorsortierung, eine Beurteilung von Webseiten können Suchmaschinen aber nicht leisten . Im besten Falle landen Seiten, die offensichtlich unzureichende Informationen beinhalten, durch das Ranking der Suchmaschine auf den hinteren Listenplätzen und werden selten bis kaum angesteuert. Doch nicht jede Seite, die auf den vorderen Listenplätzen erscheint, enthält automatisch brauchbare Informationen . Junge Internetnutzer müssen lernen, für sie unbekannte Informationen zu bewerten . Die Fähigkeiten zur Quellenkritik und eine Bewertungskompetenz sind also Teil des Rüstzeugs, mit denen junge Internetnutzer ausgestattet sein sollten.

#### **E** Verifizierung von Informationen durch Jugendliche – Ergebnisse der JIM-Studie 2010

In der JIM-Studie 2010 (in der analog zur KIM-Studie der Medienpädagogische Forschungsverbund Südwest seit 1998 den Umgang mit Medien von Jugendlichen im Alter von 12 bis 19 Jahren erforscht) wurden Jugendliche danach gefragt, welche

Nachrichtenquellen im Internet sie als besonders glaubwürdig einstufen . Ganz konkret wurden sie gefragt, auf welcher Website sie Informationen verifizieren würden, wenn sie im Internet unterschiedliche Darstellungen dazu finden (siehe Abbildung 10). Ein Viertel der Jugendlichen würde die Internetseiten von Zeitungen und Zeitschriften wie spiegel-online.de, bild .de oder sueddeutsche .de aufsuchen, für ein knappes Fünftel wären die Suchmaschinen erste Anlaufstation. Danach folgen die Seiten von Internetprovidern wie T-Online sowie die der öffentlichrechtlichen Rundfunkanstalten . Nur für ein Zehntel wären im Zweifelsfall die Darstellungen bei Wikipedia entscheidend. Der hohe Rang von Internetsuchmaschinen erstaunt, denn Suchmaschinen stellen keine eigenen Inhalte bereit, sondern verlinken nur auf mehr oder weniger glaubwürdige Quellen.

Mit steigendem Bildungsabschluss werden vor allem die Printmedienportale, aber auch die Internetseiten der öffentlich-rechtlichen Rundfunkanstalten zur Überprüfung von Meldungen herangezogen . Jugendliche mit niedrigem Bildungsstand suchen eher unspezifisch in Suchmaschinen oder tun sich generell schwerer mit einer Verifizierung durch Quellenvergleich .

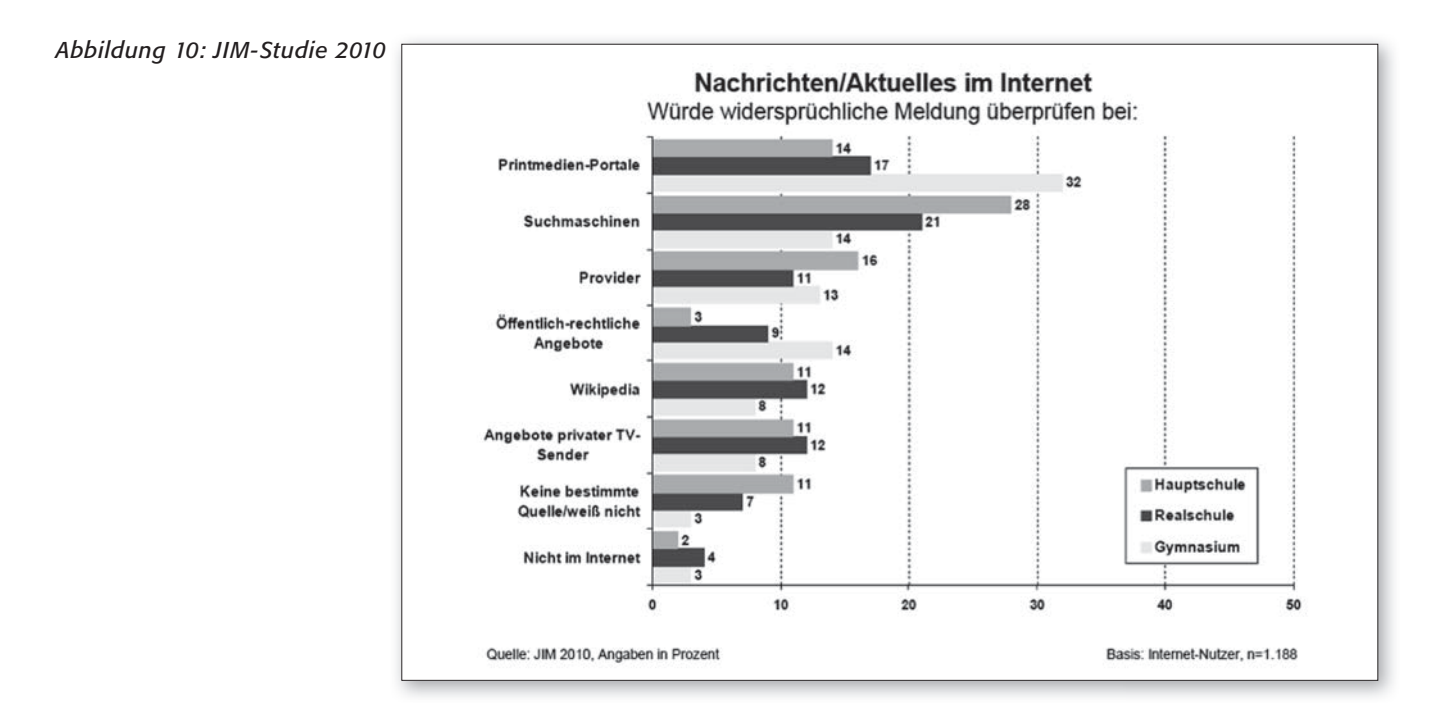

#### $\blacksquare$  Wie kommen falsche Informationen ins Netz?

Das Internet und seine Web-2 .0-Anwendungen bieten viele Möglichkeiten des Austauschs, der Partizipation und der Selbstdarstellung. Dies bedeutet aber auch, dass jeder, der möchte, Inhalte im Netz veröffentlichen kann. Wikis, Blogs, Soziale Netzwerke, Mikroblogging-Dienste und private Websites bieten die Möglichkeit für alle Internetnutzer, ihre Meinungen zu äußern und Texte und Bilder zu veröffentlichen . Doch nicht alle Informationen sind richtig ("Halbwissen"), und über Sinn und Unsinn von manchen Informationen lässt sich sicherlich streiten ("Informationsmüll").

Auch die bewusste Streuung von falschen Informationen ist ein bekanntes Problem. Extremistische Gruppierungen beispielsweise verfälschen gezielt historische Daten und Tatbestände. Für junge Menschen sind solche Inhalte schwer einzuschätzen . Wie sollen Kinder und Jugendliche also erkennen, welche Informationen richtig sind und welche falsch, wenn es sogar für Erwachsene schwer ist, dies zu beurteilen? Die folgenden Überprüfungskriterien können dabei helfen (siehe dazu auch Arbeitsblatt 6):

#### Rechtsextremismus

Infobroschüre für Jugendliche zu Rechtsextremismus und den Mechanismen rechtsextremer Propaganda im Netz von  $j$ ugenschutz.net:  $\circledR$  http://www.jugendschutz. net/materialien/klickts.html

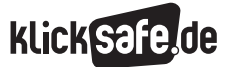

- *1 . Sachinformationen zu Suchmaschinen*
- *2. Vom Suchen und Finden*
- *3. Datenschutz und Suchmaschinen*
- *4. Jugendschutz und Suchmaschinen*

#### $\blacksquare$  Glaubwürdigkeits-Check

- *1. Die Identität des Verfassers bzw. Betreibers* Wer zeichnet für den Inhalt einer Webseite verantwortlich? Ist ein Impressum vorhanden? Macht sich der Autor durch weitergehende Informationen über seine Person nachvollziehbar (z. B. durch Angabe von Beruf, Arbeitsplatz, Art seiner Ausbildung o . Ä .)? Lässt sich die Identität des Verfassers oder Betreibers nicht ohne weiteres ermitteln, z.B. durch ein Impressum, dann ist Vorsicht geboten.
- *2. Der Hintergrund des Verfassers bzw. Betreibers* Welche weiteren Referenzen kann der Verfasser aufweisen? Erscheinen die angegebenen Referenzen plausibel? In welchem Umfeld wurde die Webseite oder der Text veröffentlicht? Ist die Seite privat oder z.B. in den Webauftritt einer Universität, öffentlichen Institution oder eines bekannten Unternehmens eingebunden? Hierüber kann die Adresse der Webseite unter Umständen Aufschluss geben . Bei deutschen Webseiten kann man auch unter www.denic.de den Domaininhaber der Seite erfahren. Bei Webseiten mit ungewöhnlicher Domain-Endung (z.B. .vu oder .to) sollte man ebenfalls aufpassen .

#### *3. Objektivität*

Wie sachlich sind die Texte einer Webseite verfasst? Was hat den Autor veranlasst, den Text zu verfassen? Sind Quellen und weiterführende Links angegeben? Texte, die sich unsachlich und stark emotional äußern bzw. aus Aneinanderreihung von Behauptungen bestehen, die nicht weiter belegt sind, eignen sich nicht als Quelle verlässlicher Informationen .

#### *4. Aktualität der Webseite*

Wird die Webseite regelmäßig aktualisiert? Ist überhaupt irgendwo ein Datum zu sehen? Wird die Webseite regelmäßig gewartet? Befindet sich eine große Zahl ungültiger ("toter") Links auf der Seite kann das ein Hinweis darauf sein, dass sie nicht regelmäßig überarbeitet wird . Bei nicht-aktualisierten Seiten kann der Inhalt veraltet sein.

- *5. Technische/optische Qualität der Webseite* Wie professionell wirkt die Webseite? Ist sie klar und übersichtlich strukturiert? Wird sie korrekt im Browser angezeigt und funktioniert sie in allen Teilbereichen? Sollte es zu Anzeigefehlern im Browser kommen, kann das ein Hinweis auf mangelnde Qualität einer Seite sein .
- *6. Einhaltung gesetzlicher Bestimmungen* Für die Glaubwürdigkeit einer Webseite spricht auch, wenn sie sich an rechtliche Vorgaben hält. So müssen alle kommerziellen Diensteanbieter in Deutschland bestimmte Pflichtangaben wie Name, Anschrift, Rechtsform, Handelsregister-Nummer, E-Mail-Adresse usw . leicht auffindbar auf der Webseite hinterlegen, damit man weiß, mit wem man es zu tun hat. Anbieter von journalistischen Inhalten, in denen teilweise Angebote von Druckerzeugnissen wiedergegeben werden (z. B. @ www.kicker.de oder www.bravo.de), müssen auch einen redaktionell Verantwortlichen benennen .
- *7. Einbettung der Seite in das Themengebiet* Viele Seiten geben Links zu anderen Seiten und / oder Portalen an. Lassen sich auf den verlinkten Seiten Rückverlinkungen zu der ursprünglich besuchten Seite finden? Gibt es vielleicht auf anderen Seiten Meinungsäußerungen zu der besuchten Webseite? Wie wird die Seite von anderen Internetnutzern bewertet?

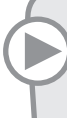

#### Suche nach Links

Wenn man in Google [link:Seitenname] eingibt, also z. B. [link:klicksafe.de], bekommt man die Seiten aufgeführt, die auf die eingegebene Webseite verlinkt haben.

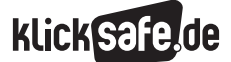

#### Suchmaschinen in Schule und Unterricht

In der Mediendidaktik wird seit längerem darüber diskutiert, wie Schüler Kompetenzen im Umgang mit dem Internet erwerben. Eine "angeborene" Internetkompetenz gibt es ebenso wenig wie beispielsweise eine angeborene Straßenverkehrskompetenz. Kinder und Jugendliche (und auch Erwachsene) müssen Internetkompetenz also aktiv erlernen und permanent weiterentwickeln .

Handlungsorientierte Ansätze setzen auf eine Förderung der Medienkompetenz und wollen Kinder und Jugendliche dazu befähigen, Entscheidungen zu treffen, Urteile zu fällen (z. B. Wie beurteile ich dieses Internetangebot? Welcher Informationsquelle vertraue ich? siehe dazu Kapitel 2.3) und Antworten auf komplizierte Bedingungen und Situationen zu geben (z. B. Welche Daten gebe ich von mir im Internet preis? Wie schütze ich mich vor Beleidigungen in Sozialen Netzwerken?). Ein Ort, an dem dieses Lernen stattfinden kann, ist die Schule. Wenn Schüler die Möglichkeit erhalten, ihr Wissen und Können über das Internet anzuwenden, zu erproben, zu revidieren und weiterzuentwickeln, kann sich Medienkompetenz entfalten .

#### Gemeinsam surfen

Es ist empfehlenswert, besonders zu Beginn häufig gemeinsam mit den Schülern zu surfen und in der Klasse über die Onlineerfahrungen der Schüler zu sprechen. So erhalten die Lehrkräfte ein Gefühl für die Gewohnheiten und Lieblingsseiten ihrer Schüler und können Situationen bereden, in denen Schüler unsicher waren oder ihnen etwas komisch vorkam.

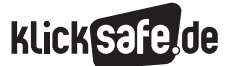

- *1 . Sachinformationen zu Suchmaschinen*
- *2. Vom Suchen und Finden*
- *3. Datenschutz und Suchmaschinen*
- *4. Jugendschutz und Suchmaschinen*

#### **Example 2 Suchmaschinen als didaktisches Werkzeug** und Unterrichtsinhalt

Für einen kompetenten Umgang mit Suchmaschinen brauchen Schüler Kenntnisse über deren Funktionsweise und deren Bedienung (z. B. Wie stelle ich eine Suchanfrage?). Sie benötigen die Fähigkeit, Inhalte zu beurteilen (z. B. Welche Internetseite gibt mir verlässliche Informationen?), und sie benötigen als Ziel vor Augen, welcher Zweck mit der Recherche verfolgt wird (z. B. Vorbereiten einer Präsentation). Dabei lassen sich Suchmaschinen sowohl zum Inhalt des Unterrichts machen, als auch als didaktisches Instrument einsetzen . Sinnvoll ist es, bei der Aufbereitung des Themas Suchmaschinen im Unterricht drei Stufen zu behandeln:

#### *1. Nutzung von Suchmaschinen:*

Am Anfang steht das Suchanliegen: Wonach suche ich? Worüber möchte ich etwas erfahren? Ist das Thema bekannt, müssen Schüler relevante Suchbegriffe dazu finden. Diese Denkarbeit kann dem Kind keine Suchmaschine abnehmen, aber dieser Prozess lässt sich pädagogisch begleiten. Lehrer können Schülern Hilfestellung geben, wie man die richtigen Suchbegriffe auswählt und sinnvoll miteinander kombiniert.

#### Hinweise für den Unterricht

#### Nutzung von Suchmaschinen

- Lesen Sie in der Klasse gemeinsam einen Lexikon- oder Zeitungsartikel, unterstreichen Sie die wesentlichen Schlüsselbegriffe und erarbeiten Sie so die wichtigen Suchbegriffe zu dem Recherchethema .
- Lassen Sie die Schüler in einer Gruppenarbeit ein Wandplakat erstellen: In der Mitte steht das zu erörternde Thema – jeder Schüler schreibt seine Vorschläge für Suchbegriffe auf das Plakat und erläutert sie . Verbinden Sie gemeinsam die Begriffe zu einem Netz und einigen Sie sich auf Kombinationen von Begriffen .
- Diskutieren Sie vor der Onlinerecherche: Welche Fragen haben wir an das Thema? Welche Schwerpunkte setzen wir bei der Recherche? Welche Erwartungen haben wir an die Onlinerecherche? Kennen wir Institutionen, Namen von Experten, die Informationen zu dem Thema bereithalten könnten?
- Häufig können Sie als Lehrer den Schülern vorab schon Institutionen oder Websites benennen, die im Zusammenhang mit dem Lerngegenstand für Qualität sprechen . Auch Schülern kommen beim Nachdenken zum Recherchegegenstand durch ihr eigenes Vorwissen häufig Ideen, wo sie sich wichtige und glaubwürdige Informationen versprechen . Bei der Recherche über bestimmte Tiere können das beispielsweise Zoos sein .
- Ein spielerischer Einstieg in das Thema Suchmaschinen kann für Problembereiche beim Recherchieren sensibilisieren . Konkrete Hilfestellung wird beispielsweise beim Internet-ABC (  $\textcircled{\tiny{\textcircled{\tiny{0}}}}$  http://www.internet-abc.de/ kinder/112110.php) und den Internauten ( http://www.fragfinn.de/kinderliste/eltern/ paedagogen/materialien.html) geleistet .

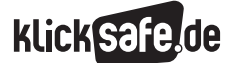

*2. Bewertung von Suchergebnissen:*

Über Suchmaschinen erhalten Schüler in den meisten Fällen eine immense Anzahl von Internetseiten zu einem Suchthema und müssen eine Auswahl treffen, welche dieser Seiten die für sie relevanten Informationen bereithält. Zwar sind die Suchergebnisse, die weit oben ausgespielt werden, meist auch die relevanten für die Suchanfrage, doch muss das erste Suchergebnis nicht zwangsläufig das Beste sein .

#### Hinweise für den Unterricht

#### Bewertung von Suchergebnissen

- J Empfehlen Sie den Schülern, vor der Anwahl eines Internetangebots die Kurztexte (sogenannte "Snippets") über die einzelnen Seiten zu lesen, da diese aufschlussreich sein und Orientierung bieten können .
- Regen Sie an, dass Schüler mehrere Internetseiten aus der Suchergebnisliste besuchen und die darin enthaltenen Informationen miteinander vergleichen. Je jünger Kinder sind, desto häufiger geben sie sich mit den ersten Suchergebnissen zufrieden – ein differenziertes Hinschauen müssen Kinder erst erlernen (vgl. KIM-Studie 2010, S. 41).
- J Empfehlenswert ist, das Impressum einer Seite zu prüfen, um den Verantwortlichen für die Seite auszumachen .
- Beachten Sie bei der Bearbeitung auch Fragen des Urheber- und Persönlichkeitsrechts . Insbesondere Urheberrechtsverletzungen sind im Internet ein großes Problem . Diskutieren Sie mit Ihren Schülern darüber, dass Inhalte von anderen produziert wurden und nicht ohne weiteres übernommen werden dürfen . Dazu finden Sie Hilfe unter anderem auf den Seiten von Lehrer-Online ( @ www.lehrer-online.de), die Rechtsfragen rund um die Schule beantworten . Detailliert geht auch das klicksafe-Modul "Nicht alles, was geht, ist auch erlaubt" auf dieses Thema ein.
- J Sprechen Sie über Bewertungskriterien für Internetseiten und Indizien für einen seriösen Internetauftritt und gehaltvolle Texte (z. B. Impressum, Kontaktmöglichkeit, Rechtschreibung, Layoutaspekte, Übersichtlichkeit, irritierende Werbung – siehe dazu auch nächstes Kapitel) .

*3. Transfer der Suchergebnisse:* 

Suchmaschinen erfüllen keinen Selbstzweck, sondern sie bieten den Zugang zu Informationen aus dem Netz. Nach der Recherche von Informationen fängt die eigentliche Arbeit meist erst an, denn die Informationen müssen für das spezifische Lernanliegen aufbereitet werden, d. h. Präsentationen erstellt, eigene Texte geschrieben, Wandzeitungen gestaltet werden.

#### Hinweise für den Unterricht

#### Transfer der Suchergebnisse

- Die Kommunikation in der Klasse über die gefundenen Inhalte und angewandten Recherchestrategien ist wesentlich, um sicherzustellen, dass alle Schüler der Klasse Lernerfolge erzielen und auf demselben Stand sind. Ein Vergleich der gefundenen Informationen zwischen den Schülern kann dabei helfen . Erstellen Sie mit den Schülern z. B. einen Informationspool, aus dem sich alle bedienen können, wenn sie das gleiche Thema erarbeiten, z. B. in Form eines Wikis oder einfacher, in einem Ordner oder Textdokument, der/das auf dem Schulserver allen Schülern zugänglich ist.
- Falls die Referate / Arbeiten im Internet veröffentlicht, also einer breiteren Öffentlichkeit als der Klassengemeinschaft preisgegeben werden, müssen die Quellen auf die Möglichkeit zur Weiterverwendung überprüft werden: Stehen die verwendeten Bilder oder Videos beispielsweise unter einer Creative-Commons-Lizenz? Informationen dazu unter:  $\circledR$  www.irights.info (Unter Arbeit 2.0 > Creative Commons). Die Suche nach lizenzfreien Werken ist z. B. auf flickr und in speziellen Suchmaschinen wie (D www.letscc.net möglich. Eine Bildersuche für jüngere Kinder bietet www.find-das-bild.de . Auch auf YouTube findet man unter CC stehende Videos. Passend dazu: Arbeitsblatt 7 (Methodentraining: Die 4-Schritte-Methode) .
- Rechercheaufgaben und Kompetenzvermittlung mit Spaß: Nutzen Sie die Arbeit mit Suchmaschinen, um von den Schülern beispielsweise einen Klassenausflug planen oder aber eine Infobroschüre für die Austauschschüler erstellen zu lassen .

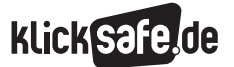

- *1 . Sachinformationen zu Suchmaschinen*
- *2. Vom Suchen und Finden*
- *3. Datenschutz und Suchmaschinen*
- *4. Jugendschutz und Suchmaschinen*

#### 3. Datenschutz und Suchmaschinen

#### Was ist Datenschutz?

Der Datenschutz beruht in Deutschland auf den beiden ersten Artikeln des Grundgesetzes (Art. 2 IGG, Art. 1 I GG); das Bundesverfassungsgericht hat im sogenannten Volkszählungsurteil im Jahr 1983 daraus das "Recht auf informelle Selbstbestimmung" abgeleitet. In den Datenschutzgesetzen des Bundes und der Länder sowie in Spezialgesetzen wie dem Telemediengesetz (TMG) oder dem Telekommunikationsgesetz (TKG) ist der Datenschutz im Einzelnen geregelt. Der Zweck dieser Gesetze ist es, den Einzelnen davor zu schützen, dass er durch den Umgang mit seinen personenbezogenen Daten in seinem Persönlichkeitsrecht beeinträchtigt wird. Einer der wesentlichen Grundsätze des Datenschutzes ist es, dass die Erhebung, Verarbeitung und Nutzung von personenbezogenen Daten im Prinzip verboten ist, es sei denn, es gibt eine klare Rechtsgrundlage oder der Einzelne gibt seine ausdrückliche Zustimmung (sogenanntes Verbotsprinzip mit Erlaubnisvorbehalt) .

Im Zusammenhang mit Suchmaschinen wird Datenschutz vor allem in Bezug auf die Zugriffsmöglichkeiten auf personenbezogene Daten und deren Verarbeitung diskutiert sowie in Bezug auf die Anwendbarkeit deutschen und europäischen Rechts auf internationale

Suchmaschinenbetreiber . Die Kritik an den Suchmaschinen bezieht sich insbesondere auf die Intransparenz im Umgang mit den Nutzerdaten. Viele Suchmaschinennutzer sorgen sich, dass individuelle Nutzerprofile erstellt werden, wenn sie eine Suchanfrage starten, und dass immer mehr Daten über sie erhoben werden (Datenaggregation) . Um dieser Kritik nachzugehen, ist es sinnvoll, die Gründe für die Datenspeicherung durch Suchmaschinen zu kennen . Das Internet ist schon heute allgegenwärtig und beeinflusst die Art, wie wir arbeiten, wie wir Medien konsumieren, wie wir miteinander kommunizieren . Auch in Zukunft wird das Web für Wirtschaft, Universitäten, Schulen und viele weitere Lebensbereiche eine wichtige Rolle spielen. Schon heute ist es möglich, mit Hilfe von Satellitenbildern die Erde zu erkunden, das Video der Lieblingsband in Sekunden zu finden, sich ein nahe liegendes Hotel in einer fremden Stadt anzeigen oder sich bei der Übersetzung von fremdsprachigen Texten helfen zu lassen . Man muss sich vergegenwärtigen, dass der Großteil dieser Dienste nur durch das Erfassen, Auswerten und Bereitstellen von Daten ermöglicht wird. Andererseits stellt sich die Frage, welche Daten wie dauerhaft gesammelt werden und wie stark sie personalisiert sind. Mehr dazu im Kapitel "Ausblick: personalisierte Suche".

#### Welche Informationen findet eine Suchmaschine über mich?

Viele Nutzer sind erstaunt, wenn sie die Ergebnisse einer Suche nach ihrem eigenen Namen sehen . Für jeden auffindbar sind Informationen wie das Alter, die besuchte Schule, die Adresse, Freunde aus Chatforen oder die Partybilder des letzten Wochenendes . All diese Daten haben die Nutzer selbst irgendwo im Netz eingegeben, z. B. auf den Seiten von Sozialen Netzwerken. Die Daten sind dann oft lange Zeit über Suchmaschinen für jeden auffindbar. Jeder Einzelne sollte sich deshalb überlegen, welche Daten er eingibt bzw. welche Daten er von einer Suche ausschließt. Bereits im Schulunterricht sollte man Schülern beibringen, wie man mit den eigenen Daten umgeht, was man wem anvertrauen kann, aber auch, wie man seine eigene Reputation im Netz aufbaut und bewahrt.

#### Daten im Netz

Ausführliche Informationen und didaktisches Material zu diesem Thema finden sich in den Modulen "Ich bin öffentlich ganz privat, Datenschutz und Persönlichkeitsrechte im Web" und "Social Communities. Ein Leben im Verzeichnis". Sie sind, ebenso wie Broschüren "Datenschutz-Tipps für Eltern" und "Datenschutz-Tipps für Jugendliche", direkt bei klicksafe oder als Download  $\alpha$ uf  $\circledcirc$  www.klicksafe.de/materialien erhältlich.

In diesem Zusammenhang ist es wichtig zu verstehen, dass eine Suchmaschine Informationen über eine Person nicht selbst bereitstellt, sondern lediglich solche Informationen findet und zusammenstellt, die auf Webseiten von Dritten veröffentlicht sind. Wenn man Informationen über sich selbst findet, die man entfernt haben möchte, sollte man sich daher immer zuerst an denjenigen wenden, der diese Information veröffentlicht hat, also an den Webmaster der fraglichen Seite.

#### Welche Daten werden erfasst, wenn man eine Suchmaschine nutzt?

Wenn eine Suche durchgeführt wird, speichern die Server der Suchmaschinen automatisch verschiedene Informationen, die sogenannten Serverprotokolle. Diese Protokolle enthalten das Internet Protocol (IP-Adresse) des Internetanschlusses, den der Nutzer verwendet – also die Nummer, die jedem Computer, der eine Verbindung mit dem Internet herstellt, zugewiesen wird. Einige Metasuchmaschinen (wie Ixquick, MetaGer oder Yabado) verzichten auf das Speichern von IP-Adressen. Dies ist möglich, weil Metasuchmaschinen den Datenbestand von indexbasierten Suchmaschinen übernehmen; sie sind – anders als indexbasierte Suchmaschinen – nicht darauf angewiesen, IP-Adressen zur Verbesserung ihrer Dienste und zur Abwehr von Spammern zu nutzen. Des Weiteren werden die Suchanfrage, Datum und Zeitpunkt der Anfrage sowie eine eindeutige Cookie-Nummer gespeichert. Diese Nummer identifiziert ein Cookie, das auf dem Computer des Nutzers beim ersten Besuch abgelegt wurde.

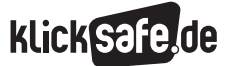

- *1 . Sachinformationen zu Suchmaschinen*
- *2. Vom Suchen und Finden*
- *3. Datenschutz und Suchmaschinen*
- *4. Jugendschutz und Suchmaschinen*

#### Cookies

Cookies (deutsch: "Kekse"), genauer gesagt Browser-Cookies, sind kleine Dateien, die von der Webseite erstellt werden, die der Nutzer gerade besucht, und die im Browser des Nutzers gespeichert werden. In dieser Datei können z. B. der Browsertyp (also Internet Explorer, Google Chrome, Firefox usw.), die ausgewählte Sprache des Browsers, Kennwörter oder auch Informationen über individuelle Vorlieben gespeichert werden. Beim nächsten Besuch der Webseite sendet der Browser die gespeicherten Informationen an die Webseite, die dadurch erkennt, dass die Seite bereits vorher besucht wurde. Je nach den übermittelten Informationen kann die Seite entsprechend reagieren.

Bei Browser-Cookies wird zwischen zwei Arten unterschieden: "Erstanbieter-Cookies" werden von der Domain gesetzt, die in der Adressleiste angegeben ist (also bei einer Suchanfrage auf www.google.de von der Firma Google).

"Drittanbieter-Cookies" stammen aus anderen Domains, von denen Elemente wie z. B. Anzeigen oder Bilder in die Seite eingebettet sind. Für ein Cookie gilt prinzipiell die Regelung, dass es nur von demjenigen gelesen werden kann, der es gesetzt hat.

Es ist wichtig, die Cookie-Einstellungen im Browser bewusst zu wählen, da Cookies unter Umständen zulassen, dass Webseiten die Navigation des Nutzers protokollieren. Cookies können generell blockiert oder für bestimmte Webseiten benutzerdefiniert eingestellt werden. Über den Browser lassen sie sich jederzeit löschen. Auch beim Surfen im "privaten Modus" wird das Speichern von Cookies verhindert. Aber Achtung: Dieser Modus anonymisiert den Nutzer nicht gegenüber Internetanbietern. Auch verschiedene Browser-Add-ons wie beispielsweise "TrackMeNot" oder "Ghostery" können helfen, die Privatsphäre zu schützen und anonymisierte Suchanfragen zu senden.

Mehr Informationen zu Cookies, wie sie wirken und wie man sie verwaltet bzw. löscht unter https://www.verbraucher-sicher-online.de/ thema/cookies.

Hier ist ein Beispiel eines typischen Server-Protokolleintrags bei Google für die Suche nach dem Begriff "auto", gefolgt von einer detaillierten Darstellung ihrer verschiedenen Teile:

123 .45 .67 .89 - 25/Mar/201110:15:32 http://www.google.de/search?q=auto- Firefox 1.0.7; Windows NT 5.1 - 740674ce2123e969

- 123.45.67.89 ist die IP-Adresse, die dem Internetanschluss des Nutzers durch seinen Internetdienstanbieter zugewiesen wird. In der Regel wird dem Anschluss jedes Mal eine neue Adresse zugewiesen, wenn der Nutzer eine Verbindung mit dem Internet herstellt.
- J 25/Mar/201110:15:32 sind das Datum und die Uhrzeit, als die Suchanfrage eingegeben wurde.
- http://www.google.de/search?q=auto ist die angefragte URL einschließlich der Suchanfrage.
- Firefox 1.0.7; Windows NT 5.1 sind der verwendete Browser sowie das verwendete Betriebssystem .
- 740674ce2123a969 ist die eindeutige Cookie-Nummer (Cookie-ID), die diesem bestimmten Browser beim ersten Besuch von Google zugewiesen wurde . Dieses Cookie speichert Nutzereinstellungen, also z. B. ob der Nutzer Suchergebnisse auf Deutsch bekommen möchte und wie viele Suchergebnisse pro Seite ausgespielt werden sollen. Wenn der Nutzer das Cookie seit dem letzten Aufruf von Google gelöscht hat, wird auf dem Browser des Nutzers beim nächsten Besuch ein neues Cookie abgespeichert und dem Browser eine neue Cookie-ID zugewiesen .

#### Was macht eine Suchmaschine mit den Informationen, die sie bei einer Suche erfasst?

Zunächst einmal nutzen Suchmaschinen die erfassten Daten (des Serverprotokolls und der Cookies), um die Suchergebnisse zu verbessern . Wenn ein Nutzer nach Eingabe einer Suchanfrage auf das erste Ergebnis klickt und von der angeklickten Webseite nicht sofort zur Suchmaschine zurückkehrt, bedeutet das, dass der Nutzer wahrscheinlich das gefunden hat, wonach er gesucht hat. Die Suchmaschine konnte also das relevanteste und nützlichste Suchergebnis anzeigen. Wenn der Nutzer die nächste Seite der Ergebnisse aufruft oder seine Suchanfrage neu formuliert, bedeutet das für die Suchmaschine, dass der/die Nutzer/in das, was er/sie gesucht hat, nicht gefunden hat. In diesem Fall wird die Suchmaschine versuchen, ihre Suchergebnisse entsprechend der statistischen Auswertungen zu verbessern .

Protokolldaten und Cookies helfen Suchmaschinen nicht nur bei der Verbesserung der Suchergebnisse, sondern auch bei der Entwicklung hilfreicher Dienste für den Nutzer, wie z. B. die Rechtschreibprüfung oder die Autocomplete-Funktion (siehe auch Kapitel 1). Darüber hinaus helfen Protokolldaten und Cookies, Suchmaschinen vor Betrug und anderem Missbrauch zu schützen, also vor sogenanntem Suchmaschinen-Spam. Mit Hilfe von Protokolldaten und Cookies kann solcher Spam erkannt und ggf. zum Verursacher zurückverfolgt werden.

Suchmaschinen können auch Protokolldaten (vor allem den Suchbegriff) und Cookies verwenden, um die Werbeanzeigen genauer auf die Nutzer abzustimmen. So basiert der Großteil der Anzeigen auf Suchanfragen der Nutzer. Wer beispielsweise die Suchbegriffe [Urlaub Spanien] eingibt, erhält andere Anzeigen als derjenige, der [Handytarife] eingibt.

#### Onlinewerbung am Beispiel von Google AdWords und AdSense

Die Schaltung von Anzeigen auf den Webseiten von Google erfolgt u. a. durch das AdWords-Programm. Bei Google AdWords basiert die Anzeigenschaltung auf den Suchbegriffen des jeweiligen Nutzers. Falls ein Nutzer beispielsweise in der Suchmaschine nach "Tennis" sucht, werden Anzeigen zu dieser Sportart geschaltet. Außerdem können Anzeigen entsprechend der geografischen Lage geschaltet werden. Hierzu werden die IP-Adressen der Nutzer herangezogen. Falls sich der Nutzer in Köln befindet und nach einem Taxiunternehmen sucht, werden Anzeigen für in Köln ansässige Unternehmen geschaltet und keine Anzeigen für Taxiunternehmen in Berlin. Eine Suchmaschine nutzt also den Suchbegriff, den Standort und unter Umständen auch die zuletzt durchgeführten Suchen bzw. die zuletzt angeklickten Anzeigen. Wer also bei Google als Nutzer registriert ist, bei dem werden unter Umständen mehr Daten genutzt, z. B. das Webprotokoll (siehe dazu Infokasten "Welche Daten sammelt eine Suchmaschine bei den registrierungspflichtigen Diensten?").

Das "Gegenstück" zu Google AdWords ist Google AdSense. Hier stellt ein Webseiten-Betreiber seine Seite für Werbung zur Verfügung und erhält dafür von Google für jeden Klick auf eine Anzeige einen bestimmten Geldbetrag. Damit Google (genauer gesagt: die Google-Tochterfirma DoubleClick) Informationen darüber sammeln kann, wer welche Anzeige anklickt, setzt Google das sogenannte DoubleClick-Cookie ein (siehe dazu Infokasten "Cookies").

Falls keine interessenbezogene Werbung angezeigt werden soll, kann der registrierte Nutzer die personalisierte Werbeschaltung in Googles Datenschutzcenter deaktivieren – oder aber in den Bereichen einstellen, in denen Werbung gewünscht wird (siehe auch unter google.com "Werbung und Datenschutz").

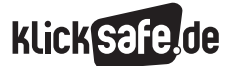

- *1 . Sachinformationen zu Suchmaschinen*
- *2. Vom Suchen und Finden*
- *3. Datenschutz und Suchmaschinen*
- *4. Jugendschutz und Suchmaschinen*

#### Ausblick: Personalisierte Suche

Unter dem Stichwort "personalisierte Suche" versuchen Suchmaschinen, die Relevanz der Suchergebnisse weiter zu verbessern, und zwar nicht für die anonyme Vielzahl aller Nutzer gleichermaßen, sondern für den – ebenfalls anonymen – einzelnen Nutzer . Letztendlich kann nur der Einzelne entscheiden, was für ihn persönlich von Bedeutung ist. Eine Suchmaschine kann in der Regel nicht vorhersagen, ob sich eine Person, die nach dem Begriff [Jaguar] sucht, eher für das Tier oder das Auto interessiert. Sie kann nur anhand genereller Statistiken entscheiden, ob für den Nutzer eher der Link zu einer Tier- oder der zu einer Autowebseite relevant ist. Hätte die Suchmaschine mehr Informationen über einen einzelnen Nutzer (z. B. die Information, dass er sich häufig für Kfz-Seiten interessiert), könnte diesem Nutzer sogleich die Seite des Herstellers von Jaguar-Automobilen angeboten werden . Einem Nutzer, der sich in der Vergangenheit mehr für Raubkatzen und Südamerika interessiert hat, würde eine andere Webseite als erstes Suchergebnis angeboten werden, obwohl beide Personen nach dem gleichen Suchbegriff gesucht haben . Informationen über den Nutzer verbessern also das Suchergebnis. Außerdem sorgen sie dafür, dass Werbung zielgerichtet geschaltet werden kann: Während z. B. Werbung für den FC Bayern München bei einigen Menschen gut ankommt, wird sie von anderen evtl. als störend empfunden; die Anbieter von Kajal-stiften wollen Werbegelder nicht bei männlichen Rezipienten vergeuden, und Seniorenreisen sind nichts für Zwanzigjährige .

Diese "Personalisierung" kann jedoch nur angeboten werden, wenn die Suchmaschine Informationen über einzelne Nutzer hat. Hierzu erfragen Suchmaschinen beim Anlegen eines Nutzerkontos ("Account") zusätzliche Informationen, z. B. den Namen, die E-Mail-Adresse, das Geburtsdatum, das Geschlecht oder die Postleitzahl des Wohnortes .

Neben den Vorteilen für die Kunden durch ein verbessertes Produkt gibt es zu diesen Entwicklungen durchaus auch kritische Anmerkungen. Das Erfassen vieler Daten ermöglicht Suchmaschinen, das Verhalten eines Nutzers im Internet nachzuvollziehen und möglicherweise seinen ungefähren Aufenthaltsort und sein (Internet-)Kaufverhalten zu bestimmen. Nicht anders als in vielen anderen Branchen (man denke an Krankenakten, an Banken oder an Kundenkarten) werden hier Daten gesammelt, um die Dienste zu verbessern. Andererseits bergen solche Datensammlungen immer auch die Gefahr des Datenmissbrauchs.

Teilweise wird die Informationsbreite für den einzelnen Nutzer hinsichtlich personalisierter Suchergebnisse diskutiert. Hintergrund der personalisierten Suchergebnisse ist das Bestreben der Suchmaschinen, dass Nutzer schneller finden, was sie suchen . Dem Nutzer personalisierter Suchergebnisse werden zwar alle Suchergebnisse angezeigt, die auch dem Nutzer nichtpersonalisierter Suchergebnisse angezeigt werden, allerdings in einer auf den einzelnen Nutzer abgestimmten Reihenfolge. Dies führt in der Regel dazu,

Welche Daten sammelt eine Suchmaschine bei den registrierungspflichtigen Diensten?

Richtet man sich ein Nutzerkonto ("Account") bei einer Suchmaschine ein, so erhebt die Suchmaschine andere Daten als bei der klassischen Websuche. Je nach Suchmaschinen-Anbieter können bei der Registrierung Informationen wie Name, E-Mail-Adresse, Geburtsdatum, Geschlecht oder die Postleitzahl des Wohnortes erfragt werden. Diese vom Nutzer selbst eingegebenen Daten können meist eingesehen werden. Zudem kann beispielsweise bei Google über das sogenannte Dashboard (1) https://www.google.com/ dashboard) eingesehen werden, welche Nutzerdaten der unterschiedlichen Google-Dienste (wie

Google Suche, Gmail, Google Kalender, Google Analytics, Google Alerts oder YouTube) gespeichert sind. Im sogenannten Webprotokoll werden zudem Informationen über durchgeführte Suchen bzw. besuchte Seiten angezeigt. Dieses Protokoll kann vom Nutzer deaktiviert werden.

Serverlogs, also IP-Adresse, Browsertyp, Browsersprache sowie Cookies, werden aus Gründen des Datenschutzes getrennt vom Google-Account gespeichert und sind nicht im Dashboard gelistet. Bei Google sind die Serverlogs durch Löschen von Teilen der IP-Adresse anonymisiert; Cookies werden nach 18 Monaten gelöscht.

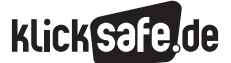

dass der einzelne Nutzer schneller findet, was er sucht. Andererseits kann es auch dazu führen, dass dem Nutzer nicht mehr die Suchergebnisse auf den ersten Ergebnisseiten angezeigt werden, die ihm ohne die personalisierten Suchergebnisse angezeigt worden wären. Dieses Phänomen wird verschiedentlich als

"Filterblase" bezeichnet. Wer nicht will, dass der Algorithmus der Suchmaschinen bestimmte Verknüpfungen herstellt, kann daher a .) im nicht-angemeldeten Modus suchen, b.) im angemeldeten Modus sein Webprotokoll regelmäßig löschen sowie c.) seine Cookies regelmäßig löschen .

#### 4. Jugendschutz und Suchmaschinen

#### Rechtliche Aspekte

Jugendschutz und Suchmaschinen werden in der öffentlichen Wahrnehmung stark miteinander in Verbindung gebracht, und das zu Recht: In der Regel können problematische Inhalte, wie etwa Pornografie oder Gewalt, im Netz auch über Suchmaschinen gefunden werden . Allerdings werden die Funktionsweise und damit die rechtliche Stellung der

Suchmaschinen im Bereich des Jugendschutzes mitunter falsch bewertet. Dabei steht vor allem die Frage im Vordergrund, wer die rechtliche Verantwortung für die problematischen Inhalte hat, etwa wenn die verwendete Suchmaschine bei Eingabe bestimmter Suchwörter Ergebnisse anzeigt, die einen Verstoß gegen den Jugendschutz vermuten lassen .

*Andreas Müller hatte die Idee, im Internet mit Hilfe von Suchmaschinen herauszufinden, welche Informationen über ihn im Netz stehen. Fast jeder Internetnutzer überprüft früher oder später, ob Informationen über ihn ins Netz gelangt sind und wenn ja, welche.*

Herr Müller gibt dabei seinen Namen in verschiedenen Kombinationen ein, mal setzt er Anführungszeichen vor und hinter seinen Namen, mal tippt er einfach seinen vollen Namen ein oder seine E-Mail-Adresse . Wie erwartet, zeigt die Suchmaschine eine Vielzahl von Seiten an.

Nun klickt Herr Müller durch die gefundenen Suchergebnisse . Auf Seite 10 wird er stutzig: Dort steht nicht nur sein Name, sondern auch eine eindeutige sexuelle Aufforderung: "Andreas Müller – Lust auf Seitensprung – geile Frauen machen alles ." Andreas klickt diese Seite an – eine Pornoseite!

#### *Wie kann das passieren?*

Andreas Müller war nie auf einer Pornoseite angemeldet . Er hatte bisher nicht nach solchen

Seiten gesucht. Niemand sonst hat Zugang zu seinem Rechner, sein Internetanschluss ist sicher verschlüsselt . Andreas Müller sucht direkt auf der Seite nach seinem Namen – der ist dort aber nirgends zu finden.

#### *Jetzt stellen sich für Andreas Müller gleich mehrere Fragen:*

- J Warum verknüpfte die Suchmaschine seinen Namen mit einer Pornoseite?
- Warum ist aber auf der Seite selbst kein Hinweis auf den Namen zu finden?
- $\blacksquare$  Wer ist dafür verantwortlich die Suchmaschine oder der Pornoseitenbetreiber?
- J Was kann er machen, an wen kann er sich wenden?

*Auch wenn diese Geschichte frei erfunden ist, kann sich dieses Szenario so abspielen und wirft viele Fragen in Bezug auf technische Möglichkeiten und rechtliche Hintergründe auf.*

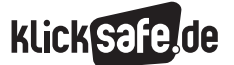

- *1 . Sachinformationen zu Suchmaschinen*
- *2. Vom Suchen und Finden*
- *3. Datenschutz und Suchmaschinen*
- *4. Jugendschutz und Suchmaschinen*

#### **Journ Findet die Suchmaschine u. U. eine** Pornoseite, wenn ich meinen Namen eingebe?

In erster Linie reagieren Suchmaschinen auf den Text und die sonstigen sichtbaren Inhalte einer Webseite. Sie wertet jedoch auch den Quellcode einer Webseite aus. Hier lassen sich auch für den normalen Nutzer unbemerkt Daten hinterlegen ("Metadaten"), die weitere Informationen zu der Webseite liefern, wie z. B. eine Verschlagwortung.

Pornografische Seiten haben oft, ebenso wie manch andere Seiten, eine Vielzahl an Tags auf den Seiten implementiert und bedienen sich weiterer technischer Mittel, um bei möglichst vielen verschiedenen Suchanfragen gefunden zu werden . Deshalb ist es auch möglich, dass Allerweltsnamen wie Müller oder Schmidt als Tag hinterlegt wurden . Gleiches kann für übliche Vornamen wie Andreas, Otto oder Martin gelten. Damit täuschen diese Seiten der Suchmaschine vor, dass solche oft verwendeten Suchbegriffe mit ihrer Seite in Verbindung stünden. Seitenbetreiber arbeiten darüber hinaus mit einer Vielzahl von Tricks, um ihre Seiten möglichst weit oben in den Ergebnislisten zu platzieren. Diese Anstrengungen sind im Marketing unter dem Oberbegriff "Search Engine Optimizing" bekannt geworden . Je nach Zweck der Suchmaschinenoptimierung handelt es sich um lautere oder unlautere Maßnahmen.

#### Suchmaschinenoptimierung (SEO – Search Engine Optimization)

Unter SEO versteht man alle Maßnahmen, die dazu dienen, dass Webseiten im Suchmaschinenranking auf höheren Plätzen erscheinen. SEO wird als Dienstleistung von Internetagenturen angeboten. Eine gute Platzierung in der Ergebnisliste einer Suchmaschine kann den geschäftlichen Erfolg eines Unternehmens, z. B. eines Internetshops, deutlich beeinflussen. Deshalb werden möglichst viele Maßnahmen ergriffen, damit die "suchmaschinenoptimierten" Seiten von Suchmaschinen gefunden und mit einem

hohen Ranking bedacht werden. Einige Anbieter versuchen auch, andere Mechanismen von Suchmaschinen so auszunutzen, dass ihre Seiten möglichst prominent in Suchergebnislisten erscheinen. Die Suchmaschinenbetreiber wiederum arbeiten ständig daran, ihre Algorithmen so zu ändern, dass sie solche Täuschungsversuche erkennen und so dem Nutzer keine irrelevanten oder unpassenden Ergebnisse liefern. So ignoriert z. B. Google sämtliche Metatags.

#### **Wer ist für problematische Inhalte** verantwortlich?

Auch wenn problematische Inhalte in den Ergebnislisten auftauchen: Eine Haftung der Suchmaschinenbetreiber besteht nicht, soweit es sich um einen klassischen Suchdienst handelt . Der Grund hierfür ist die Funktionsweise der Suchdienste: Sie durchforsten und analysieren Internetinhalte mit Hilfe automatisierter, algorithmischer Prozesse und stellen das Ergebnis dieser Rechenoperationen dem Nutzer zur Verfügung . Die Suchmaschine ist damit ein technischer Dienstleister, der die Inhalte anderer Anbieter aufbereitet und erreichbar macht. Die Suchmaschine spiegelt das Internet wider.

Wichtig für die rechtliche Einschätzung ist die Tatsache, dass es sich bei den Suchergebnislisten um die *automatisierte* Aufbereitung von Inhalten *dritter* Anbieter handelt. Im Beispiel analysiert die Suchmaschine automatisiert die pornografische Seite . Soweit der Anbieter hier geschickt genug eine Verbindung zum Namen "Andreas Müller" suggeriert, wird die Suchmaschine von einer sinnvollen Verknüpfung ausgehen und dieses Angebot bei Eingabe des Namens auflisten.
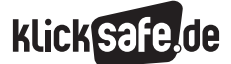

Würde man dem Anbieter der Suchmaschine eine inhaltliche Kontrolle dieser aufbereiteten Inhalte und der erstellten inhaltlichen Verknüpfungen aufbürden, wären Suchdienste, wie wir sie kennen, nicht mehr umsetzbar, da diese Kontrolle bei einer Gesamtzahl von mehreren Milliarden sich stetig verändernden Seiten praktisch unmöglich ist.

Rein rechtlich sind die Anbieter der Inhalte selbst zur Verantwortung zu ziehen. Wird etwa eine Seite in den Ergebnislisten angezeigt, die Pornografie beinhaltet, so muss primär der Betreiber dieser Seite rechtlich zur Verantwortung gezogen werden .

Anders kann dies bei redaktionell betriebenen Suchdiensten sein, bei denen Redakteure den zu durchsuchenden Katalog an Webseiten bewusst und nach inhaltlicher Prüfung auswählen . Zwangsläufig ist jedoch der Fundus, aus dem diese Suchdienste schöpfen, wesentlich kleiner als bei jenen Suchdiensten, die versuchen, das gesamte World Wide Web auszuwerten.

Im Umkehrschluss bedeutet die Entfernung eines Links aus der Suchergebnisliste auch nicht, dass der eigentliche Inhalt der Seite selbst entfernt würde. Diese Seite wäre nach wie vor abrufbar, nur eben nicht mehr über die Suchmaschine auffindbar, die die Seite aus ihrer Suchergebnisliste gestrichen hat.

### Problematische Suchergebnisse melden

Wer in den Suchergebnissen Seiten findet, die für Kinder und Jugendliche problematische Inhalte enthalten, wie z. B. Pornografie, Gewalt, Rechtsradikalismus oder Kriegsverherrlichung, kann diese Seiten den Suchmaschinenbetreibern melden. Mitunter gibt es dafür eigene Formulare. Es kann aber auch der Jugendschutzbeauftragte angeschrieben werden, den jede Suchmaschine per gesetzlicher Vorgabe benennen muss und dessen Anschrift im Impressum zu finden ist.

Zudem können solche Seiten auf

 $\circled{0}$  www.jugendschutz.net (unter  $H$ totline")

www.internet-beschwerdestelle.de

**(b)** www.fsm.de (unter "Beschwerde")

 $\circledR$  www.polizei-beratung.de (unter "Kontakt")

gemeldet werden.

jugendschutz.net wurde 1997 von den Jugendministerien der Länder gegründet und ist seit 2003 an die Kommission für Jugendmedienschutz angebunden. jugendschutz.net betreibt eine der

deutschen Internetbeschwerdestellen, bei der Internetinhalte gemeldet werden können, die als illegal, jugendgefährdend oder entwicklungsbeeinträchtigend angesehen werden.

Die Seite ® internet-beschwerdestelle.de ist die zweite deutsche "Hotline" für solche Fälle. Sie wird von der Freiwilligen Selbstkontrolle Multimedia-Dienste-anbieter e. V. (FSM) und eco, dem Verband der deutschen Internetwirtschaft, betrieben.

Bei einer Beschwerde setzen sich diese Stellen nach einer Vorprüfung entweder direkt mit den Seitenbetreibern und/oder Hostern, oder auch mit den Strafverfolgungsbehörden in Verbindung. Bei Bedarf nehmen Sie auch Kontakt auf zu internationalen Stellen wie INHOPE, dem weltweiten Dachverband der Internetbeschwerdestellen, oder zur Bundesprüfstelle für jugendgefährdende Medien.

Auf der Seite @ polizei-beratung.de wird direkt mit der Polizei Kontakt aufgenommen, allerdings nicht im Sinne einer Strafanzeige oder eines Notfalls. Die Meldung landet zunächst bei den für Prävention zuständigen Polizeibeamten.

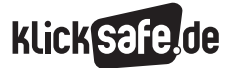

- *1 . Sachinformationen zu Suchmaschinen*
- *2. Vom Suchen und Finden*
- *3. Datenschutz und Suchmaschinen*
- *4. Jugendschutz und Suchmaschinen*

#### Suchmaschinenfilter

*Andreas Müller bekommt Besuch von seinem kleinen Neffen Max. Max ist neun Jahre alt und spielt gerne und oft am Computer. Dabei legt er sich nie auf bestimmte Spiele fest, sondern schreibt einfach das, was ihm gerade in den Sinn kommt, in die Suchmaschine, ergänzt um den Zusatz [spiel] oder auch [game].*

Herr Müller weiß das. Er weiß auch, dass es problematisch sein kann, gerade jüngere Kinder unbeaufsichtigt am Rechner sitzen zu lassen und sie sich selbst zu überlassen, da sie jederzeit auf problematische Inhalte stoßen können .

Herr Müller weiß, dass man für Kinder Filterprogramme kaufen kann . Er möchte jedoch zunächst kein Geld ausgeben und fragt sich, ob es nicht auch andere, kostenlose Möglichkeiten gibt, die Suche im Internet für Kinder sicherer zu gestalten. Kann man nicht sogar bei den Suchmaschinen selbst etwas einstellen?

Obwohl Suchmaschinen jugendschutzrechtlich für die Ergebnisse der Suchanfragen nicht verantwortlich sind, haben viele Suchmaschinenanbieter Maßnahmen zur Verbesserung des Jugendschutzes unternommen: Alle großen Suchdienste verfügen über ein eigenes Filtersystem, das es dem Benutzer erlaubt, eigenhändig Einstellungen vorzunehmen und so direkt Einfluss auf die anzuzeigenden Suchergebnisse zu nehmen.

Diese Filter versuchen in der Regel, Webseiten mit sexuellen oder gewalthaltigen Inhalten in den Suchergebnislisten zu minimieren . Dabei kann oftmals noch zwischen einer moderaten oder einer strikten Filterung gewählt werden . Bei Google beispielsweise werden bei einer moderaten Filterung Bilder und Videos, bei einer strikten Filterung Bilder, Videos und Texte gefiltert. Beide Arten der Filterung sollen verhindern, dass in den Suchergebnissen gelistete problematische Einträge durch Zufall aufgerufen werden können .

Zu beachten ist, dass hinter einem solchen Filter in Anbetracht der Anzahl der existierenden Internetseiten keine manuelle Kontrolle stecken kann . Wie bei der eigentlichen Erstellung der Ergebnisse können die Filter ebenfalls nur automatisiert arbeiten . Sie beurteilen die aufgefundenen Inhalte Dritter mittels automatisierter Prozesse . Die Suchmaschinenanbieter versuchen zwar stetig, die Filterleistung zu verbessern, dennoch können teilweise inhaltlich problematische Seiten angezeigt werden . Schwierig ist zudem, dass die Suchdienste global operieren, die Rechtslagen in den Ländern aber unterschiedlich sind. So dürfen in Deutschland z. B. Hakenkreuze nur unter bestimmten Voraussetzungen gezeigt werden, in den USA oder anderen Ländern ist dies aber als freie Meinungsäußerung zulässig .

### Suchmaschinen und der Verhaltenskodex der FSM

In Deutschland haben sich die Suchmaschinenanbieter ask .de, Google, MSN (bing), suchen .de, T-Online und Yahoo der Freiwilligen Selbstkontrolle Multimedia-Diensteanbieter e.V. (FSM) angeschlossen, um sich im Bereich des deutschen Jugendmedienschutzes zu engagieren. Gemeinsam bilden sie die "Selbstkontrolle Suchmaschinen" unter dem Dach der FSM. Sie haben im Rahmen eines freiwilligen Engagements einen Regelkatalog, einen sogenannten Verhaltenskodex, entwickelt, der Themen des Jugendschutzes beinhaltet.

Die wesentlichen Inhalte des Kodex, der auf der Seite der FSM einsehbar ist, sind folgende:

- **Aufklärung und Information über die** *Funktionsweise der Suchmaschinen* Mitglieder der FSM, die eine Suchmaschine betreiben, bieten auf ihren Seiten erläuternde Informationen, um dem Nutzer deutlich zu machen, wie Suchmaschinen funktionieren.
- **Fransparente Gestaltung der Suchergebnisse** *(u. a. Kennzeichnung von Werbung)* Suchmaschinen refinanzieren sich in der Regel durch Werbung, die Werbetreibende gegen Bezahlung platzieren. Solche Werbeanzeigen sind damit nicht das Ergebnis eines rein an Relevanzkriterien orientierten mathematischen Vorgangs, sondern können erworben werden . Sie werden meist über, unter oder neben den Suchergebnissen angezeigt. Die Mitglieder der FSM haben sich verpflichtet, den Nutzern gegenüber transparent zu machen, bei welchen Suchergebnissen es sich um rein mathematisch erzeugte Ergebnisse handelt und welche Ergebnisse Werbung darstellen .

### Freiwillige Selbstkontrolle Multimedia-Diensteanbieter

Die Freiwillige Selbstkontrolle Multimedia-Diensteanbieter e. V. (FSM) ist ein eingetragener Verein, der sich mit Fragen des Jugendmedienschutzes beschäftigt und dessen Mitglieder Wirtschaftsunternehmen wie z. B. Deutsche Telekom, RTL interactive, Google, Vodafone oder Microsoft Deutschland sind. Gemeinsam mit ihren Mitgliedern hat die FSM verschiedene Maßnahmen entwickelt, um das Jugendmedienschutzniveau im Internet zu verbessern.

**Einsatz technischer Vorrichtungen zum** *Schutz von Kindern und Jugendlichen vor jugendgefährdenden Inhalten*

Die Mitglieder der FSM bieten durch den Nutzer einstellbare Filterfunktionen an . Die Funktionsweise dieser Filter wurde oben beschrieben .

Grundsatz der Datensparsamkeit *mit Nutzerdaten*

Hiernach verpflichten sich die Betreiber von Suchdiensten, bei deren Nutzung nur die für die Durchführung der Suche nötigen Daten zu speichern.

**Nichtanzeige von Internetadressen, die auf** *dem Index jugendgefährdender Medien der Bundesprüfstelle für jugendgefährdende Medien (BPjM) stehen*

Dies bildet das Herzstück des Kodex und wird im Folgenden genauer beschrieben. Nur die oben genannten Anbieter gewährleisten durch die FSM überprüfbar, dass jugendgefährdende, indizierte Webseiten nicht angezeigt werden.

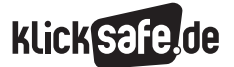

- *1 . Sachinformationen zu Suchmaschinen*
- *2. Vom Suchen und Finden*
- *3. Datenschutz und Suchmaschinen*
- *4. Jugendschutz und Suchmaschinen*

#### Das BPjM-Modell

*Tom, ein Freund von Andreas Müller, hat ihm von einer "total krassen" Webseite erzählt, die er im Internet gefunden hat. Dort sieht man Naziaufmärsche, Reden von Hitler, und außerdem kann man sich das Buch "Mein Kampf" kostenlos runterladen. Auf der Seite sind zudem Hakenkreuze*  und SS-Runen abgebildet.

Tom konnte sich an die genaue Web-Adresse nicht mehr erinnern, also setzt sich Andreas Müller zu Hause an seinen PC, um die Seite zu suchen. Trotz verschiedener Suchbegriffe in allen Varianten kann er die Seite aber nicht finden, stattdessen liest er am Ende der Suchergebnisse folgenden Hinweis: "Die Suchmaschine hat aus Rechtsgründen 2 Ergebnisse von dieser Seite entfernt ."

Kurze Zeit später besucht Andreas Müller Freunde in den USA . Durch Zufall fällt ihm in einem Internetcafé die Geschichte von Tom wieder ein, und er versucht ein weiteres Mal, die Seite zu finden. Bereits nach dem ersten Versuch findet er die Seite ganz oben in den Suchergebnissen, diesmal ohne rechtlichen Hinweis .

*Nun hat Andreas Müller wieder mehrere Fragen:*

- Warum findet er in den USA andere Suchergebnisse als in Deutschland?
- Warum wird in Deutschland aus Rechtsgründen ein Sucheintrag entfernt?
- Wer entfernt diesen Eintrag bzw. wer ist für die Entfernung verantwortlich?
- Ist das nicht eine Beschneidung der Meinungsfreiheit, wenn einfach so ein Eintrag entfernt wird? Gibt es dazu ein rechtsstaatliches Verfahren?

Inhalte im Internet, vor denen Kinder und Jugendliche nach Meinung des Gesetzgebers geschützt werden sollen (z. B. weil sie Pornografie, Rechtsextremismus oder Gewalt enthalten), werden gemäß dem Jugendmedienschutz-Staatsvertrag (JMStV) indiziert, d. h., sie dürfen nur Erwachsenen zugänglich gemacht werden, beispielsweise in einem geschlossenen Benutzerkreis . Wer gegen diese Indizierung verstößt, handelt ordnungswidrig oder kann sich sogar strafbar machen .

Schwierig wird es allerdings, wenn der Inhalte-Anbieter seinen Sitz im Ausland hat, denn dort gilt deutsches Recht natürlich nicht. Hier kommt das sogenannte BPjM-Modul ins Spiel, das von der Selbstkontrolle Suchmaschinen in Kooperation mit der Bundesprüfstelle für jugendgefährdende Medien (BPjM) konzipiert wurde . Das BPjM-Modul ist im Grunde

eine Liste von Internetadressen von ausländischen Anbietern, die von der BPjM nach dem im Jugendschutzgesetz geregelten Indizierungsverfahren als jugendgefährdend indiziert wurden . Die Liste wird mindestens monatlich aktualisiert und verschlüsselt an die beteiligten Suchmaschinenanbieter weitergegeben, die sie dann zeitnah in ihre Suchdienste einbinden . *Die als jugendgefährdend eingestuften Inhalte werden dann in den Ergebnislisten der deutschen Suchdienste nicht mehr angezeigt.* Die von der BPjM indizierten Seiten sind aber immer noch vorhanden . Sie werden nicht gelöscht und nicht aus dem Netz entfernt, sondern sind nur nicht mehr über deutsche Suchmaschinen auffindbar .

Dieses Verfahren bietet einen entscheidenden Vorteil: Ob ein Inhalt jugendgefährdend ist und deshalb in den Suchergebnislisten nicht angezeigt wird, entscheiden somit nicht die Suchmaschinen nach eigenem Ermessen . Vielmehr wird die Entscheidung von der BPjM als dazu gesetzlich legitimierter Instanz in einem transparenten und rechtsstaatlichen Verfahren getroffen.

Da in anderen Ländern andere Jugendschutzgesetze gelten, muss sich der Einsatz des BPjM-Moduls auf deutsche Suchmaschinendienste beschränken . Dies führt dazu, dass die Suche in anderen Ländern andere Ergebnisse als in Deutschland anzeigt. Im Beispielfall USA ist die Freiheit der Meinungsäußerung im Internet sehr viel weitgehender als in Deutschland. Dies führt dazu, dass auch extreme Seiten, wie z. B. die oben genannte Seite mit Darstellungen von Hakenkreuzen oder pornografische Seiten, quasi frei zugänglich sind und durch jeden gefunden werden können.

Die in allen Suchmaschinen vorhandene Filterfunktion bietet darüber hinaus Schutz (siehe dazu auch Kapitel "Kindersuchmaschinen – Der sichere Einstieg ins Netz"). Doch können die Filtereinstellungen durch versierte Kinder und Jugendliche leicht verändert werden . Erst ein eigens eingerichteter Account bei der jeweiligen Suchmaschine stellt sicher, dass der Filter nur von berechtigten Nutzern (z. B. Eltern oder Lehrern) eingestellt werden kann; hierzu müssen allerdings persönliche Daten wie Name, Adresse, E-Mail-Adresse usw. eingegeben werden. Eine weitere Möglichkeit des Schutzes bieten kommerzielle Filterprogramme, die sehr individuell eingestellt werden können. Auch wenn es also verschiedene technische Filterlösungen gibt, bleibt der wirkungsvollste Schutz noch immer eine gut ausgebildete Medienkompetenz. Sie entsteht durch Aufklärung, durch Gespräche mit Erwachsenen und durch eigenständiges Einüben, z. B. mit den Arbeitsblättern in dieser Broschüre.

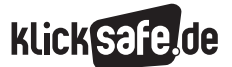

### Links und Literatur

### Publikationen:

In der Reihe "Mit Medien leben: gewusst wie!" der LfM Nordrhein-Westfalen beschäftigt sich der Band "Recherchieren und Informieren – aber richtig!" mit den unterschiedlichsten Aspekten der Online-Informationssuche .

http://lfmpublikationen.lfm-nrw.de/ catalog/downloadproducts/MML\_3\_Infokompetenz\_web.pdf

Die Broschüre "12 goldene Suchmaschinen-Regeln" der LfM Nordrhein-Westfalen und klicksafe will den Blick für mögliche Probleme beim Arbeiten mit Suchmaschinen schärfen . http://www.klicksafe.de/service/materialien/ broschueren-ratgeber/12-goldene-suchmaschinen-regeln-2-aufl/s/12/goldene/suchmaschinenregeln/

Das "Handbuch zur Recherche – Tipps und Tricks zur Informationssuche in konventionellen Informationsmitteln und im Internet" ist ein 82-seitiges PDF-Dokument, erstellt im Jahr 2006 als Kooperationsprojekt der Käthe-Kollwitz-Schule und der Fachhochschule Hannover.

http://files.infokompetenz.de/Recherchehandbuch.pdf

Für Grundschüler zeigt die Broschüre "Suchen ... Finden… Was gut ist" von Internet-ABC, welche Seiten als Lexika geeignet sind, auf welchen man gut suchen kann und wie man Suchmaschinen bedient .

http://www.klicksafe.de/service/materialien/ broschueren-ratgeber/recherchieren-lernen-i-abcklicksafe/

### <sup>(</sup><sup>⊗</sup>) Studien:

Die KIM-Studie 2010 hält zur Suche im Internet einige statistische Zahlen bereit (Kapitel 11 .6, Seite 39 ff.)

### http://www.mpfs.de/fileadmin/KIM-pdf10/ KIM2010.pdf

Laut der Studie "(N)ONLINER Atlas 2010" nutzten 2010 rund 1,8 Milliarden Menschen das Internet. Bis 2013 wird ein Wachstum von 2,2 Milliarden erwartet. Die in dieser Broschüre genannte Anzahl von 2 Milliarden Nutzern ist ein auf diesen Ergebnissen basierender Schätzwert für 2012 . http://www.nonliner-atlas.de/

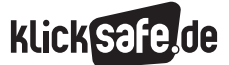

### Webseiten:

Alle Materialien von klicksafe zum Thema Suchen im Netz sind über diese Seite erreichbar: http://www.klicksafe.de/themen/suchenrecherchieren/

Die Seite des Internet-ABC enthält viele Tipps für Kinder zum Suchen im Netz und zur Internetnutzung allgemein:

http://www.internet-abc.de

Umfangreiches Dossier der Bundeszentrale für politische Bildung zum Thema Suchen im Netz: http://www.bpb.de/gesellschaft/medien/ politik-des-suchens/

Einige Tipps zum Zitieren und weitere Links im ZUM-Wiki (offene Plattform für Lehrinhalte und Lernprozesse):

### http://wiki.zum.de/Zitieren

Tutorials und Wissenswertes zu Suchen im Netz und Suchmaschinen bietet diese private Webseite, die im Rahmen einer Abschlussarbeit im Studiengang Bibliotheks- und Informationsmanagement an der HAW Hamburg entstanden ist: http://www.suche-im-internet.de/

### ■ Artikel:

Wikipedia-Artikel zur Suchmaschinenoptimierung: http://de.wikipedia.org/wiki/ Suchmaschinenoptimierung

Der Spiegel schreibt über den Beruf des Suchmaschinenoptimierers:

http://www.spiegel.de/unispiegel/ jobundberuf/0,1518,676066,00.html

Einige Infos zu Spam in Suchmaschinen: http://www.uni-protokolle.de/Lexikon/ Suchmaschinen-Spamming.html

Der Checkbogen im Kapitel "Glaubwürdigkeits-Check" ist auf der Grundlage eines ausführlicheren Bogens von Peter Kührt entstanden: http://www.kubiss.de/bildung/projekte/ schb\_netz/imedpaed\_glaubwuerdigkeit.htm

*Übersicht über die Arbeitsblätter*

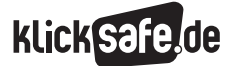

### Übersicht über die Arbeitsblätter

# A Informations– und Bewertungskompetenz

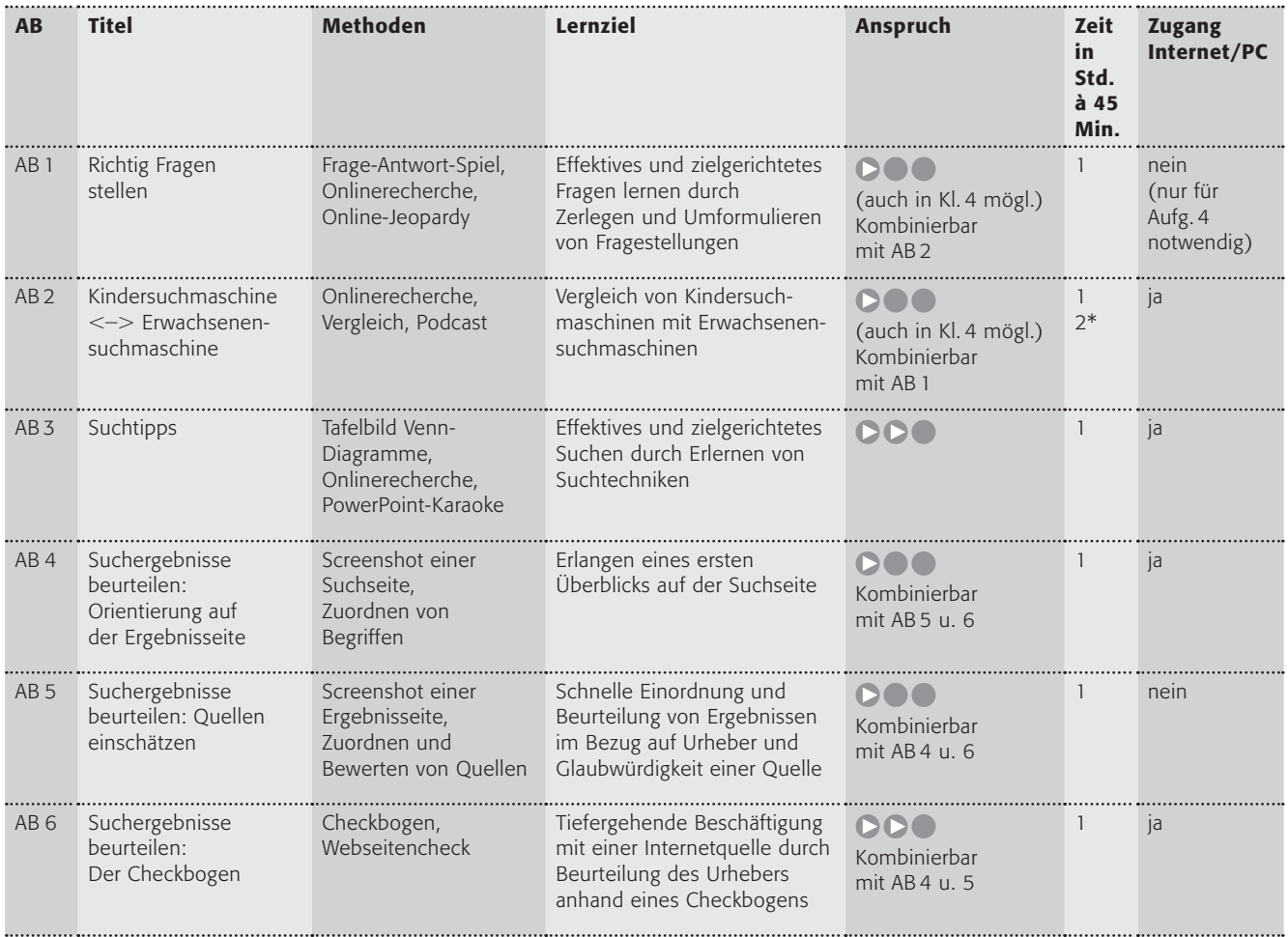

Auf  $\textcircled{1}$  www.klicksafe.de im Bereich Suchmaschinen finden Sie zwei weitere Projekte aus diesem Bereich zum Download: "Google, dmoz.de und Metager im Test" und "Unangenehme Inhalte"

\* mit Podcast

### Schwierigkeitsgrade

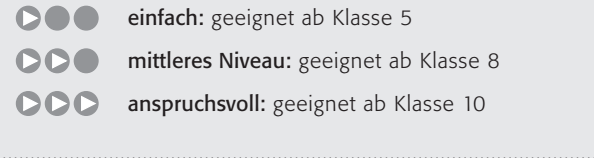

### *Übersicht über die Arbeitsblätter*

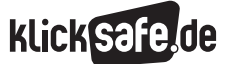

# B Einsatz von Suchmaschinen im Unterricht

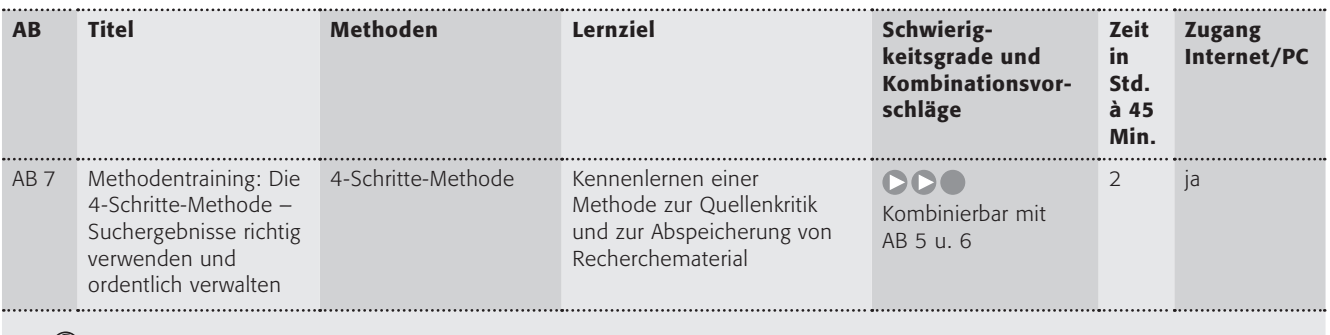

Auf (@) **www.klicksafe.de** im Bereich Suchmaschinen finden Sie zwei weitere Projekte aus diesem Bereich zum Download: "Broadcast Yourself – YouTube als Suchmaschine nutzen" und "Einen Klassenausflug mit einer Suchmaschine planen"

# C Sachwissen zum Thema Suchmaschinen und Medienkritik

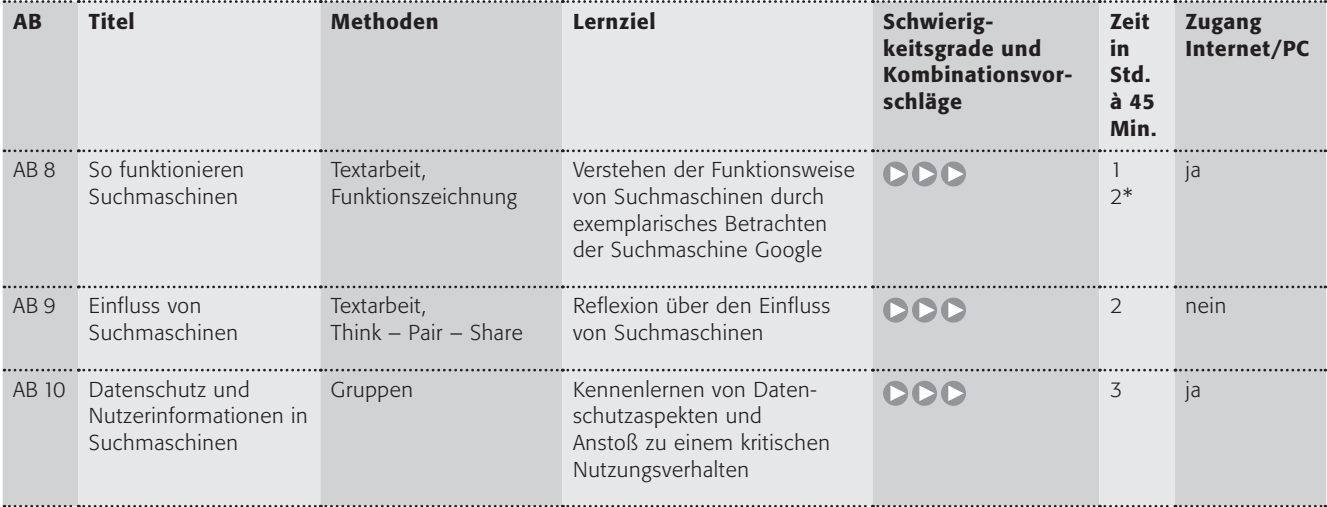

\* mit Funktionszeichnung

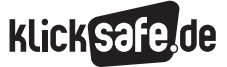

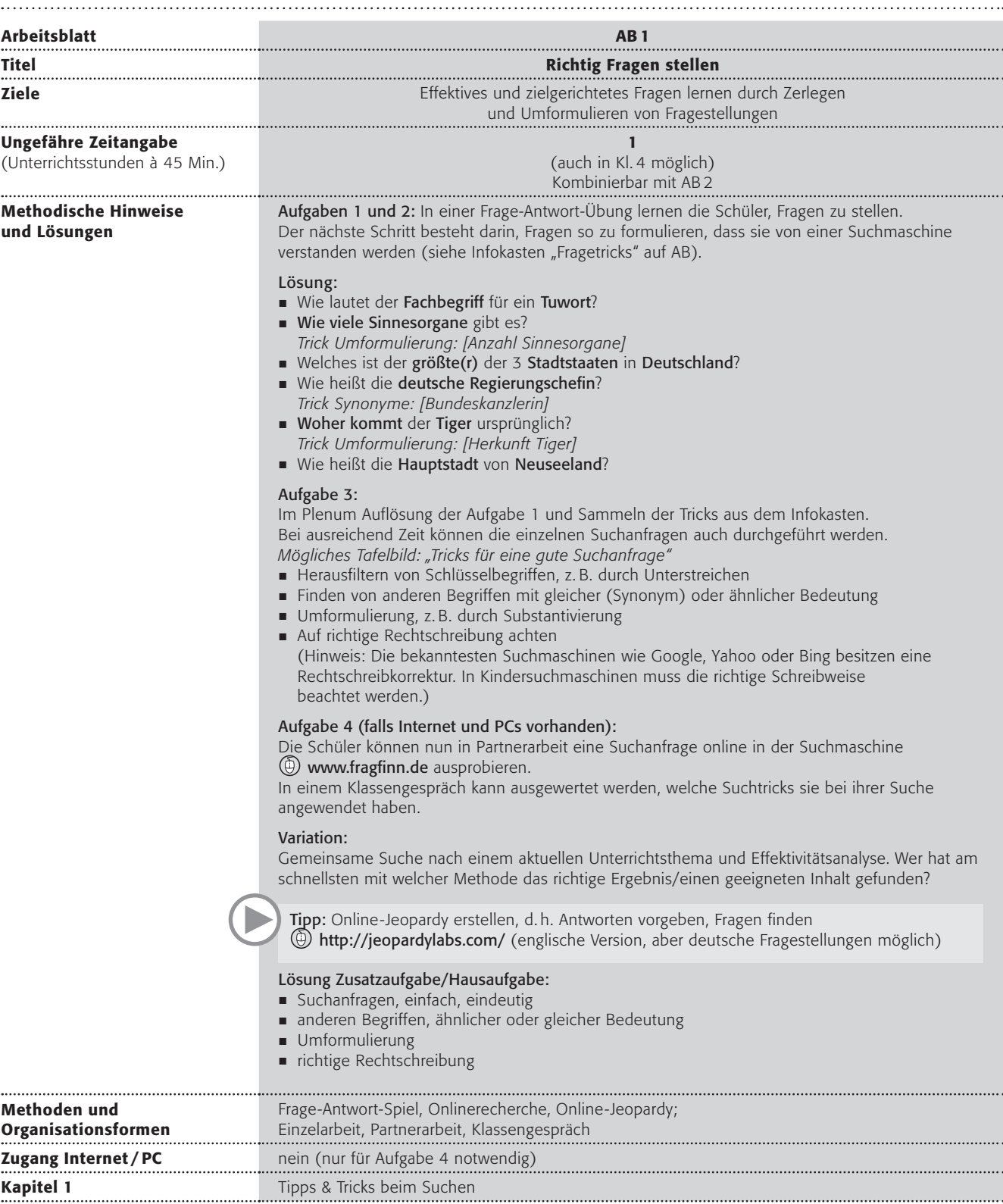

"Der, die, das, wer, wie, was – wieso, weshalb, warum – wer nicht fragt, bleibt dumm!" So hieß es in der berühmten Fernsehsendung "Sesamstraße". Richtig Fragen zu stellen, ist manchmal gar nicht so einfach.

### Arbeitsaufträge:

1. Kannst du gute Fragen stellen? Schreibe die richtigen Fragen zu folgenden Antworten in die Spalte "Frage":

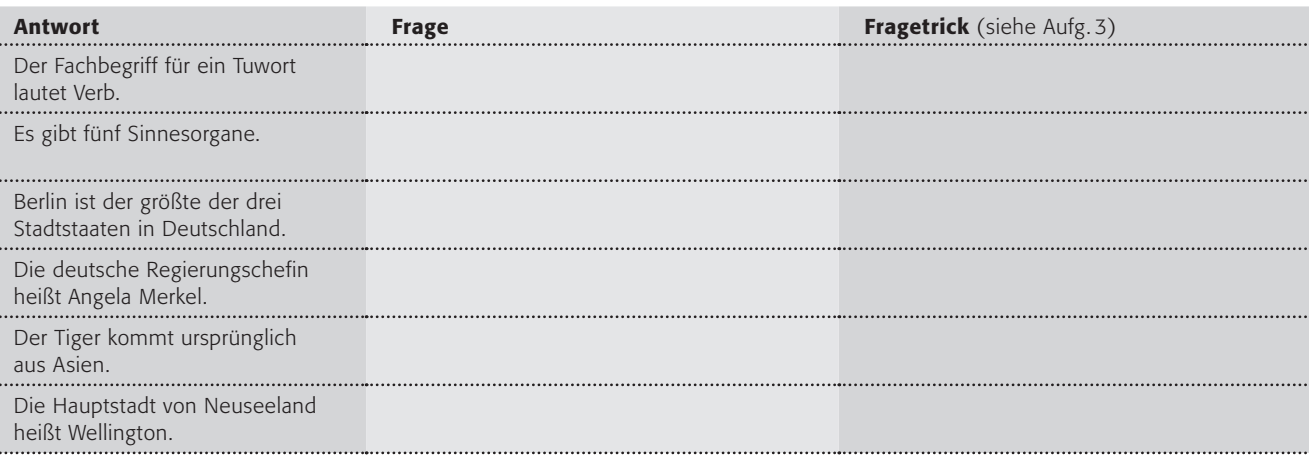

- 2. Wusstest du schon: Wenn du in einer Suchmaschine nach etwas suchst, dann musst du nicht die ganze Frage eingeben! Warum? Lies dir zunächst den Infokasten durch.
- 3. Unterstreiche in deinen Fragen aus dem ersten Arbeitsauftrag einzelne Wörter, die sich als Suchbegriffe eignen. Welche Fragetricks aus dem Infokasten könnte man hier außerdem anwenden? Schreibe sie in die Spalte "Fragetrick".

### Fragetricks:

- J Internet-Suchmaschinen verstehen einzelne Wörter besser als ganze Sätze. Daran solltest du bei deiner Suche im Netz denken und deine Suchanfragen möglichst einfach und eindeutig halten.
- J Du kannst auch nach anderen Begriffen mit ähnlicher oder gleicher Bedeutung suchen, z. B. [Bundeskanzlerin] oder [Regierungschefin].
- Manchmal ist es auch sinnvoll, eine Umformulierung zu versuchen, z. B. [woher kommt] = Frage nach der [Herkunft].
- $\blacksquare$  Achte auf die richtige Rechtschreibung der Suchbegriffe. Eine Suchmaschine sucht alle Seiten nach genau deiner Abfolge von Buchstaben. Bei falscher Schreibweise können auch falsche Suchergebnisse kommen.
- 4. Partnerarbeit: Stellt euch nun gegenseitig eine weitere Frage (z. B. aus euren Schulfächern), zu der ihr in der Suchmaschine @ www.fragfinn.de die Antworten finden dürft. Wendet dabei die Fragetricks aus dem Infokasten an.

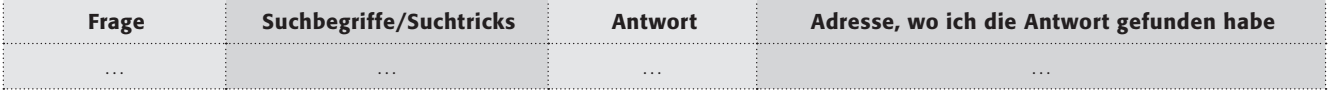

### Zusatzaufgabe/Hausaufgabe:

Was solltest du bei einer guten Suchanfrage beachten? Unterstreiche die wichtigsten Begriffe im Kasten Fragetricks!

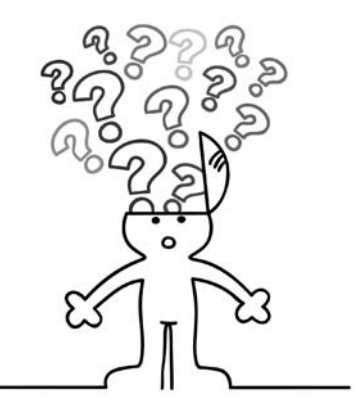

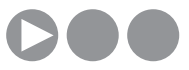

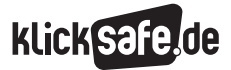

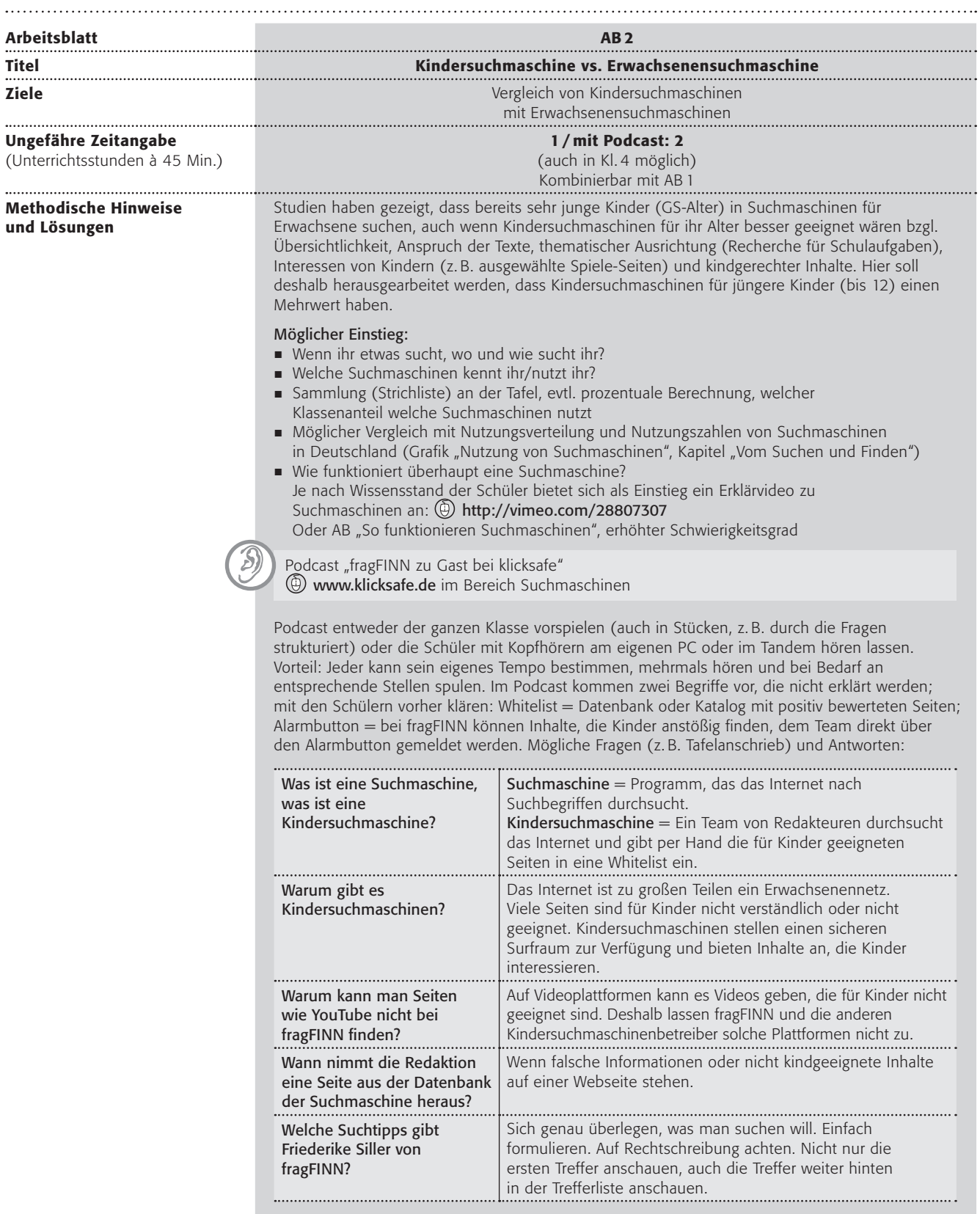

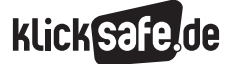

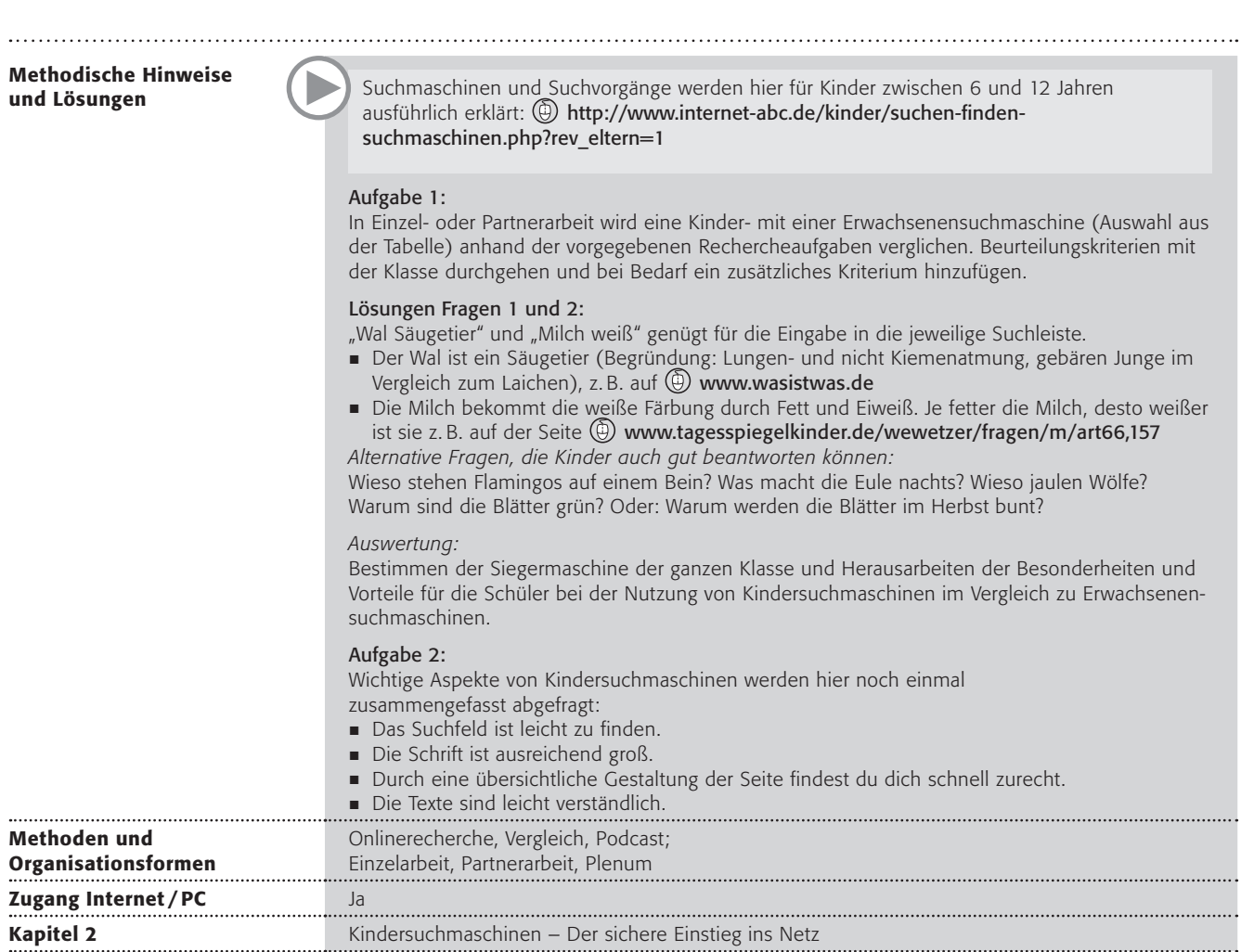

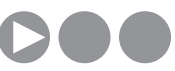

## Welche dieser Suchmaschinen hast du schon einmal benutzt?

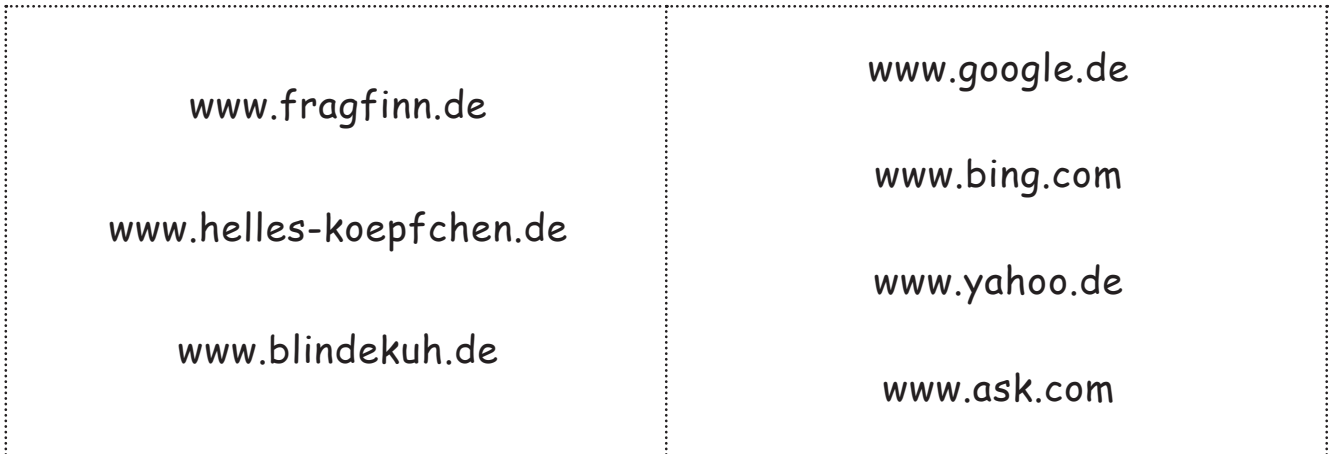

### Arbeitsauftrag:

1. Der Suchmaschinenvergleich: Kindersuchmaschine <-> Erwachsenensuchmaschine. Für den Vergleich sollst du folgende Fragen in einer Kindersuchmaschine und einer Erwachsenensuchmaschine recherchieren. Wähle jeweils eine Suchmaschine aus.

Tipp: Schreibe vorher die Suchbegriffe dazu auf, die du in die Suchmaschine eingeben willst.

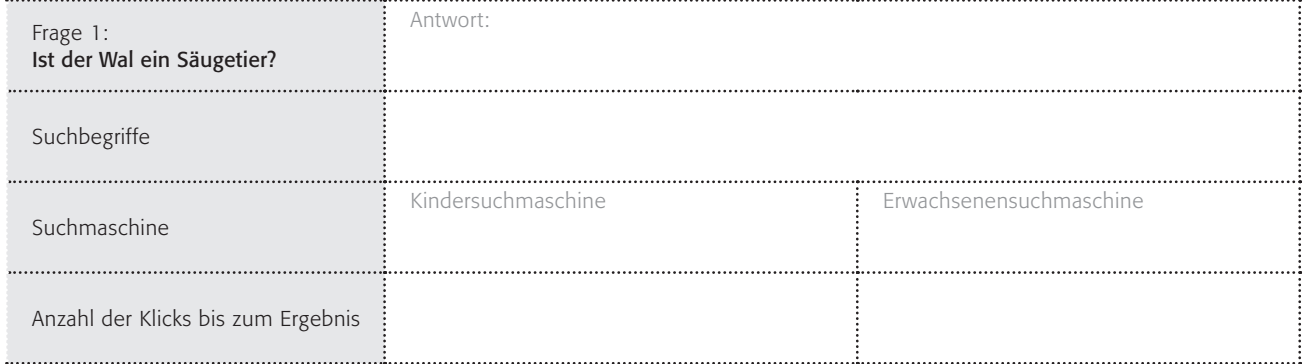

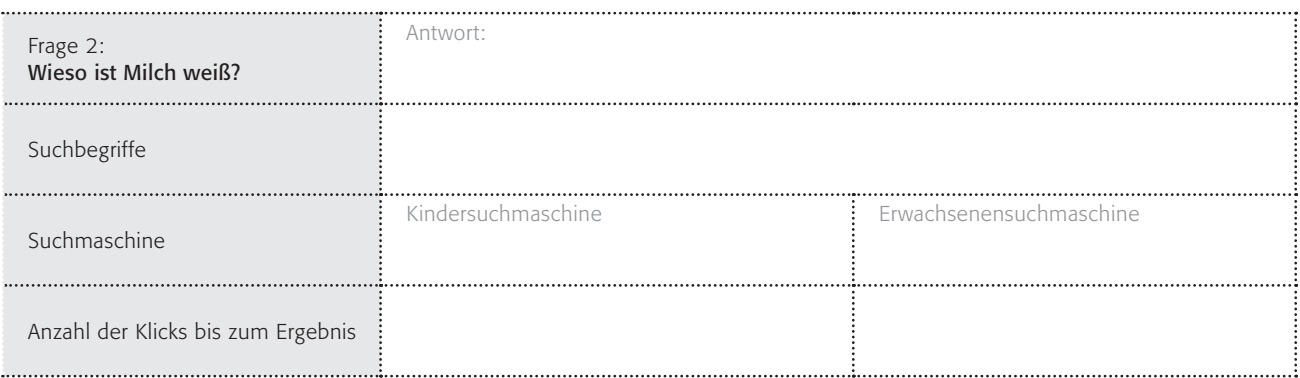

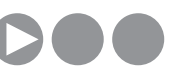

Überlege dir eine Frage, die du deinem Sitznachbarn stellst und die er beantworten soll. Danach beantworte seine Frage an dich!

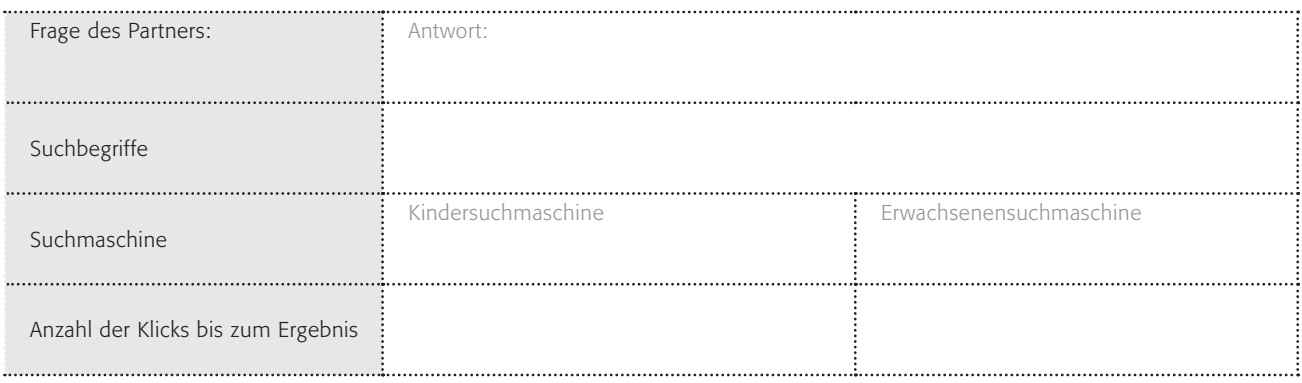

Welche Suchmaschine ist dein Sieger? Beurteile die Suchmaschinen, die du getestet hast.

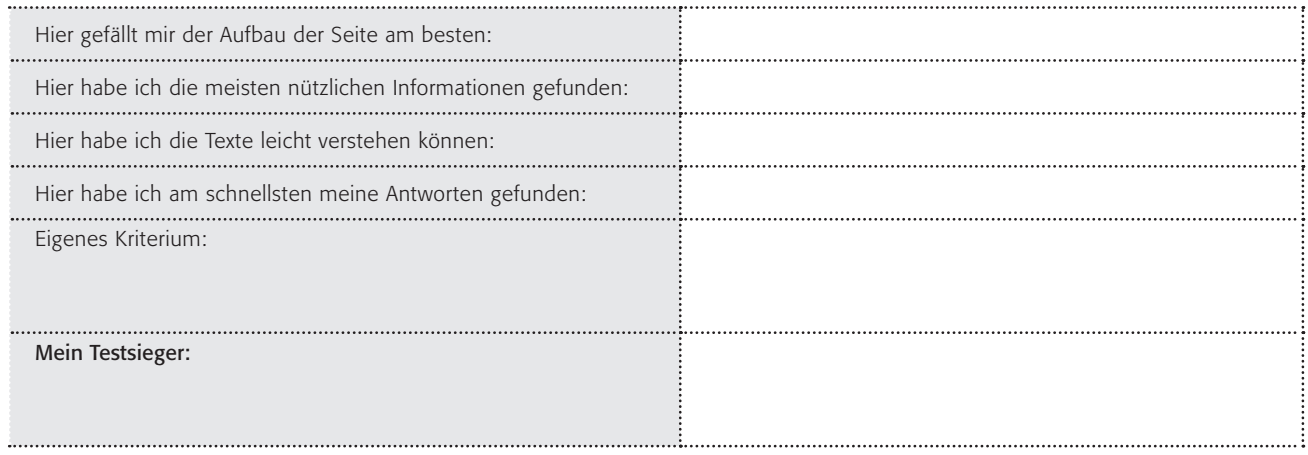

- 2. Kindersuchmaschinen unterscheiden sich von Erwachsenensuchmaschinen in einigen Punkten. Kreuze an, was auf eine Kindersuchmaschine zutrifft!
	- u Das Kästchen zum Eintragen der Suchbegriffe (Suchfeld) ist leicht zu finden.

- $\Box$  Die Schrift ist ausreichend groß.
- $\Box$  Auf der Suchergebnisliste erscheint auch Werbung.
- $\Box$  Sie zeigen tausende von Ergebnissen.
- u Durch eine übersichtliche Gestaltung der Seite findest du dich schnell zurecht.
- □ Sie zeigen auch Seiten an, die nur für Erwachsene gedacht sind.
- $\Box$  Die Texte sind leicht verständlich.

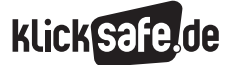

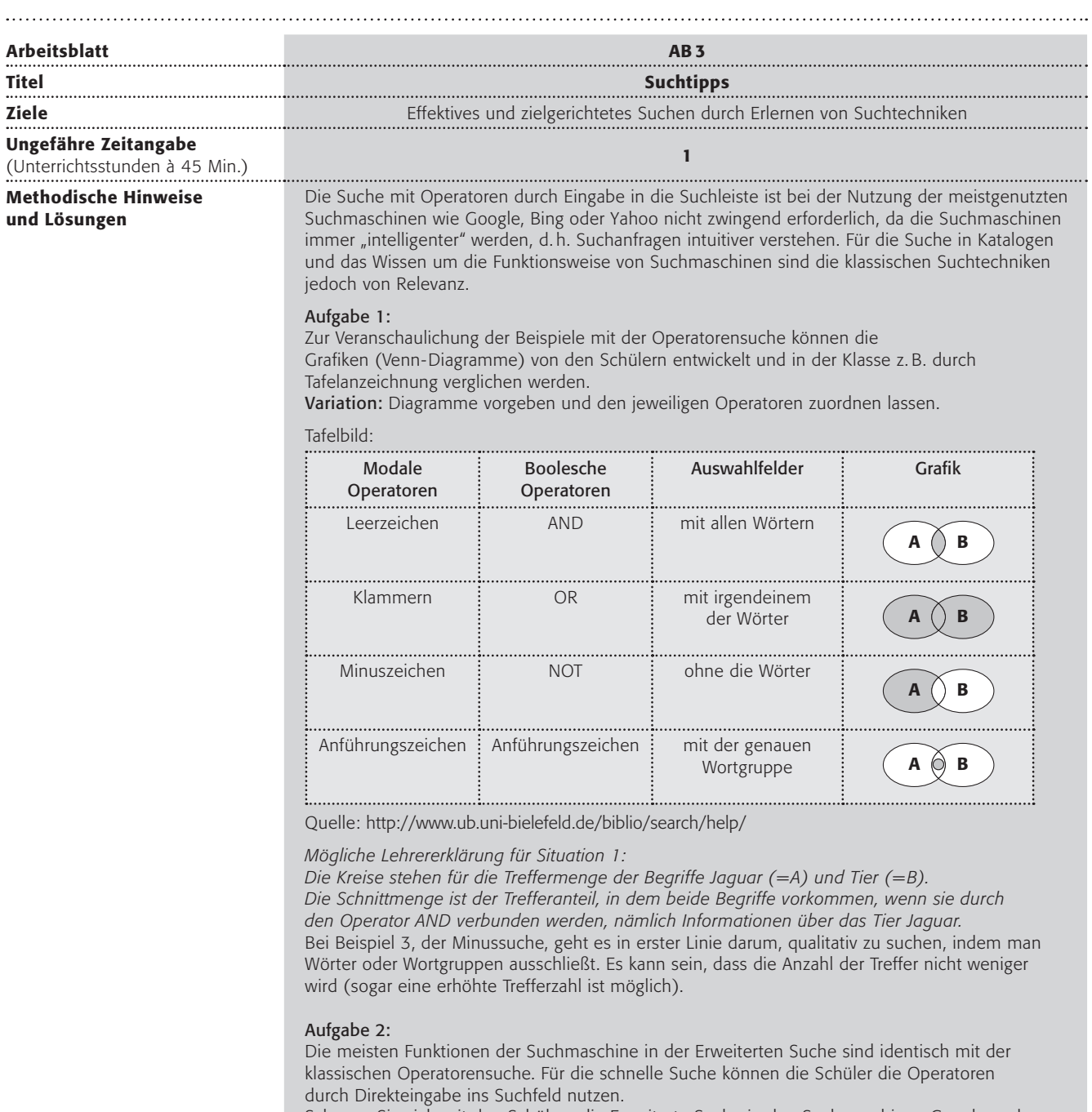

Schauen Sie sich mit den Schülern die Erweiterte Suche in den Suchmaschinen Google und der Metasuchmaschine Ixquick an. Welche der Suchoperatoren erkennen die Schüler wieder? *Erweiterte Suche bei Google (am linken unteren Rand der Webseite):*

Suche mit AND, "", OR, NOT (Minussuche)

*Erweiterte Suche bei Ixquick:*

mit allen Wörtern (AND), mit dem exakten Ausdruck (""), mit mindestens einem der Wörter (OR), ohne die Wörter (NOT)

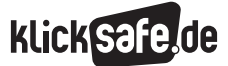

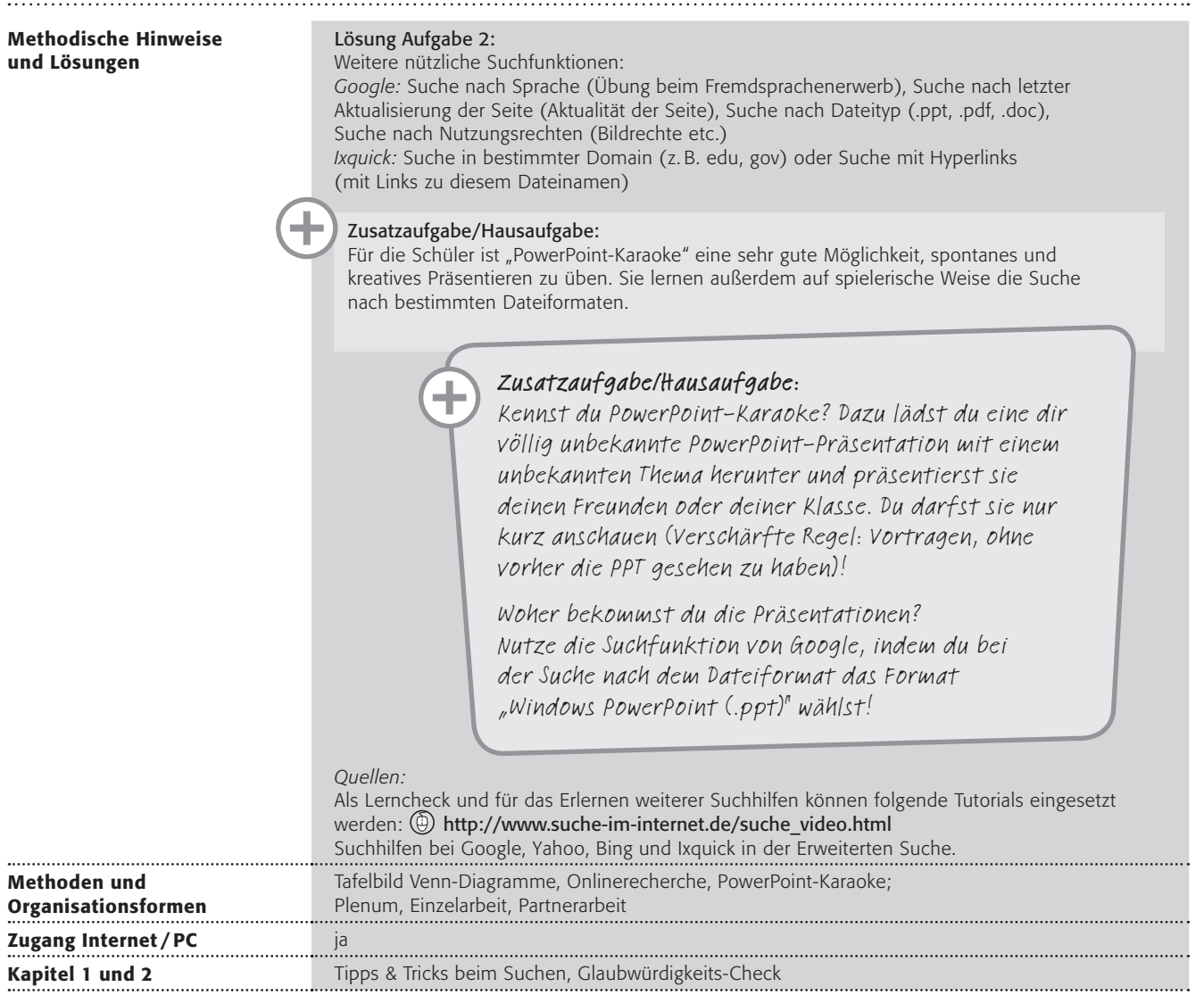

Eva schreibt für Biologie an einer Facharbeit zum Thema "Jaguar". Als sie bei der Recherche den Suchbegriff "Jaguar" in eine Suchmaschine eingibt, erhält sie 325 000 000 Treffer.

Oft bekommt man zu viele Treffer angezeigt, dann muss man aussortieren und auswählen. Daher sollte Eva einige Tricks für ihre

Suchanfrage kennen. Denn eine gezielte

Suche spart Zeit und bringt

genauere Ergebnisse.

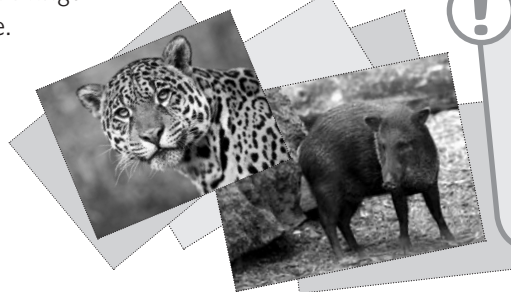

Wenn du in einem Textdokument oder auf einer Internetseite nach bestimmten Wörtern suchen willst, dann nutze dazu die Tastenkombination Strg + F und gib deinen Suchbegriff in die Suchleiste am unteren Bildschirmrand ein.

### Arbeitsauftrag:

1. Lest in der Klasse die Beispiele durch.

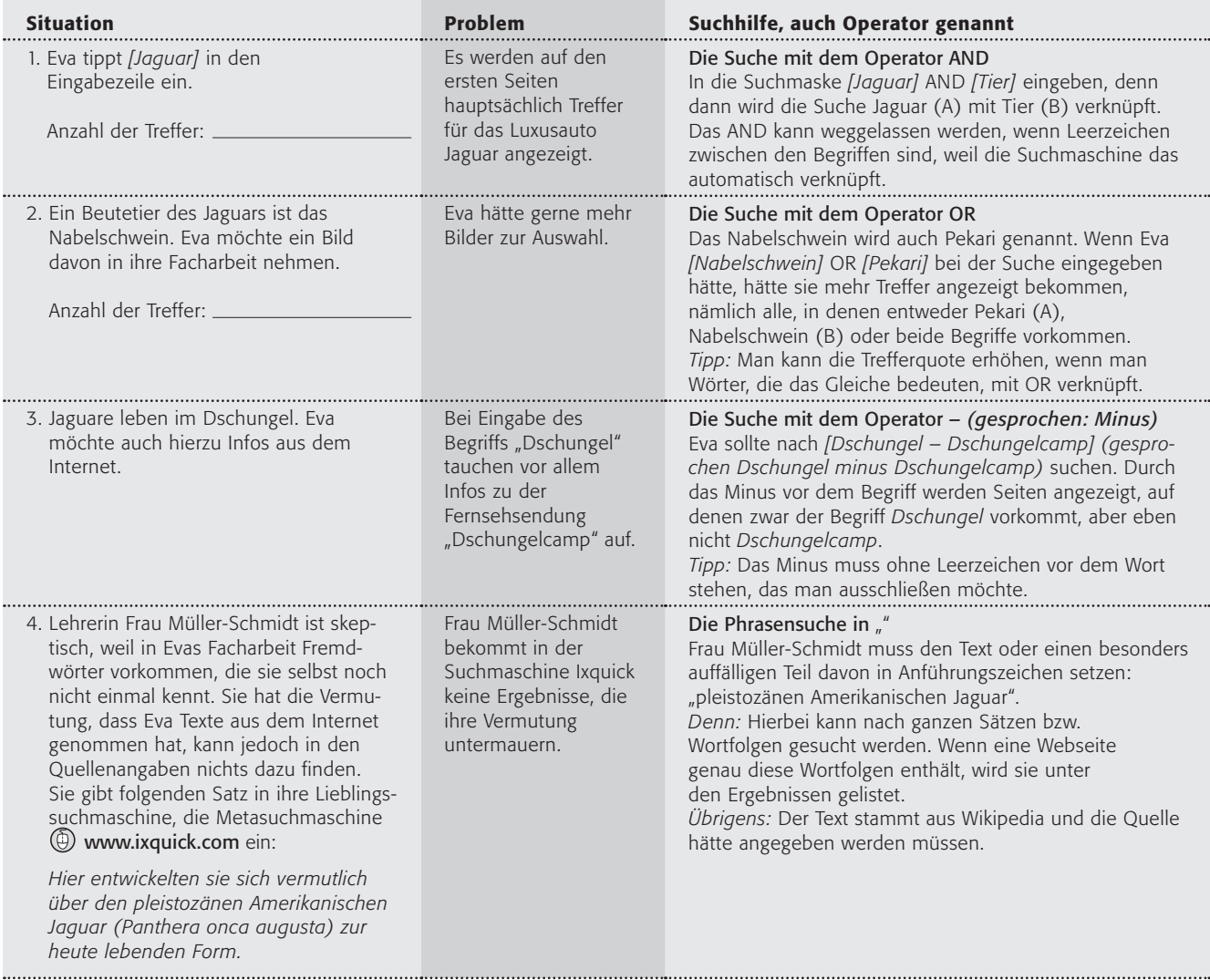

2. Welche weiteren Suchfunktionen gibt es in den Suchmaschinen @ www.google.de und www.ixquick.de? Nenne zwei und finde Beispiele, wofür du sie nutzen würdest.

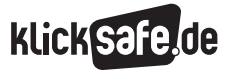

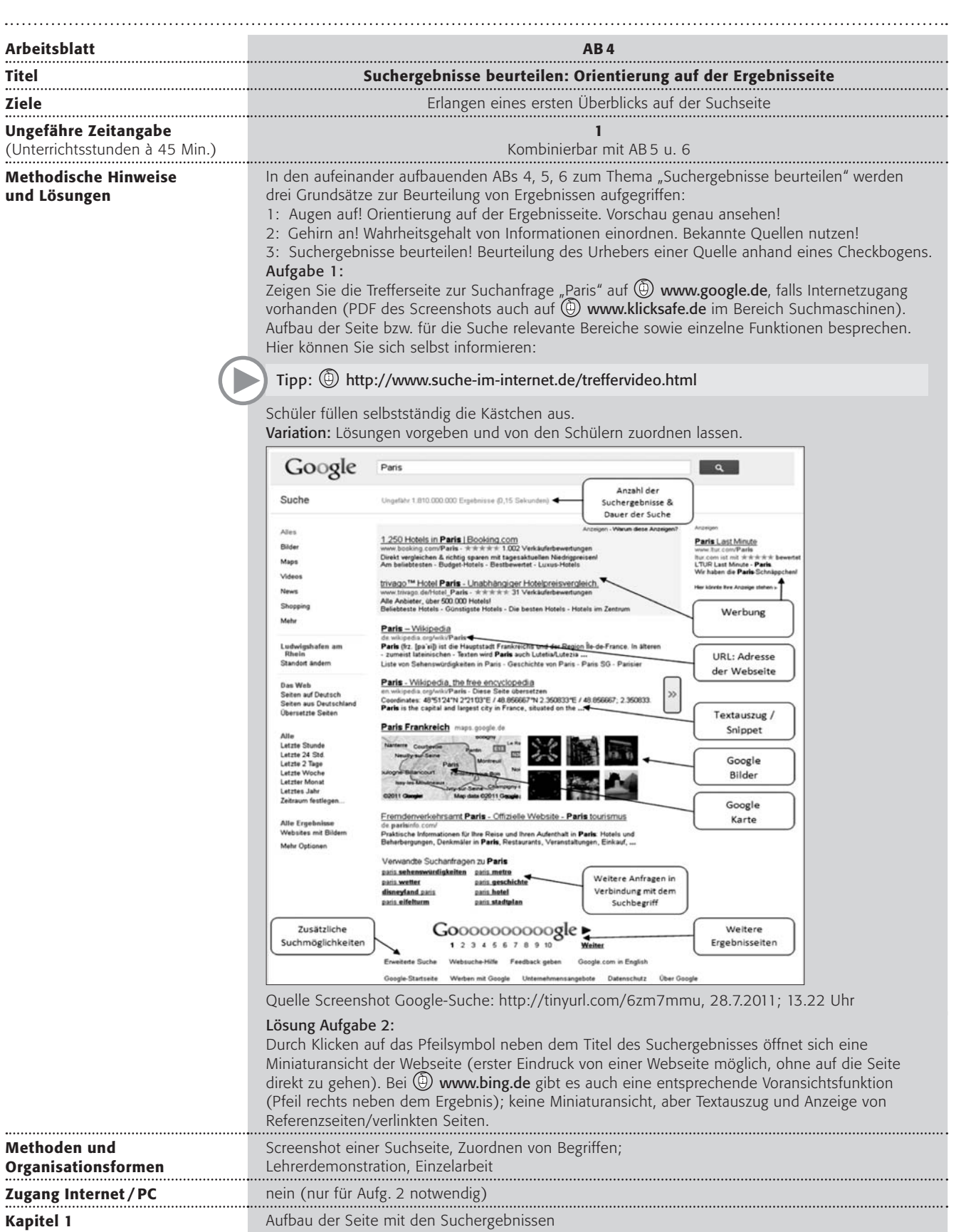

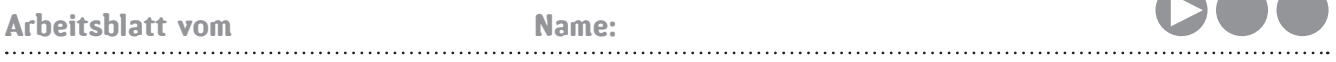

Wusstest du schon: Die überwiegende Anzahl der Nutzer von Suchmaschinen klicken auf die ersten fünf Treffer. Nach der KIM-Studie 2010 arbeiten Mädchen häufiger die Ergebnisse durch. Je älter die Nutzer, desto eher schauen sie sich auch weitere Treffer an.

### ORIENTIERUNG IST WICHTIG!

#### Arbeitsauftrag:

1. Hier siehst du einen Screenshot (= Bildschirmfoto) der Suchmaschine Google mit der Suchanfrage [Paris]. Nimm dir Zeit und verschaffe dir zuerst einmal einen Überblick. Wozu sind die Funktionen da, auf die die Pfeile zeigen? Fülle die Kästchen aus.

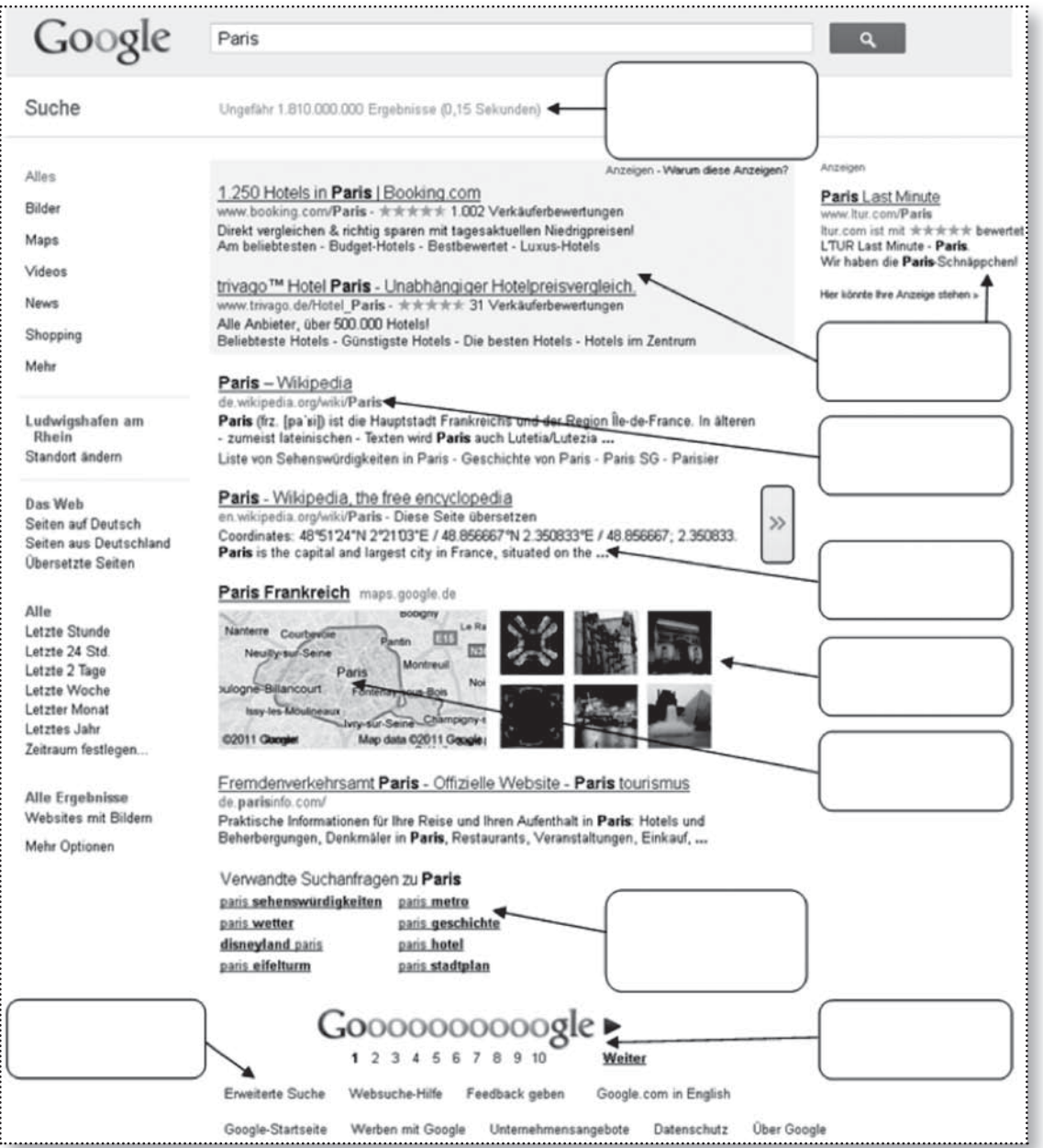

2. Vielleicht hast du dich schon über das Pfeilsymbol gewundert, das auf dem Screenshot auftaucht. Finde selbst im Internet heraus, wozu es da ist.

Gibt es in anderen Suchmaschinen, wie z. B. www.bing.de, auch solche Funktionen?

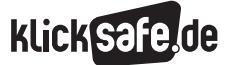

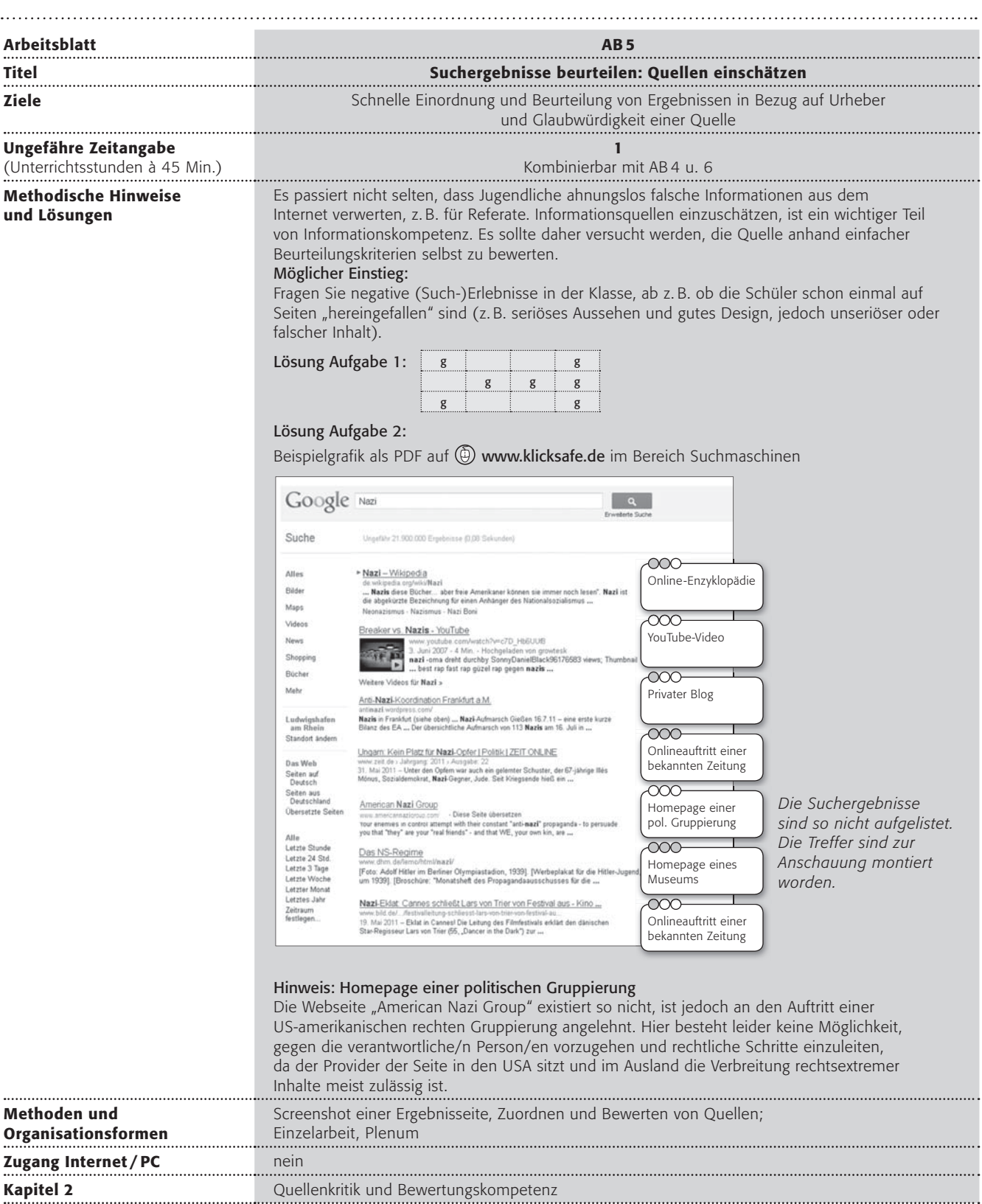

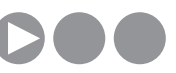

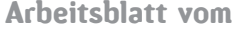

Name:

Es gibt eine Menge Informationen im WWW, denn sehr viele Menschen – schätzungsweise zwei Milliarden Menschen weltweit – nutzen das Netz. Jeder kann Dinge veröffentlichen, und so gibt es neben richtigen Informationen auch falsche.

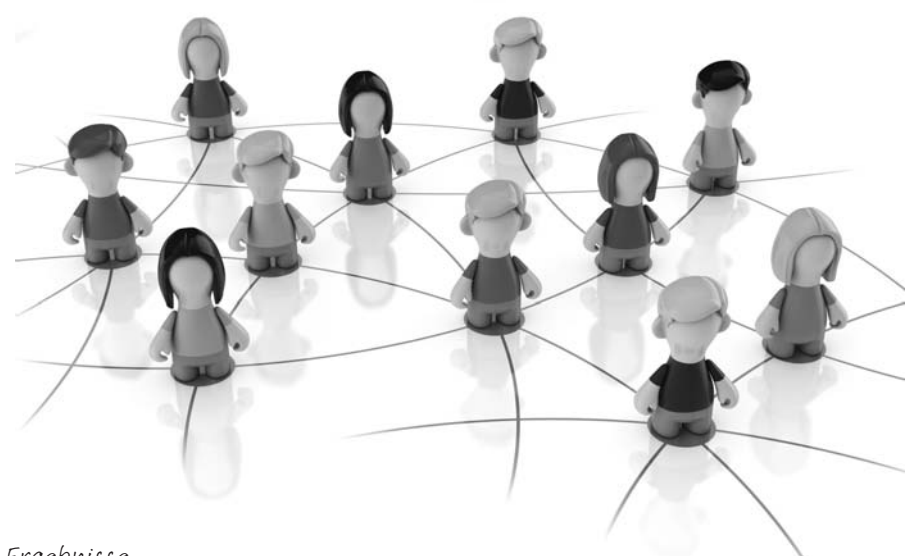

### Arbeitsaufträge:

1. Wie kannst du nachprüfen, ob die Ergebnisse deiner Internetsuche glaubwürdig sind? Markiere in der Tabelle grün, was dir sinnvoll erscheint. Vergleicht in der Klasse!

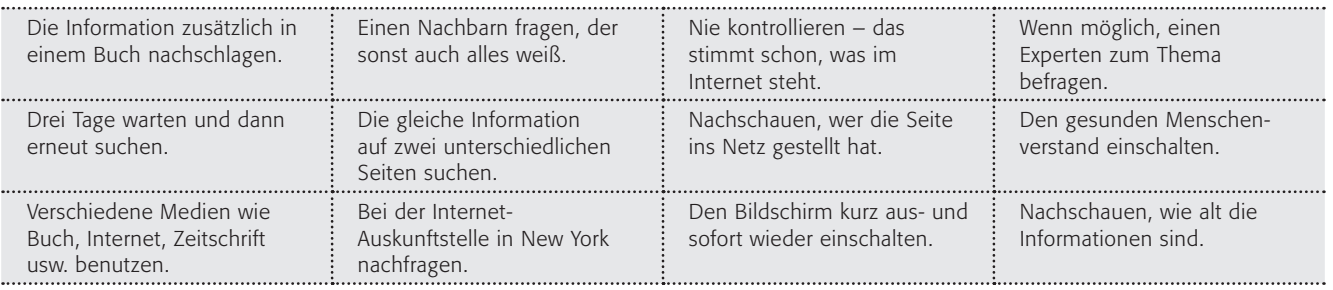

Ob eine Information glaubwürdig ist oder nicht, kann man manchmal schon daran erkennen, wer sie bereitstellt. Bei Webseiten von großen Tageszeitungen, bekannten Organisationen, vielgelesenen Bloggern usw. kann man davon ausgehen, dass die Informationen einen höheren Wahrheitsgehalt haben.

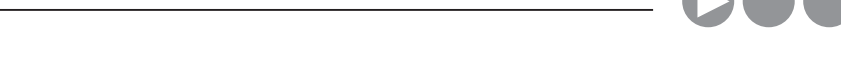

2. Das Bild zeigt die Ergebnisse einer Suche nach dem Suchwort "Nazi". Ordne bitte die Informationsquellen der richtigen Stelle auf dem Bild zu.

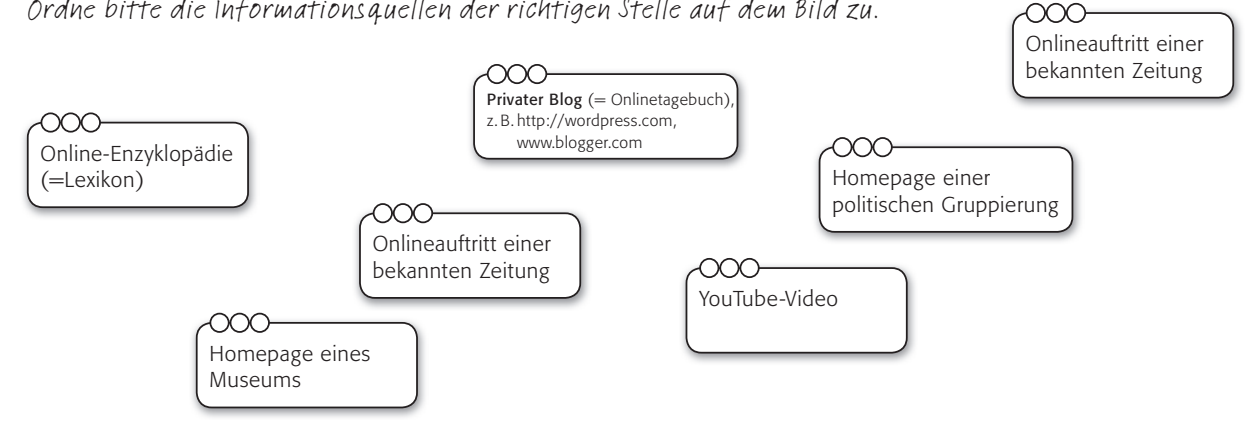

3. Bewerte die Glaubwürdigkeit der einzelnen Onlinequellen, indem du die Kreise über den Kästchen ausmalst (von nicht glaubwürdig = nicht ausgemalt bis glaubwürdig =  $3$  Kreise ausgemalt) Vergleicht nun in der Klasse eure Ergebnisse!

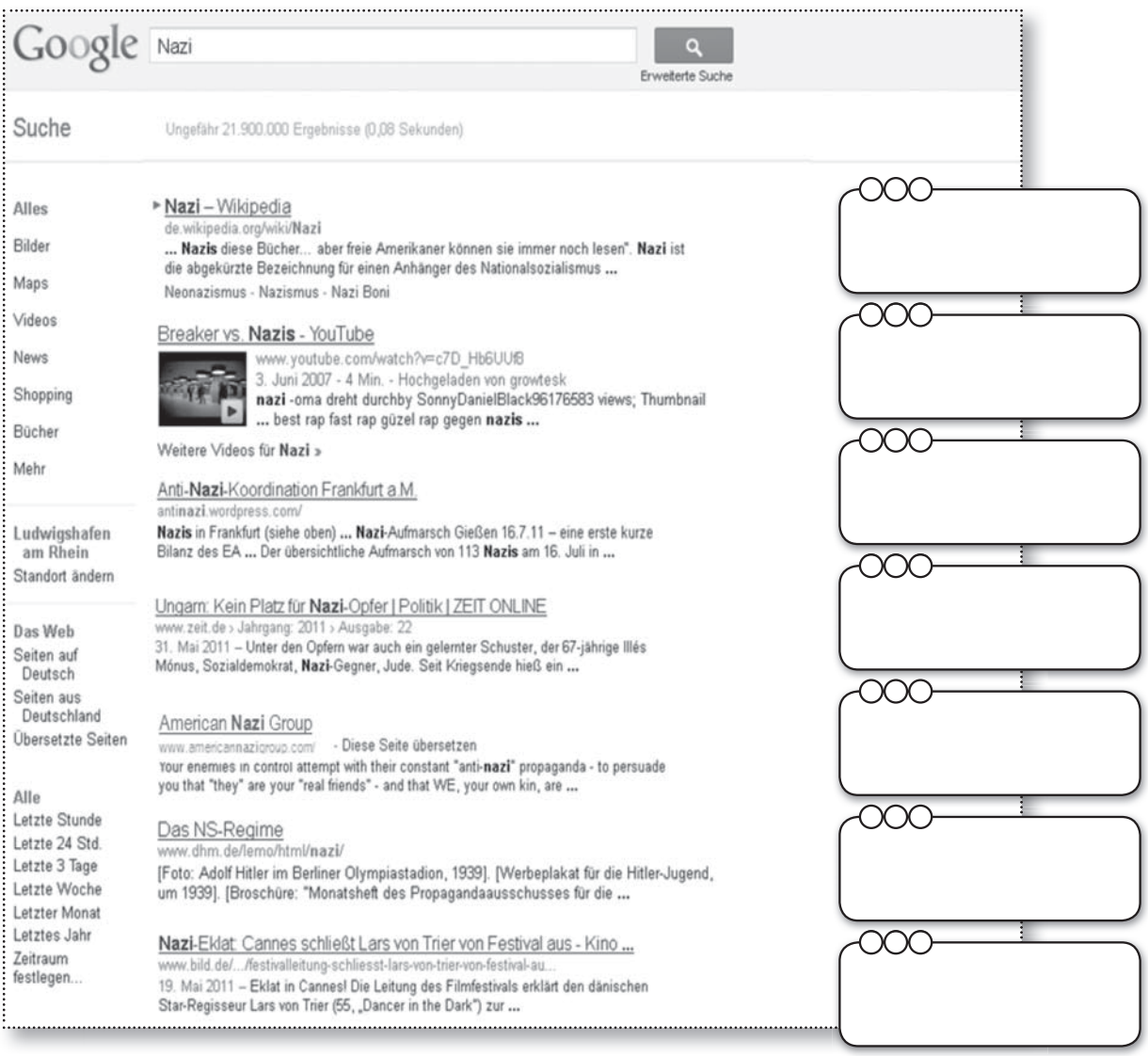

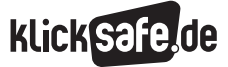

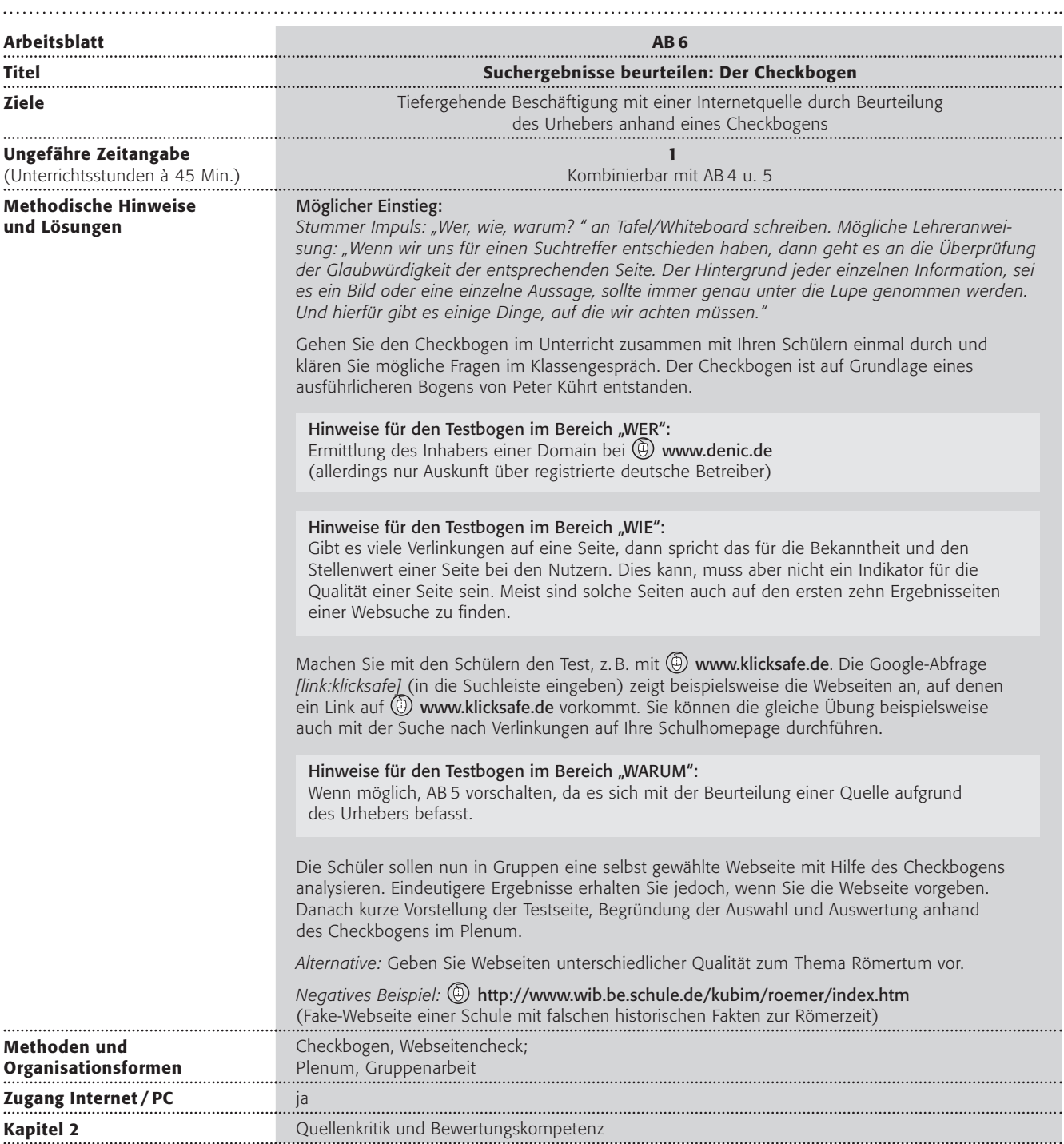

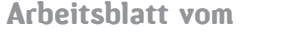

Name:

## Wer, wie, warum? – Der Checkbogen

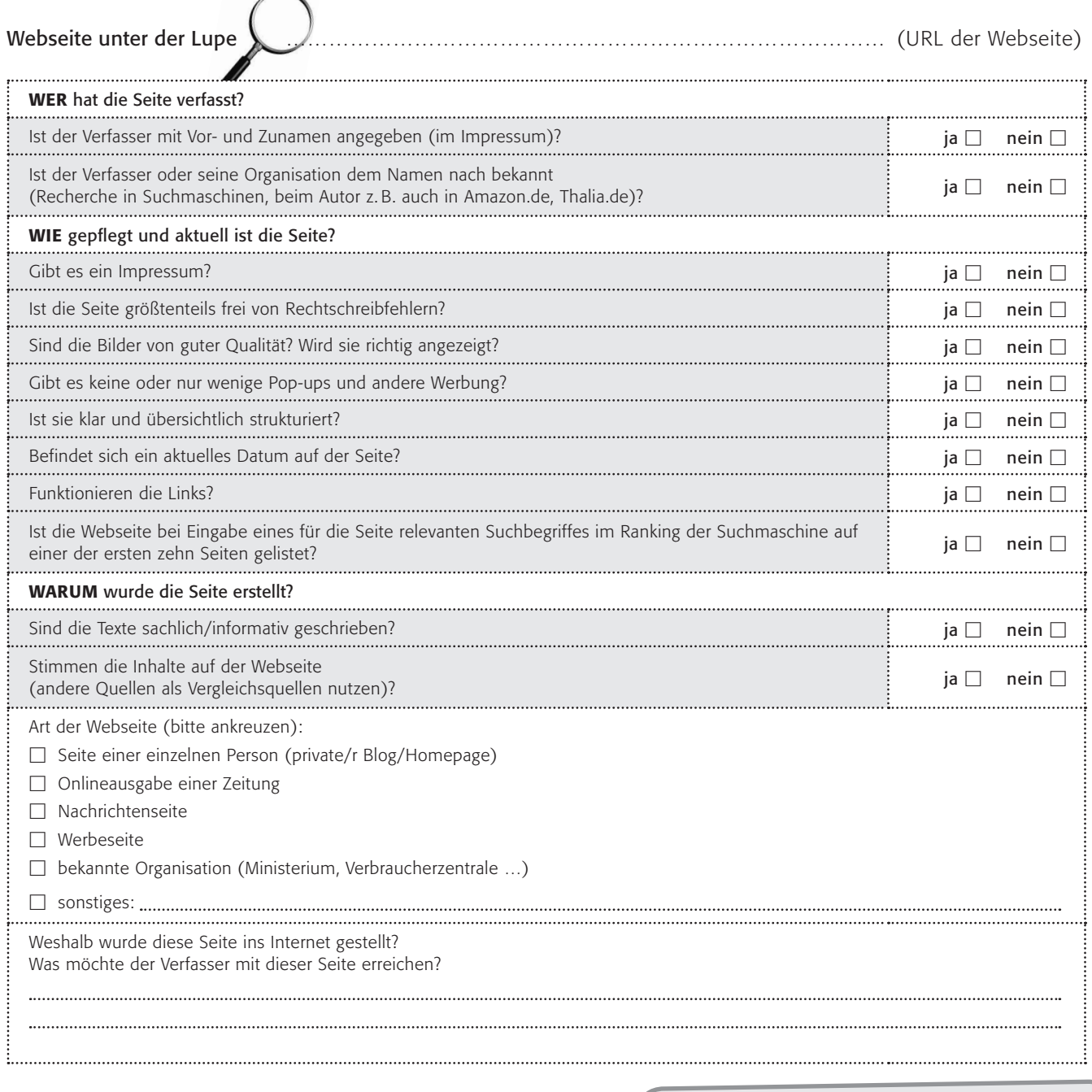

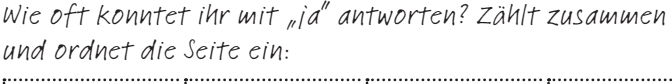

1–3  $\times$  ja  $\Box$  4–6  $\times$  ja  $\Box$  7–9  $\times$  ja  $\Box$  10–12  $\times$  ja  $\Box$ . . . . . . . . . . .

Kannst du dieser Seite vertrauen oder kommt dir etwas komisch vor? Deine eigene Einschätzung:

Tipp: Wenn du weniger als 6x ja angekreuzt hast, dann ist die Webseite vielleicht nicht so gut geeignet und du solltest dir noch mindestens eine andere Webseite zum gleichen Thema anschauen!

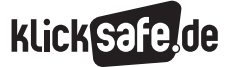

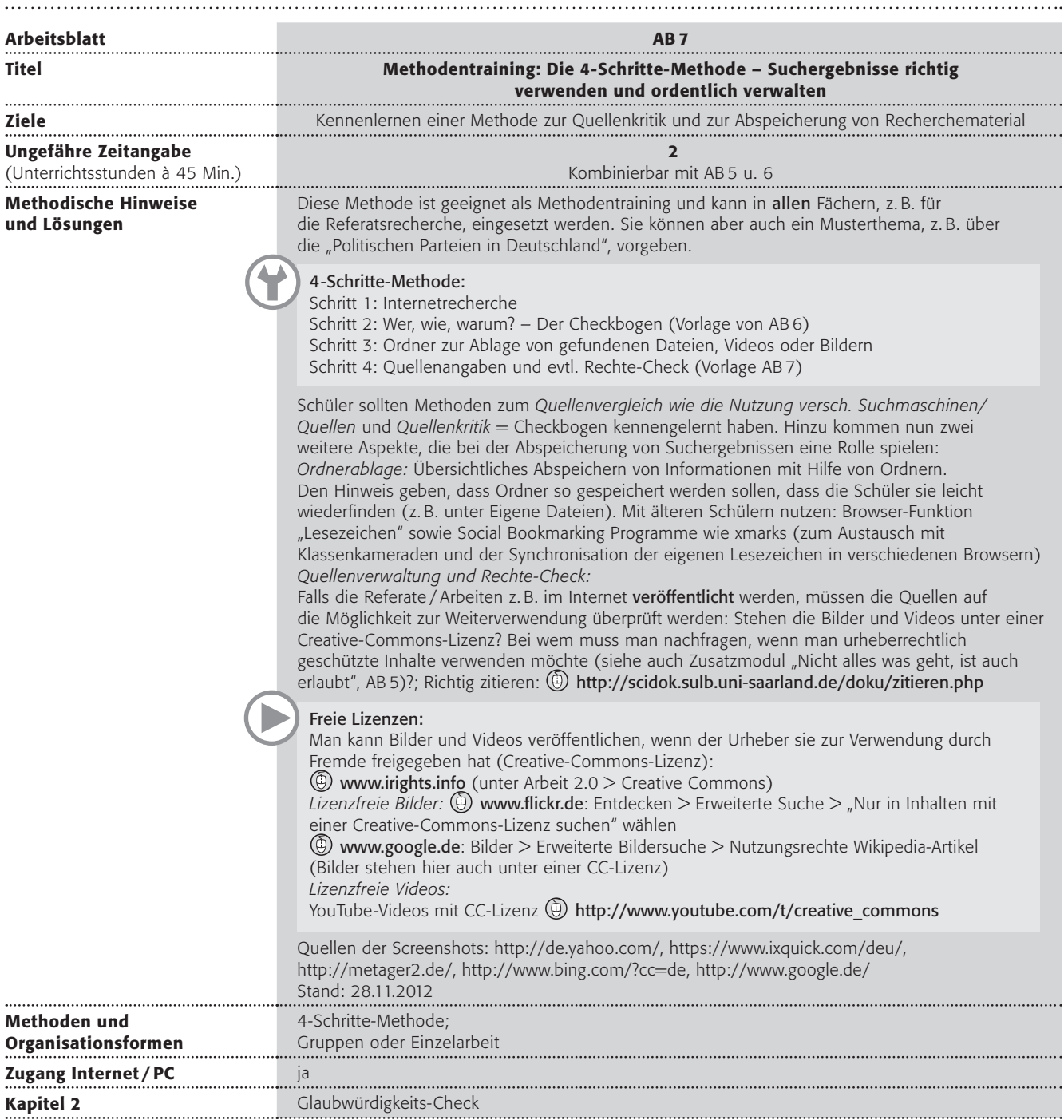

Arbeitsblatt vom Name:

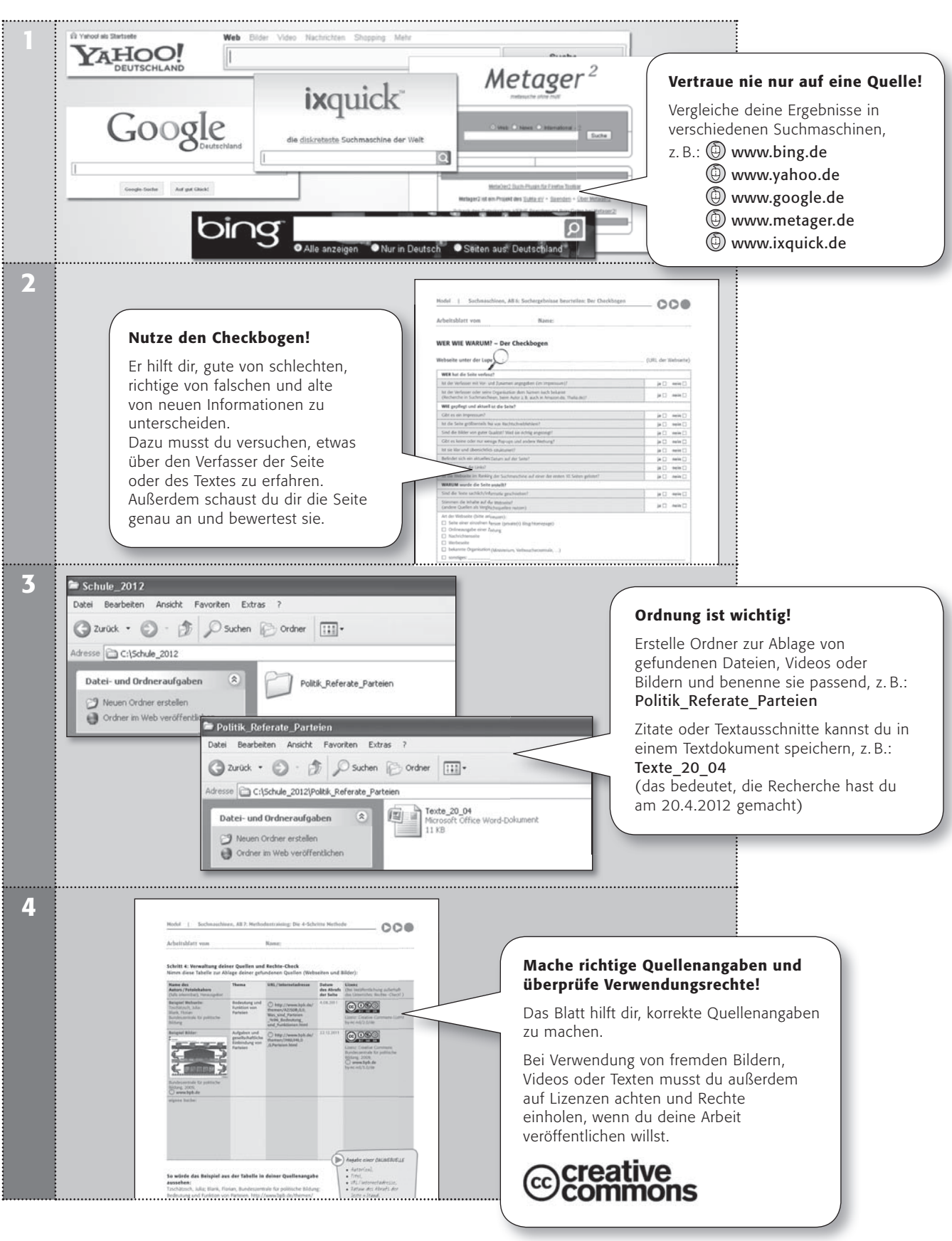

### Die 4-Schritte-Methode: Gehe bei deiner Internetrecherche folgendermaßen vor:

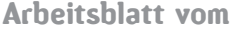

Name:

### Schritt 4: Verwaltung deiner Quellen und Rechte-Check

Erstelle eine solche Tabelle zur Ablage deiner gefundenen Quellen (Webseiten und Bilder):

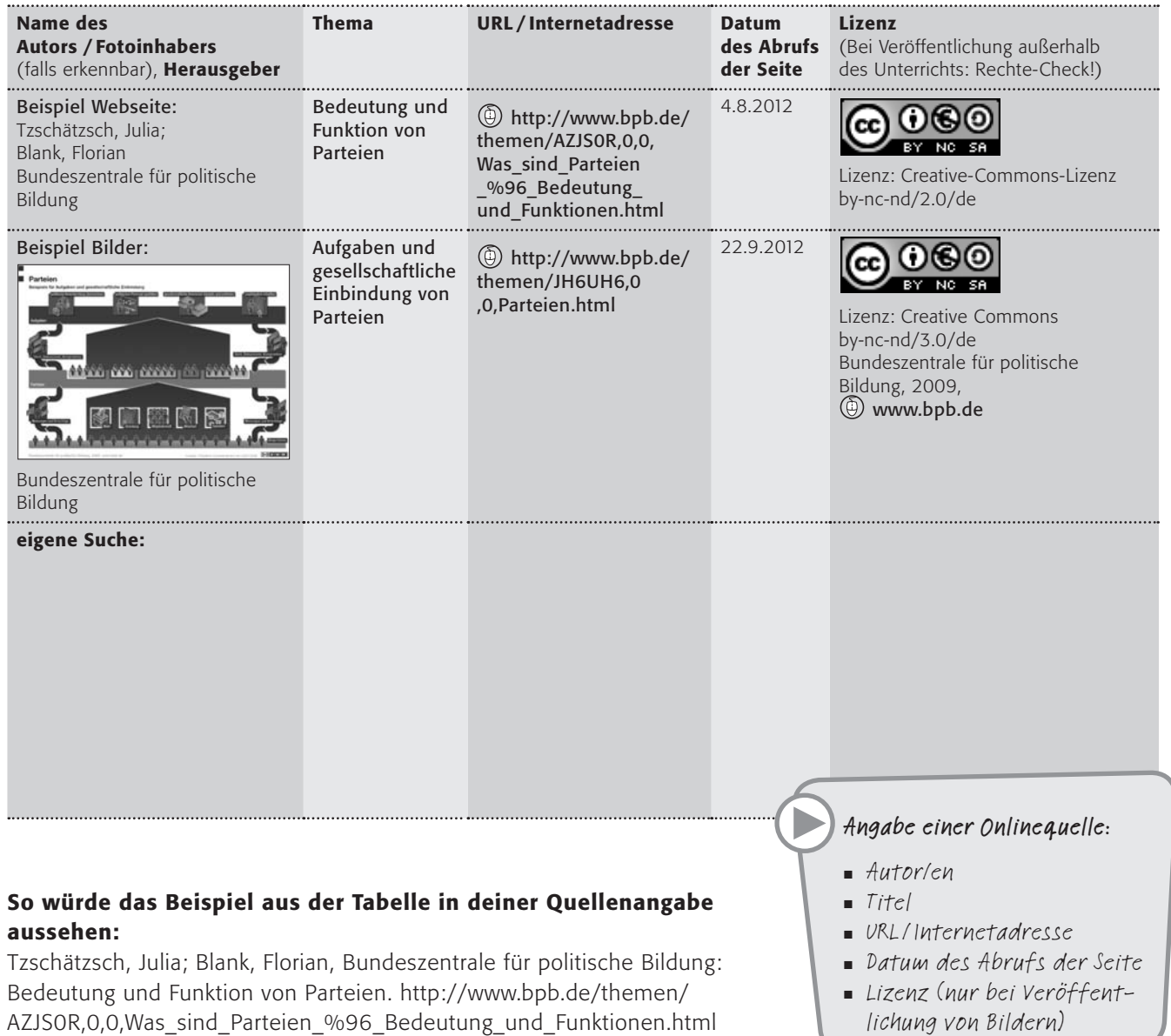

Abruf: 4.8.2011

### So würde dein Bild mit Quellenangabe in deiner PowerPoint-Präsentation für das Referat aussehen:

l

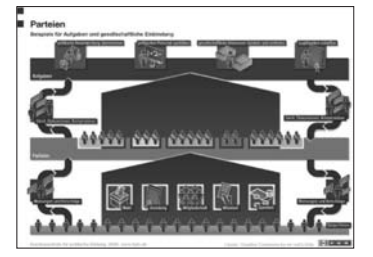

Bundeszentrale für politische Bildung, Aufgaben und gesellschaftliche Einbindung von Parteien, http://www.bpb.de/themen/JH6UH6,0,0,Parteien.html, Abruf: 22.12.2011 *(Lizenz: cc by-nc-nd/3.0 de/ bei Veröffentlichung mit angeben!)*

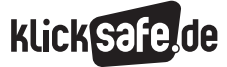

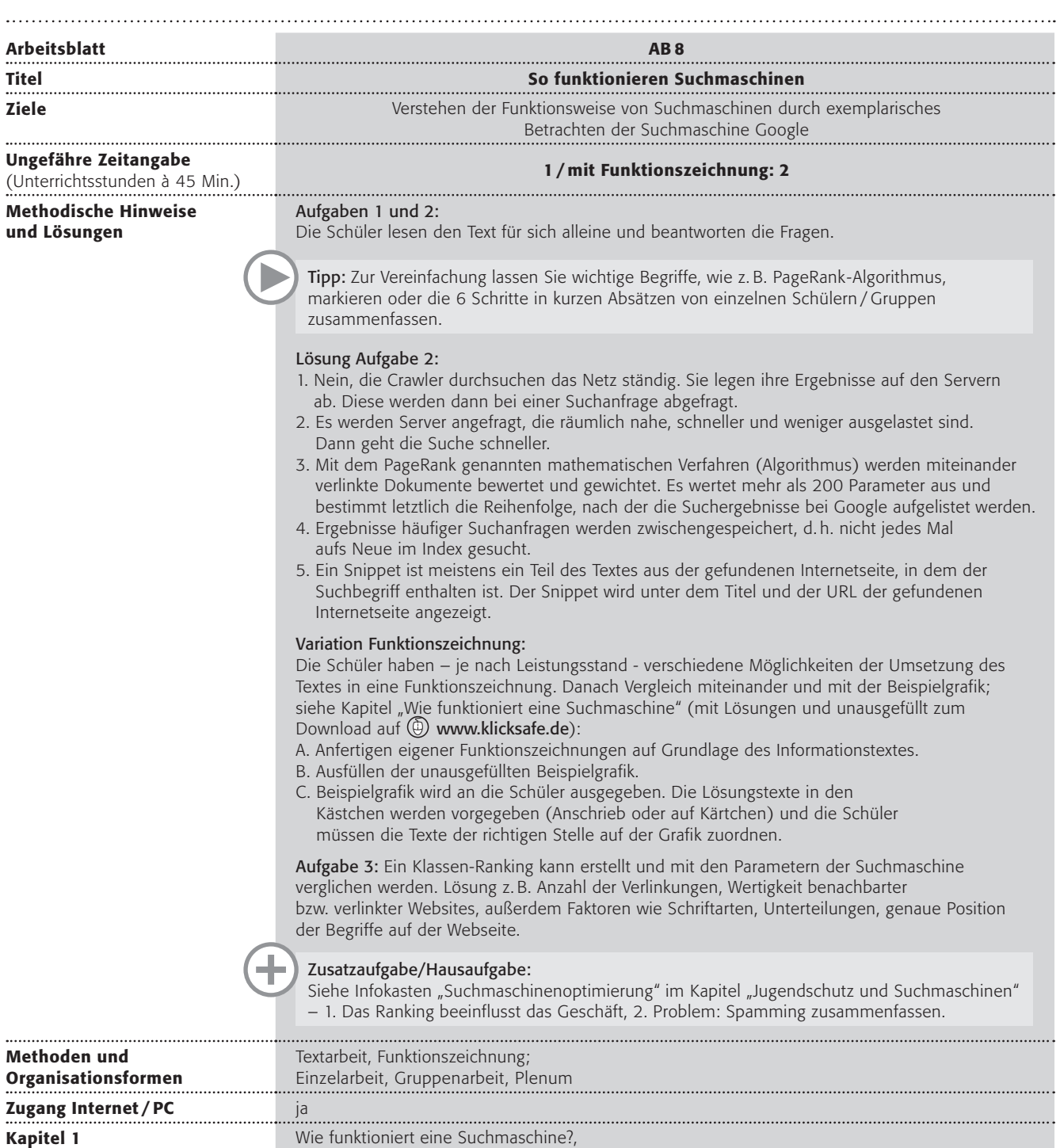

Fünf Schritte bis zum Ergebnis, Wie kommt ein Ranking zustande? 

. . . . .

Von einer Suche zu einem Ergebnis dauert es meist nur einige Bruchteile einer Sekunde. So schnell könnte ein Mensch niemals in einem Buch nachschlagen, aber Menschen sind ja glücklicherweise auch keine Maschinen.

Weißt du, wie eine Suchmaschine funktioniert?

### Arbeitsaufträge:

- 1. Lies bitte den Text über die Arbeitsweise von Suchmaschinen am Beispiel der Suchmaschine Google.
- 2. Beantworte danach bitte folgende Frage(n) zum Verständnis zunächst alleine schriftlich. Vergleicht dann in der Klasse:
	- ➊ Durchforstet Google das Internet bei jeder Suche von Neuem?
	- ➋ Warum arbeitet Google mit vielen Datenzentren weltweit statt mit einem einzigen Datenzentrum?
	- ➌ Wozu dient der sogenannte PageRank-Algorithmus?
	- ➍ Warum bekommt man ein Suchergebnis schneller, wenn man nach etwas sucht, was auch andere häufig suchen?
	- ➎ Was ist ein Snippet und wozu dient es?

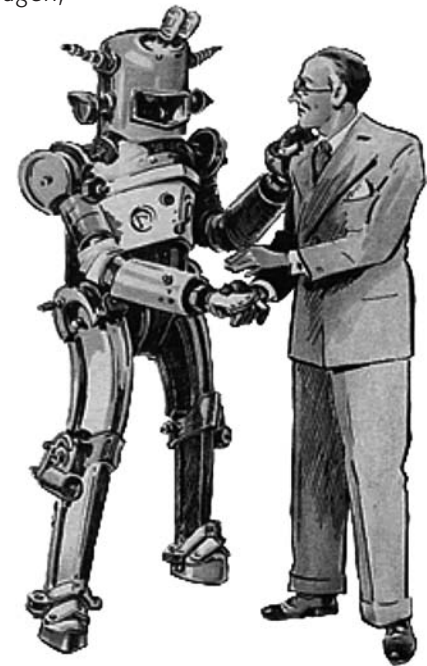

Max sucht für ein Referat in der Schule auf (D) www.google.de Informationen über die "Französische Revolution".

### Schritt 1: Eingabe der Suchanfrage

Die Suche beginnt mit der Eingabe eines Suchbegriffs in das Suchfeld, hier also [Französische Revolution].

Google Französische Revolution

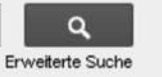

### Schritt 2 (unsichtbar): Die Suche nach dem richtigen Datenzentrum

Die großen Suchmaschinenbetreiber unterhalten weltweit dezentral angeordnete Datenzentren mit Servern, auf denen der Index gespeichert ist. Im Hintergrund werden sofort ein oder mehrere Datenzentren ausgewählt. Bei der Auswahl des richtigen Datenzentrums spielen räumliche Nähe, Geschwindigkeit und Auslastungsgrad eine entscheidende Rolle.

### Schritt 3 (unsichtbar): Der Suchlauf durch den Index

Die Suchmaschine durchsucht nun den Index, also Dateien, die (Such-)Wörter und Internetadressen enthält. Dieser Index wurde mit Hilfe von Crawlern erstellt, die vorher das Netz durchforstet haben. Genau genommen sucht eine Suchmaschine nicht nach einem bestimmten Wort, sondern nach Buchstabenmustern. Deshalb überprüft die Suchmaschine, ob sich der Nutzer vertippt hat und eigentlich etwas ganz anderes suchen wollte. So zeigt sie evtl. [Französische Revolution] an, wenn man versehentlich [Franözische Revolution] eingibt.

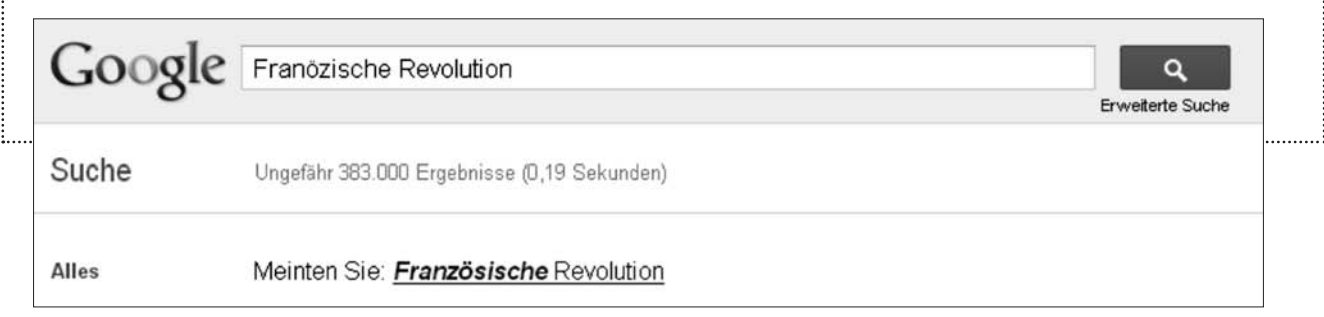

÷,

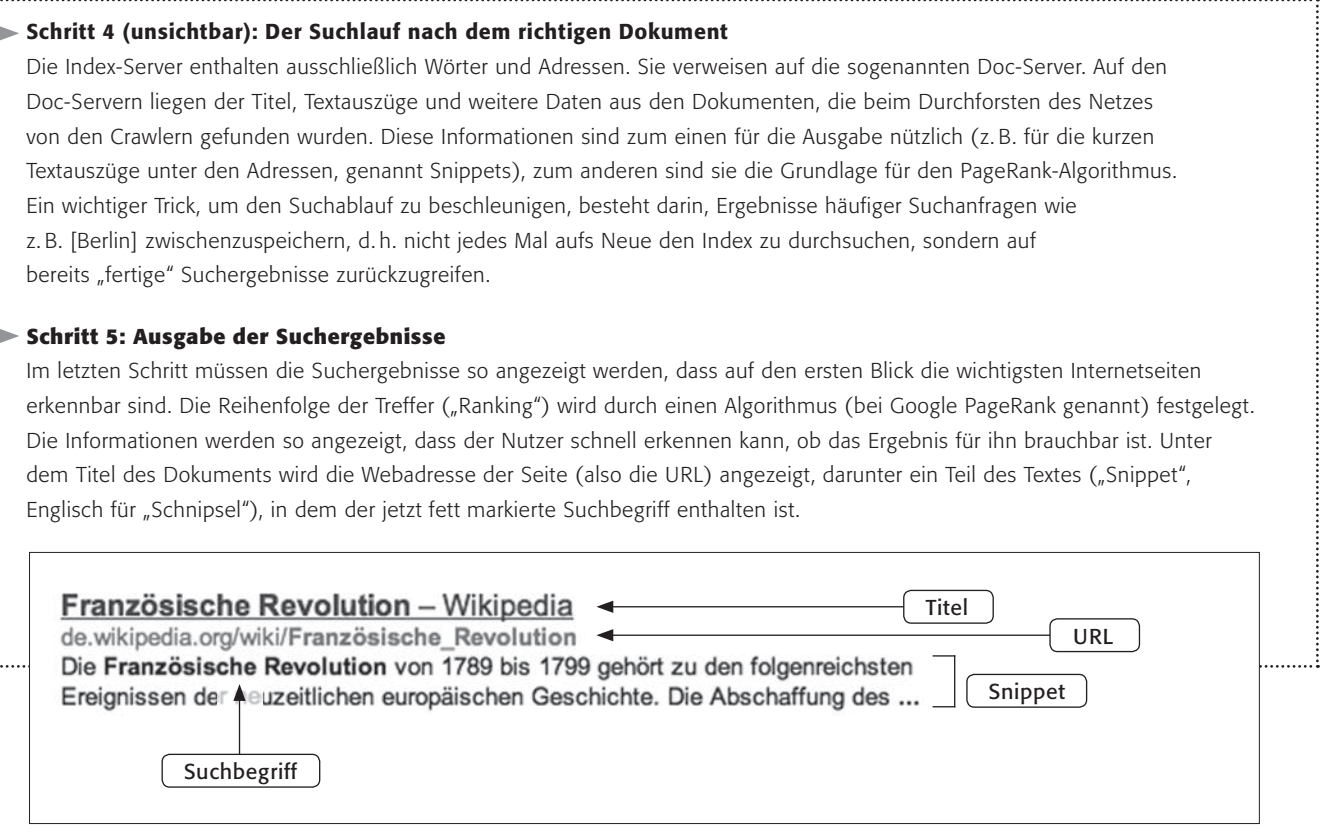

3. Bei Google spielen mehr als 200 Faktoren eine Rolle bei der Reihenfolge der Auflistung von Suchergebnissen. Nach welchen Kriterien würdet ihr Suchergebnisse anordnen? Besprecht das in der Klasse.

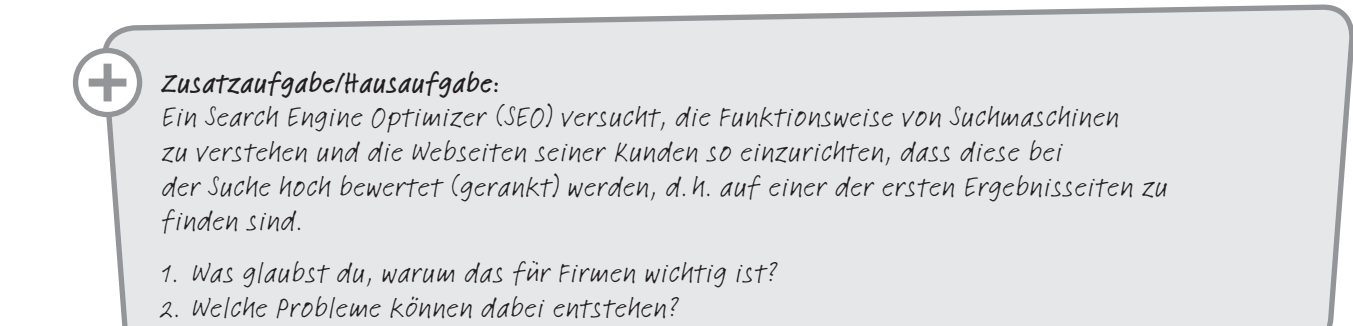

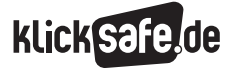

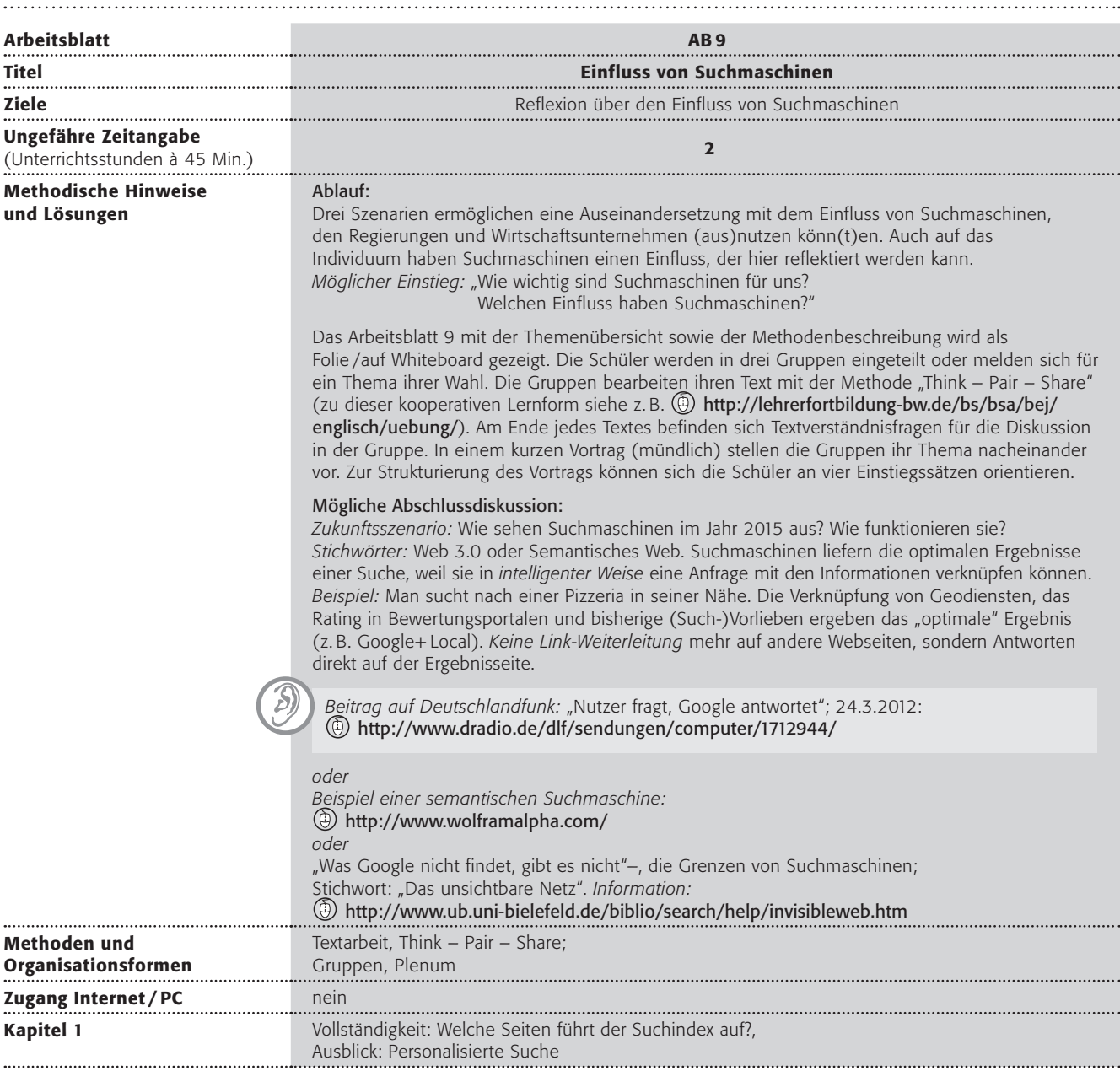

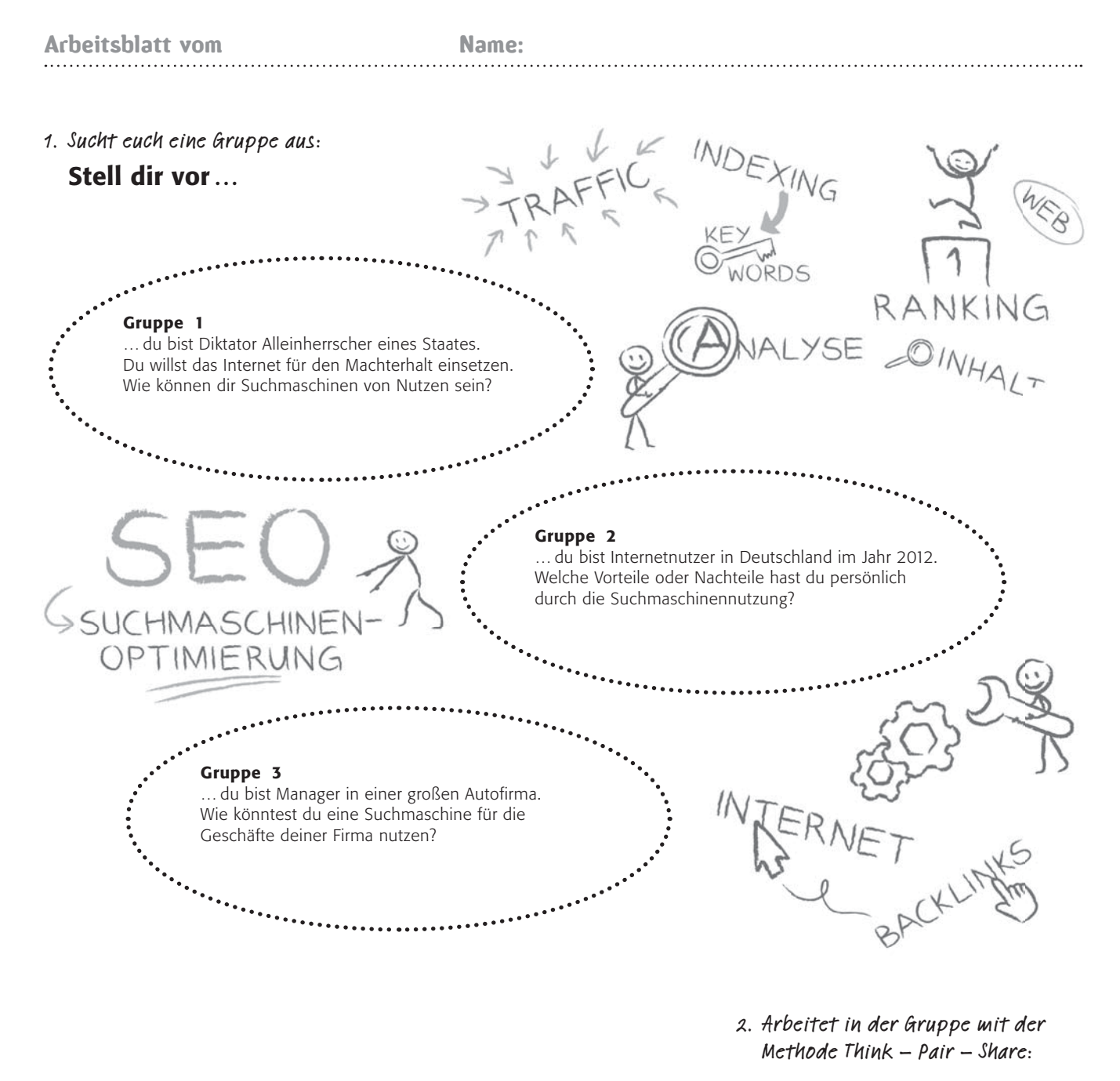

### Methodenkasten Think – Pair – Share:

- THINK: Denke leise über deine Antwort nach. Notiere Stichpunkte auf einem Zettel (Zeit: 2 Min.).
- PAIR: Suche dir einen Partner in deiner Gruppe. Teile ihm deine Antworten mit. Höre auch deinem Partner zu (Zeit: 5 Min.). Lies den Text zu eurer Situation durch. SHARE: Sammelt gemeinsam in der gesamten Gruppe eure Ideen und Gedanken für eure Situation (Zeit: 15 Min.).

### 3. So könnt ihr euren Vortrag vor der Klasse strukturieren:

Wir haben die Situation …

Unser Text ging darüber …

Die ideale Suchmaschine unserer Situation sähe so aus …

Wir haben über folgende Fragen diskutiert …

### Gruppe 1: Zensur von Informationen

… du bist Diktator (Alleinherrscher) eines Staates. Du willst das Internet für den Machterhalt einsetzen. Wie können dir Suchmaschinen von Nutzen sein?

### **Text 1: Google beendet Selbstzensur in China**

Der Streit zwischen dem Internetkonzern Google und der chinesischen Regierung eskaliert: Google bietet ab sofort für China eine unzensierte Suchmaschine an. Die Regierung in Peking reagiert empört und verhindert nun mit anderen Mitteln den Zugang zu vorher zensierten Informationen.

Bereits im Januar hatte Google aus Protest gegen Zensur mit seinem Rückzug aus dem Chinageschäft gedroht. Jetzt hat der Konzern seinen Worten Taten folgen lassen. Besucher der chinesischen Webseite (D www.google.cn fanden erstmal nicht mehr ihre gewohnte Suchmaske. Diese wurde gestoppt. Auf Informationen mussten die Chinesen trotzdem nicht verzichten. Der amerikanische Google-Konzern hat seine chinesische Webseite nach Hongkong verlegt. Wer wie gewohnt das chinesischsprachige google.cn anklickt, wird automatisch umgeleitet nach google.com.hk. HK steht dabei für Hongkong. Die Stadt hat einen Sonderstatus. Hier gelten nicht die strengen Zensurbestimmungen wie auf dem kommunistischen Festland. (Anm. d. Red.: Mittlerweile ist auch google.cn wieder abrufbar.)

### Chinas Regierung reagiert empört

Als Google im Jahr 2006 seine chinesische Webseite startete, verpflichtete sich das Unternehmen, sich den chinesischen Zensurbestimmungen zu unterwerfen. Suchbegriffe, die in den Augen der Zensoren sensibel sind, werden gefiltert. Auf die Ausweichtaktik, die chinesische Google-Webseite nach Hongkong zu verlegen, reagierte Peking prompt.

#### Filtersysteme greifen

Dabei bleibt eigentlich alles beim Alten. Sofort, nachdem Google seine chinesische Webseite nach Hongkong verlegte, wurden die chinesischen Filtersysteme aktiv. In Hongkong kann man alle Seiten problemlos unter www.google.com.hk öffnen. Chinesen vom kommunistischen Festland aber scheitern, wenn sie versuchen, über die neue Hongkonger Google-Webseite an zensierte Informationen zu kommen. Internetnutzerin Ren hat es versucht: "Über die Hongkonger Version kann man auch keine zensierten Seiten öffnen. Wenn man da Begriffe wie "Platz des Himmlischen Friedens" oder "Tibet" eingibt, dann bekommt man zwar viele Ergebnisse, aber die Seiten lassen sich nicht öffnen", erzählt sie. (…)

#### Internet-Zensur in China

Das chinesische Internet wird systematisch nach Begriffen wie "Opposition", "Tibet" oder "Taiwan" durchsucht. Mehr als 30.000 "Internetpolizisten" durchkämmen inländische und ausländische Webseiten, Mails und Diskussionsforen nach verbotenen Inhalten. Unliebsame Seiten werden gelöscht. Wer Texte ins Netz stellt, die nach Ansicht der kommunistischen Regierung die Staatssicherheit gefährden, macht sich eines Kapitalverbrechens schuldig. Dutzende Internet-Dissidenten sitzen in Haft. Bis zu zehn Jahre Gefängnis drohen demjenigen, der die strengen Richtlinien verletzt. (…)

(Von Petra Aldenrath, ARD-Hörfunkstudio Peking, Quelle: www.tagesschau.de, Stand 5.12.2011)

### VERSTÄNDNISFRAGEN:

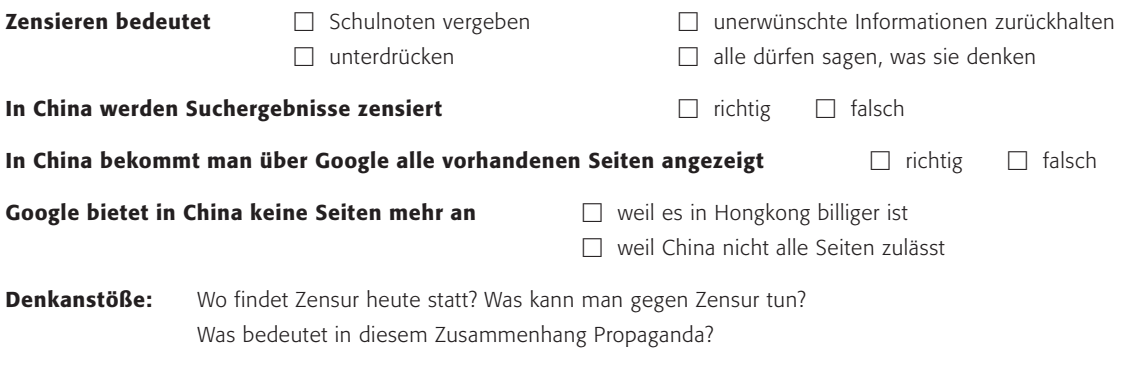

Schaut auch hier:  $\circled{b}$  http://www.google.com/transparencyreport/

### Gruppe 2: Personalisierung von Suchergebnissen

… du bist Internetnutzer in Deutschland im Jahr 2012. Welche Vorteile hast du persönlich durch die Suchmaschinennutzung?

### **Text 2: Ein Kommentar zur zunehmenden Personalisierung von Suchergebnissen**

Ist Ihnen bewusst, dass Ihr Google anders aussieht als mein Google? Oder das Ihres Nachbarn? Ihrer Kollegen? Die gleiche Suchanfrage und doch andere Ergebnisse? Undenkbar? So erstaunlich das klingen mag, es ist die Realität für viele heutige Suchanfragen. Die Annahme, die Google-Ergebnisse seien für alle gleich und dabei immer objektiv, ist in Zeiten zunehmender Personalisierung im Internet ein gefährlicher Irrglaube. (…)

#### Personalisierte Ergebnisse dämpfen Informationsflut

Von außen betrachtet erscheint die Vorgehensweise von Google sinnvoll. Eine persönlichere Ergebnisliste, zugeschnitten auf die jeweiligen Interessen und Bedürfnisse des Nutzers, ist in der Tat begrüßenswert. Werden doch auf diese Weise in der Informationsflut Streuverluste gemindert und sehr oft passendere Ergebnisse angezeigt. Personalisierung kann daher ein Vorteil für den Nutzer sein.

Das Problem ist aus diesem Grund nicht so sehr das "Ob", sondern das "Wie" und auch das "Wieviel". Man muss sich bewusst machen, wie die Suchmaschine es schafft, uns passende personalisierte Treffer anzuzeigen. Denn dazu muss Google eine Menge über uns wissen. Google nutzt zu diesem Zweck die unterschiedlichsten Quellen und Daten. (…) Grundsätzlich gilt: je mehr Daten ein Nutzer öffentlich verfügbar macht und je öfter er bei Google mit eigenem Nutzerkonto, beispielsweise für Google Mail, eingeloggt ist, desto personalisierter werden die Suchergebnisse sein.

#### Personalisierung schafft Tunnelblick

Anhand dieser Daten "glaubt" Google zu wissen, was für unsere Suchanfrage die bestmöglichen Ergebnisse sind. Doch in vielen Fällen kann diese Annahme des Suchalgorithmus ein Irrglaube sein. Nicht immer spiegeln die im Web über uns verfügbaren Informationen unsere wirkliche oder aktuelle Interessenslage wider. Nur weil man während der Bundestagswahl intensiv das Wahlprogramm einer bestimmten Partei in Google recherchiert hat, muss dies noch lange nicht bedeuten, dass man später verstärkt Nachrichtenergebnisse erhalten möchte, die im Zusammenhang mit dieser Partei stehen. Interessen von Menschen ändern sich. Auch können Suchanfragen vielleicht gar nicht für den Nutzer selbst durchgeführt werden, sondern für dessen Partner oder Kollegen. (…)

Je personalisierter Suchergebnisse werden, desto weniger zeigen sie von dem, was im Web außerhalb meines Interessens- und Meinungsumfeldes existiert. Eine Art Tunnelblick entsteht. Auch führt dies dazu, dass sich das Web ein Stück weit in Richtung klassischer Medien wie TV oder Print entwickelt. Nicht mehr der Nutzer zieht sich die Informationen selbst, sondern er bekommt geliefert. (…)

#### http://www.teltarif.de/mein-google-dein-google

(Quelle: Auszüge von Nils Merker, http://www.teltarif.de/ Google-personalisierung-suchmaschine-kritik/news/44584.html; Stand: 13.11.2011)

### VERSTÄNDNISFRAGEN:

#### Suchergebnisse werden "personalisiert", bedeutet

- $\Box$  Google zeigt alle Seiten zum Thema.
- Google sortiert die Ergebnisse nach den Interessen der Nutzer.
- $\Box$  Alle Menschen erhalten bei Google auf den gleichen Suchbegriff die gleichen Ergebnisse.

#### Markiere Vorteile der personalisierten Suche mit +, Nachteile mit –

- $\Box$  Man findet schneller Dinge, die einen interessieren.
- $\Box$  Google trifft Annahmen, was uns interessieren könnte.
- $\Box$  Je mehr eine Suchmaschine nur meine Interessen beachtet, desto weniger erfahre ich über die Welt.
- $\Box$  Man muss sich nicht durch viele uninteressante Seiten wühlen.

### Denkanstöße:

Was passiert mit dem Mensch, wenn Suchmaschinen nur noch liefern, was Menschen sehen, lesen und hören wollen? Was geschieht, wenn nur massentaugliche Ergebnisse angezeigt werden (z. B. Google Autocomplete)?

### Gruppe 3: Search Engine Optimization (SEO)

… du bist Manager in einer großen Autofirma. Wie könntest du eine Suchmaschine für die Geschäfte deiner Firma nutzen?

### **Text 3: Google sperrt nun auch deutsche Webseiten mit versteckten Suchwörtern aus**

Man kann es auch in den deutschen Richtlinien des Suchmaschinenbetreibers nachlesen, dass Webseiten mit versteckten Wörtern und anderen Tricks zur Erhöhung des Trefferrankings unerwünscht sind. Bisher hatte Google sich auf die Sperrung englischsprachiger Sites beschränkt, in diesem Jahr sollen auch alle ausländischen Seiten mit unerwünschten Manipulationen vom Suchergebnis ausgeschlossen werden, kündigte der Chef-Entwickler von Google Matt Cutts in seinem Blog an.

Einer der ersten Betroffenen ist der deutsche Autobauer BMW, dessen auf Java-Skript basierende Startseite nun nicht mehr unter den Google-Treffern auftaucht. BMW benutzt eine sogenannte Doorway Page, die allerdings mit unsichtbarem Text unterlegt ist, in dem recht sinnlos zusammengereimt dutzendweise die Wörter Gebrauchtwagen, Jahreswagen und BMW vorkommen. Ein solches Vorgehen dient nach Ansicht von Google nicht dem Leser einer Seite, sondern nur dem Betreiber, der künstlich Surfer auf sein Web-Angebot lockt. Ebenfalls ausgesperrt wird die Gebrauchtwagen-Plattform Automobile.de.

Sie fühlt sich allerdings zu Unrecht ausgeschlossen. Suchte man nämlich bei Google nach bestimmten Autos, erhielt man bei den Automobile.de-Treffern nach dem ersten Klick einen Auszug aus deren Datenbank, der auch Dutzende von immergleichen Wörtern enthält – allerdings den wirklich gesuchten. Die Angaben stammen von unterschiedlichen Angeboten, darunter auch kostenlosen Privatinseraten. Der Fehler von Automobile.de war nach deren Angaben, mit sogenannten Brückenseiten zu arbeiten, die nicht den Google-Richtlinien entsprechen. Automobile.de sei von Google aufgefordert worden, seine Seiten zu überarbeiten und sich anschließend bei Google zu melden – was man getan habe. In einer Erklärung heißt es: "Auch wenn wir der Ansicht sind, dass Automobile.de die Fahrzeugsuchenden nicht in die Irre geführt hat, wurden die Brückenseiten von uns umgehend gelöscht." Nun hoffe man auf eine baldige Wiederaufnahme in den Index.

(Quelle: http://www.heise.de/newsticker/meldung/Googlesperrt-nun-auch-deutsche-Webseiten-mit-versteckten-Suchwoertern-aus-172419.html, Stand: 5.2.2006)

### VERSTÄNDNISFRAGEN:

#### Google hat kurzzeitig die Seiten von BMW nicht angezeigt, weil

- $\Box$  BMW versucht hat, sich auf der Trefferseite nach oben zu schummeln.
- BMW versucht hat, Google zu kaufen.

#### Firmen möchten in den Suchergebnissen weit oben genannt werden, weil

- $\Box$  viele Menschen nur die oberen Treffer ansehen.
- $\Box$  man dafür einen Preis erhalten kann.

#### Denkanstöße:

Wer kontrolliert Suchmaschinen? Was können Suchmaschinenbetreiber gegen Spamming unternehmen? Ist SEO Manipulation oder Optimierung?
## *Methodisch-didaktische Hinweise*

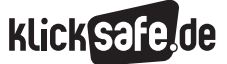

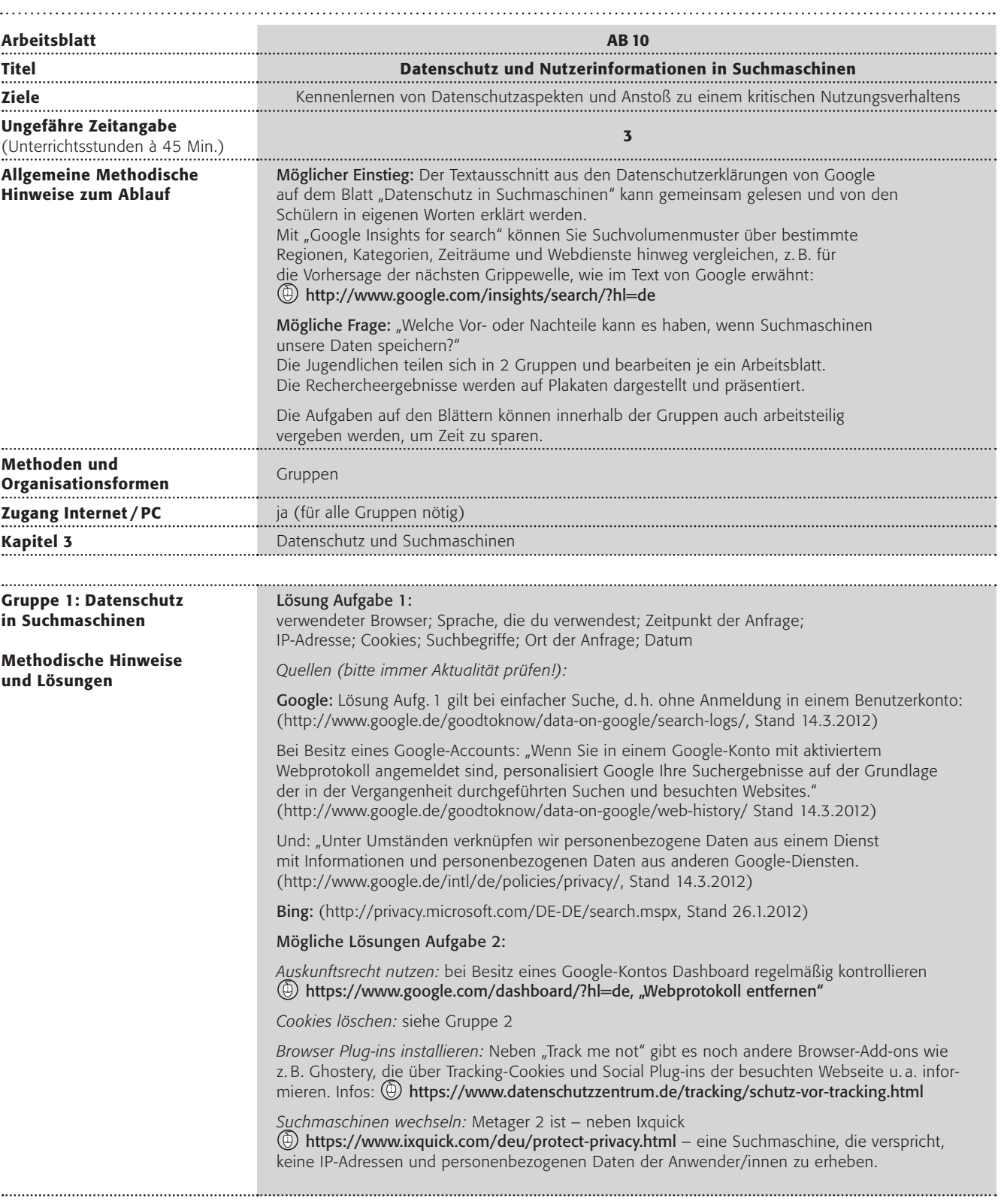

## *Methodisch-didaktische Hinweise*

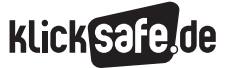

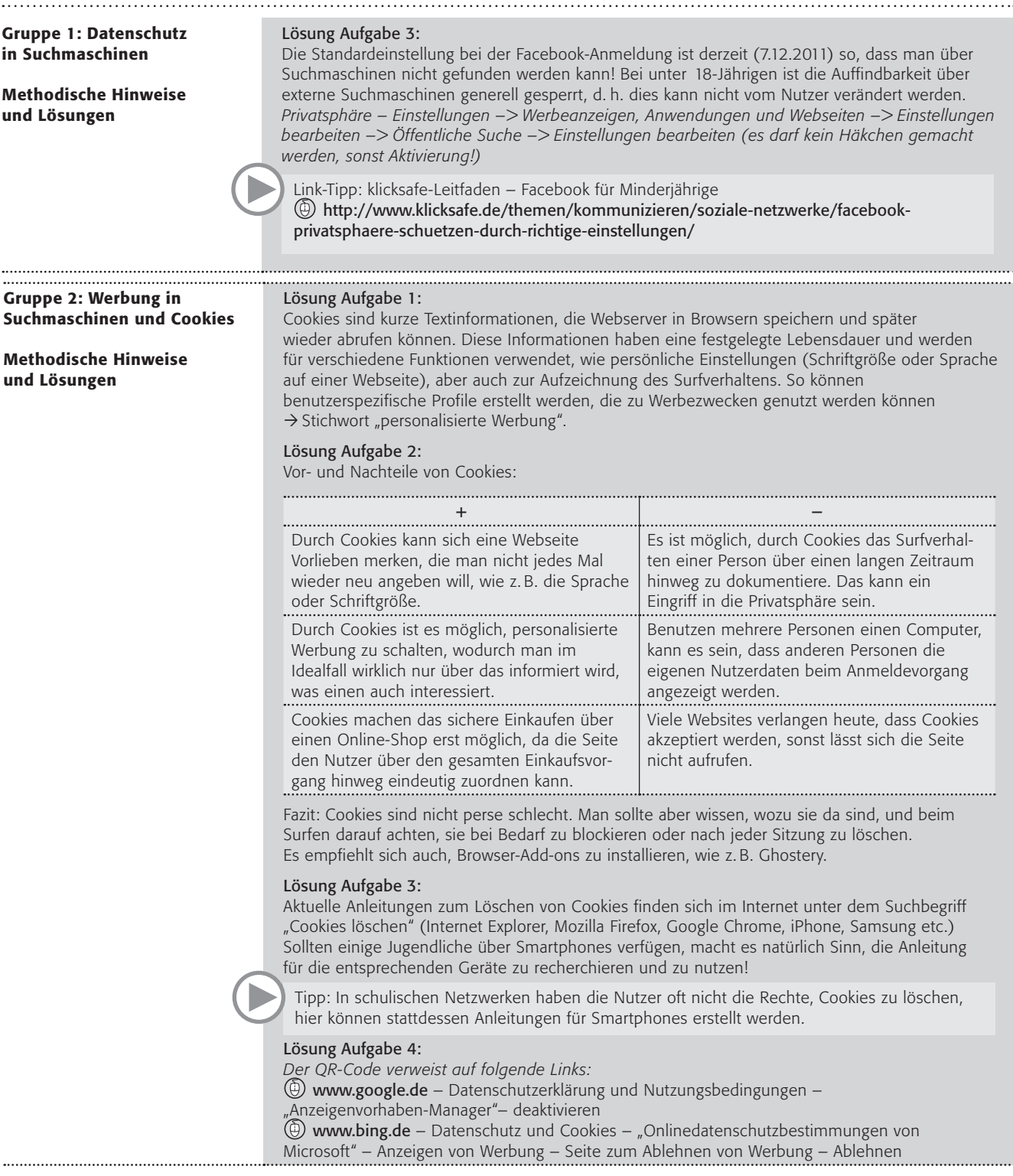

Arbeitsblatt vom Name:

## Gruppe 1: Datenschutz in Suchmaschinen

Suchmaschinen werden manchmal als Datensammler bezeichnet.

### Google schreibt:

*Ein paar Details zu Ihrer Person können die Google-Produkte verbessern, sowohl für Sie als auch für andere. Wenn wir Ihre Präferenzen kennen, können wir Ihnen die passenden Suchergebnisse zurückgeben. Eine anonymisierte Analyse des Suchverlaufs von Millionen von Nutzern hilft uns bei der ständigen Verbesserung unseres Suchalgorithmus, der Entwicklung neuer Funktionen, dem Schutz unserer Systeme und sogar der Vorhersage der nächsten Grippewelle.*

http://www.google.de/goodtoknow/data-on-google/, Stand 14.3.2012

## Arbeitsaufträge:

1. Welche Daten werden bei einer Suchanfrage gesammelt? Was vermutet ihr? Unterstreicht!

Geburtstag · Lieblingsmusik · verwendeter Browser · Vorname · Beruf · Adresse · Körpergröße Telefonnummer · Aufenthaltsort · Krankheiten · Sprache, die du verwendest · Nachname E-Mail-Adresse · Geschlecht · Zeitpunkt der Anfrage · IP-Adresse · Cookies · Kreditkartennummer Name der Eltern · Suchbegriffe · Ort der Anfrage · Temperatur · Datum · Haarfarbe · Hobbies · Schule

Überprüft eure Vermutungen hier:

Google: <sup>1</sup> http://www.google.de/goodtoknow/data-on-google/search-logs/

Bing:  $\circled{b}$  http://privacy.microsoft.com/DE-DE/fullnotice.mspx

Ist das o. k. oder nicht? Diskutiert in eurer Gruppe!

2. Erstellt auf einem Plakat Tipps für die Nutzung von Suchmaschinen. Seht dafür hier nach und wählt die drei Tipps, die ihr am ehesten einsetzen würdet:

www.datenschutz-ist-bürgerrecht.de →  "Daten schützen" →

 $\rightarrow$  "Unterwegs im Netz"

 $\rightarrow$  "Suchmaschinen"

3. Soziale Netzwerke sind Datenschätze! Und viele Informationen, die man ins Netzwerk stellt, sind von Suchmaschinen auffindbar. Wie kann man bei dem Sozialen Netzwerk Facebook einstellen, dass das eigene Profil nicht von Suchmaschinen aufgefunden wird? Erstellt eine Anleitung für eure Klassenkameraden.

Arbeitsblatt vom Name:

# Gruppe 2: Werbung in Suchmaschinen und Cookies

Suchmaschinen sind für euch kostenlos, aber warum ist das so? *Viele Suchmaschinen verdienen Geld durch die Werbung, die ihr neben den Suchergebnissen angezeigt bekommt. Spricht man von personalisierter Werbung, bedeutet das, dass sich die Werbung auf Dinge bezieht, nach denen ihr schon einmal im Internet gesucht habt. Dafür nutzt die Suchmaschine Cookies. Aber sind Cookies nicht eigentlich KEKSE?* 

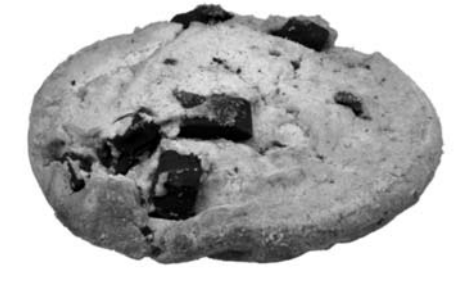

## Arbeitsaufträge:

1. Was sind Cookies? Recherchiert in Partnerarbeit auf der Seite "Surfer haben Rechte" und findet die Antwort im Text!

 $\textcircled{b}$  http://www.surfer-haben-rechte.de  $\rightarrow$  Spezial  $\rightarrow$  Cookies

Erklärt euch gegenseitig, was Cookies sind, dann besprecht es in eurer Gruppe und findet gemeinsam eine Definition, die ihr auf das Plakat schreibt.

2. Welche Vor- und Nachteile haben Cookies? Stellt sie in einer Tabelle auf dem Plakat zusammen!

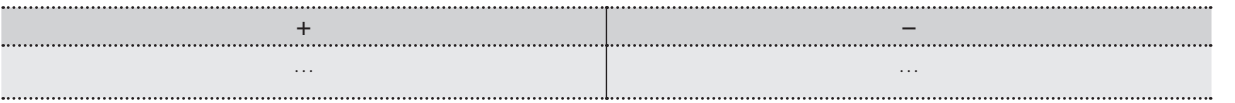

- 3. Wie kann man die Cookies im Browser löschen? Erstellt eine Anleitung für einen der Browser (Mozilla Firefox, Internet Explorer, Google Chrome) oder euer Handy, die eure Klassenkameraden testen und beurteilen sollen. Ihr könnt entweder schriftlich nur den Weg beschreiben, oder ihr fertigt Screenshots an.
- 4. Was kann man tun, wenn man keine personalisierte Werbung haben möchte? Informiert euch dazu auf den Seiten der Suchmaschinenanbieter und zeigt den anderen, wie man das verhindern kann.

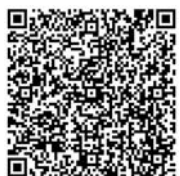

Falls ihr Hilfe braucht:  $\blacksquare$ (Oder fragt eure Lehrkraft nach dem Link.)

## Tipp: So fertigst du einen Screenshot ("Bildschirmfoto") an

Drücke auf deiner Tastatur die "Druck"- oder "Print"-Taste. So kopierst du das, was dein Bildschirm gerade anzeigt, in die Zwischenablage.  $\ddot{\text{o}}$ ffne ein Textverarbeitungsprogramm wie "Word", das Programm "Paint" oder ein anderes Bildbearbeitungsprogramm (Start > Programme > Zubehör  $>$  Paint) und füge deinen Screenshot ein  $\zeta$ Strg" + "V"). Speichere das Bild so ab, dass du es wiederfindest, wenn du es jemandem zeigen willst.

Unter Mac OS X können Bildschirmfotos durch die Tastenkombination cmd + Shift + 3 (gesamter Bildschirm) bzw. cmd+Shift + 4 (rechteckiger Teil eines Bildschirms, mit der Maus "aufgezogen") erzeugt werden. Die Bilddateien werden standardmäßig als Bilddateien im PDF-Format oder PNG-Format auf dem Schreibtisch abgelegt.

**klick Safe, de ist Partner im deutschen Safer Internet Centre** der Europäischen Union.

klicksafe sind:

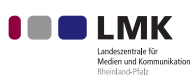

Landeszentrale für Medien und Kommunikation (LMK) Rheinland-Pfalz – www.lmk-online.de

 $Hm:$ 

Landesanstalt für Medien Nordrhein-Westfalen (LfM) – www.lfm-nrw.de

Diese Broschüre wurde erstellt in Zusammenarbeit mit:

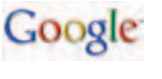

fsm

Google Germany GmbH – www.google.de

Freiwillige Selbstkontrolle Multimedia-Diensteanbieter e.V. (FSM) – www.fsm.de

fragFINNde fragFINN e.V. www.fragfinn.de

## klicksafe-Büros

c/o Landeszentrale für Medien und Kommunikation (LMK) Rheinland-Pfalz Turmstraße 10 67059 Ludwigshafen E-Mail: info@klicksafe.de Internet: www.klicksafe.de

### c/o Landesanstalt für Medien Nordrhein-Westfalen (LfM) Zollhof 2

40221 Düsseldorf E-Mail: klicksafe@lfm-nrw.de Internet: www.klicksafe.de